# **GFLIB User's Guide**

DSP56800EX

Document Number: DSP56800EXGFLIBUG Rev. 4, 05/2019

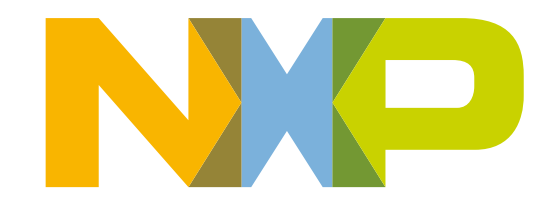

### **Contents**

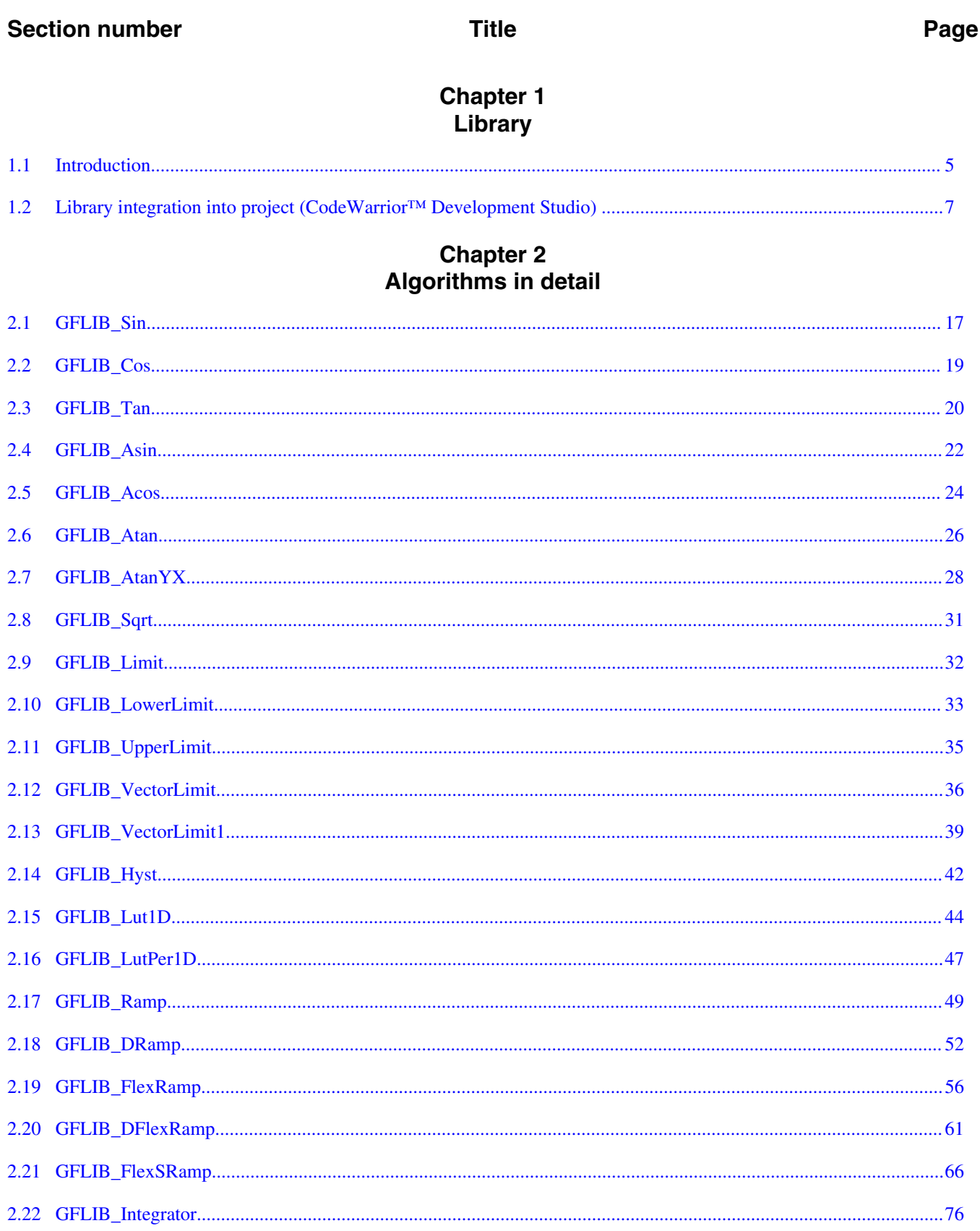

#### GFLIB User's Guide, Rev. 4, 05/2019

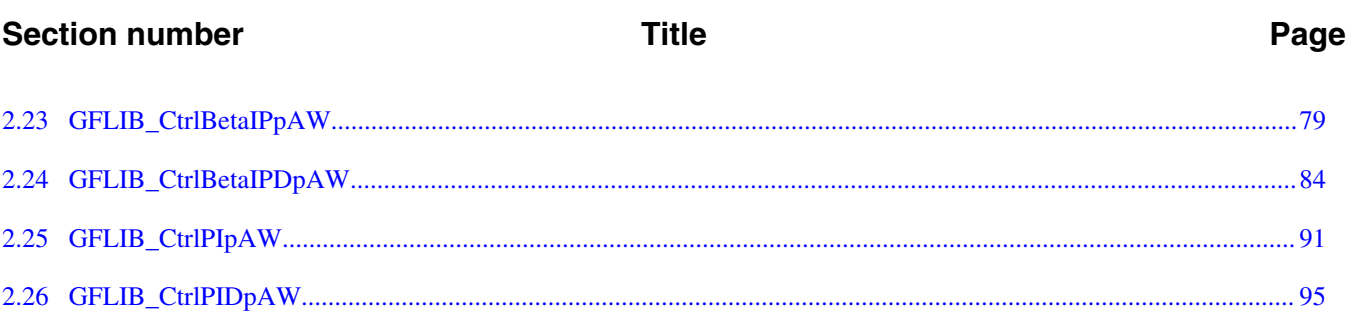

# <span id="page-4-0"></span>**Chapter 1 Library**

# **1.1 Introduction**

### **1.1.1 Overview**

This user's guide describes the General Functions Library (GFLIB) for the family of DSP56800EX core-based digital signal controllers. This library contains optimized functions.

# **1.1.2 Data types**

GFLIB supports several data types: (un)signed integer, fractional, and accumulator. The integer data types are useful for general-purpose computation; they are familiar to the MPU and MCU programmers. The fractional data types enable powerful numeric and digital-signal-processing algorithms to be implemented. The accumulator data type is a combination of both; that means it has the integer and fractional portions.

The following list shows the integer types defined in the libraries:

- [Unsigned 16-bit integer](#page-103-0)  < 0; 65535 > with the minimum resolution of 1
- [Signed 16-bit integer](#page-105-0) < 32768; 32767> with the minimum resolution of 1
- [Unsigned 32-bit integer](#page-103-0)  < 0 ; 4294967295 > with the minimum resolution of 1
- [Signed 32-bit integer](#page-105-0) < 2147483648 ; 2147483647> with the minimum resolution of 1

The following list shows the fractional types defined in the libraries:

- [Fixed-point 16-bit fractional](#page-106-0)  $\rightarrow$  -1; 1 2<sup>-15</sup> with the minimum resolution of 2<sup>-15</sup>
- [Fixed-point 32-bit fractional](#page-107-0)  $\rightarrow$  -1; 1 2<sup>-31</sup>> with the minimum resolution of 2<sup>-31</sup>

#### **Introduction**

The following list shows the accumulator types defined in the libraries:

- [Fixed-point 16-bit accumulator](#page-107-0)  $\rightarrow$  -256.0; 256.0 2<sup>-7</sup>> with the minimum resolution of  $2^{-7}$
- [Fixed-point 32-bit accumulator](#page-108-0)  $\rightarrow$  -65536.0; 65536.0 2<sup>-15</sup>> with the minimum resolution of 2-15

# **1.1.3 API definition**

GFLIB uses the types mentioned in the previous section. To enable simple usage of the algorithms, their names use set prefixes and postfixes to distinguish the functions' versions. See the following example:

f32Result = MLIB\_Mac\_F32lss(f32Accum, f16Mult1, f16Mult2);

where the function is compiled from four parts:

- MLIB—this is the library prefix
- Mac—the function name—Multiply-Accumulate
- F32—the function output type
- lss—the types of the function inputs; if all the inputs have the same type as the output, the inputs are not marked

The input and output types are described in the following table:

| <b>Type</b> | Output | <b>Input</b> |
|-------------|--------|--------------|
| frac16 $t$  | F16    |              |
| frac $32$ t | F32    |              |
| $acc32$ t   | A32    |              |

**Table 1-1. Input/output types**

# **1.1.4 Supported compilers**

GFLIB for the DSP56800EX core is written in assembly language with C-callable interface. The library is built and tested using the following compilers:

• CodeWarrior™ Development Studio

For the CodeWarrior™ Development Studio, the library is delivered in the *gflib.lib* file.

<span id="page-6-0"></span>The interfaces to the algorithms included in this library are combined into a single public interface include file, *gflib.h*. This is done to lower the number of files required to be included in your application.

# **1.1.5 Library configuration**

# **1.1.6 Special issues**

- 1. The equations describing the algorithms are symbolic. If there is positive 1, the number is the closest number to 1 that the resolution of the used fractional type allows. If there are maximum or minimum values mentioned, check the range allowed by the type of the particular function version.
- 2. The library functions require the core saturation mode to be turned off, otherwise the results can be incorrect. Several specific library functions are immune to the setting of the saturation mode.
- 3. The library functions round the result (the API contains Rnd) to the nearest (two's complement rounding) or to the nearest even number (convergent round). The mode used depends on the core option mode register (OMR) setting. See the core manual for details.
- 4. All non-inline functions are implemented without storing any of the volatile registers (refer to the compiler manual) used by the respective routine. Only the non-volatile registers (C10, D10, R5) are saved by pushing the registers on the stack. Therefore, if the particular registers initialized before the library function call are to be used after the function call, it is necessary to save them manually.

# **1.2 Library integration into project (CodeWarrior™ Development Studio)**

This section provides a step-by-step guide to quickly and easily integrate the GFLIB into an empty project using CodeWarrior™ Development Studio. This example uses the MC56F84789 part, and the default installation path (C:\NXP\RTCESL) \DSP56800EX\_RTCESL\_4.5) is supposed. If you have a different installation path, you must use that path instead.

**Library integration into project (CodeWarrior™ Development Studio)**

# **1.2.1 New project**

To start working on an application, create a new project. If the project already exists and is open, skip to the next section. Follow the steps given below to create a new project.

- 1. Launch CodeWarrior™ Development Studio.
- 2. Choose File > New > Bareboard Project, so that the "New Bareboard Project" dialog appears.
- 3. Type a name of the project, for example, MyProject01.
- 4. If you don't use the default location, untick the "Use default location" checkbox, and type the path where you want to create the project folder; for example, C: \CWProjects\MyProject01, and click Next. See Figure 1-1.

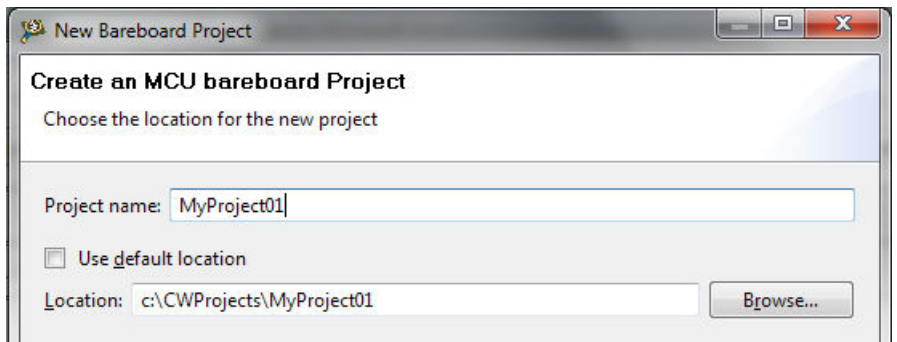

### **Figure 1-1. Project name and location**

5. Expand the tree by clicking the 56800/E (DSC) and MC56F84789. Select the Application option and click Next. See Figure 1-2.

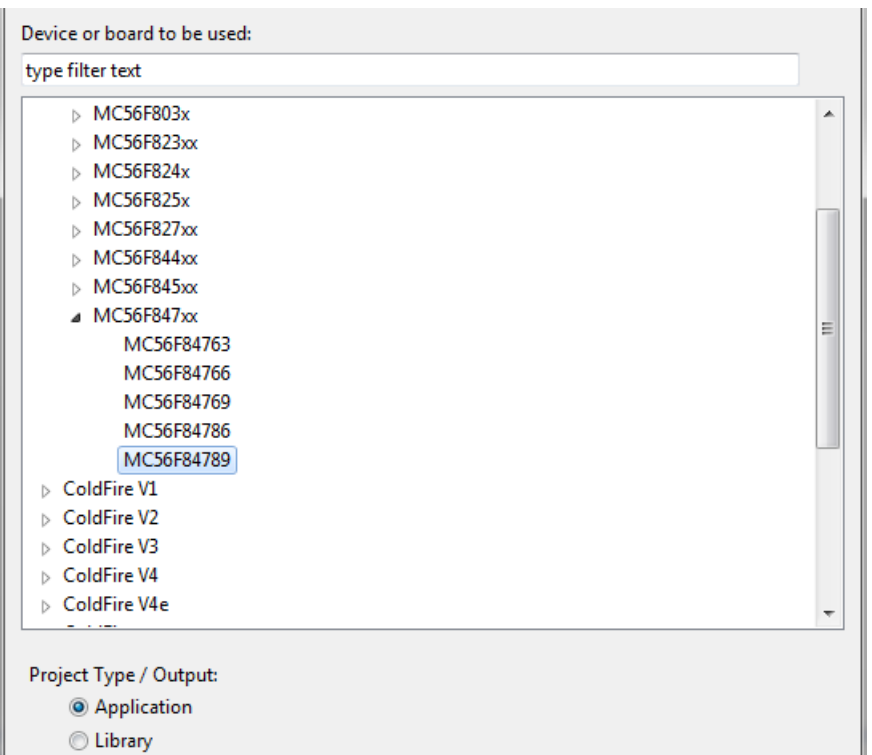

#### **Figure 1-2. Processor selection**

6. Now select the connection that will be used to download and debug the application. In this case, select the option P&E USB MultiLink Universal[FX] / USB MultiLink and Freescale USB TAP, and click Next. See Figure 1-3.

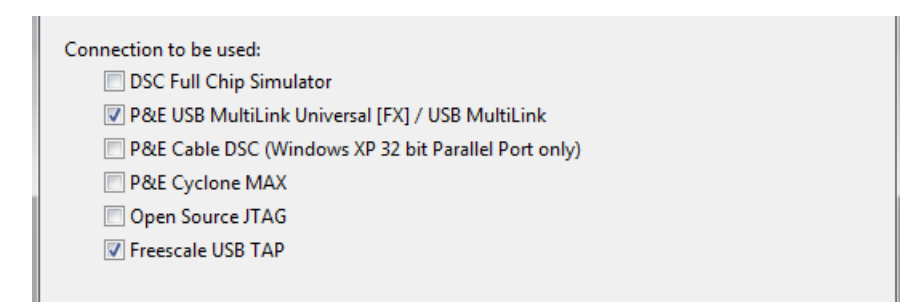

#### **Figure 1-3. Connection selection**

7. From the options given, select the Simple Mixed Assembly and C language, and click Finish. See Figure 1-4.

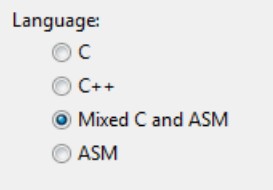

**Figure 1-4. Language choice**

#### **Library integration into project (CodeWarrior™ Development Studio)**

The new project is now visible in the left-hand part of CodeWarrior™ Development Studio. See Figure 1-5.

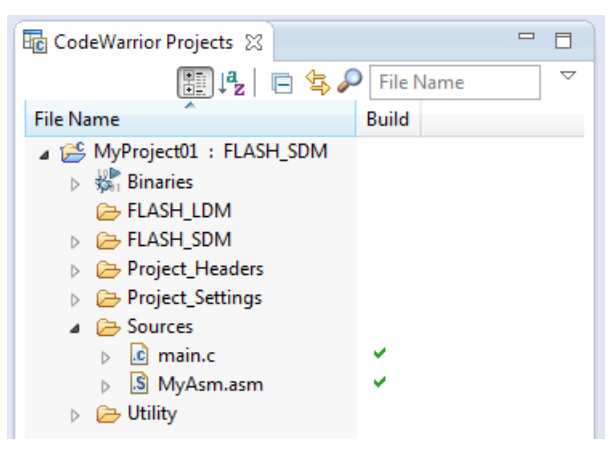

**Figure 1-5. Project folder**

# **1.2.2 Library path variable**

To make the library integration easier, create a variable that will hold the information about the library path.

- 1. Right-click the MyProject01 node in the left-hand part and click Properties, or select Project > Properties from the menu. The project properties dialog appears.
- 2. Expand the Resource node and click Linked Resources. See Figure 1-6.

#### **Chapter 1 Library**

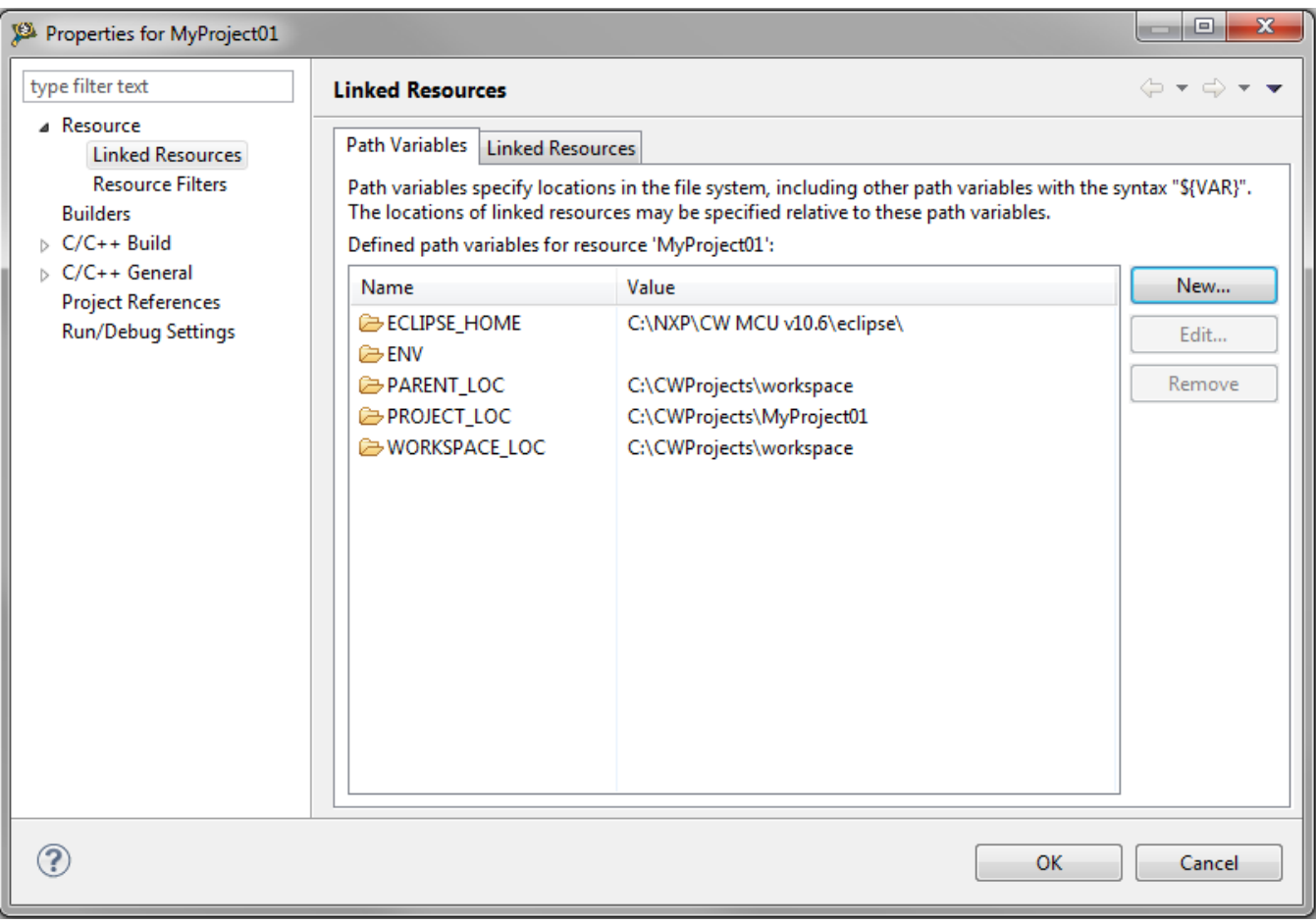

#### **Figure 1-6. Project properties**

- 3. Click the 'New…' button on the right-hand side.
- 4. In the dialog that appears (see Figure 1-7), type this variable name into the Name box: RTCESL\_LOC
- 5. Select the library parent folder by clicking 'Folder…' or just typing the following path into the Location box: C:\NXP\RTCESL\DSP56800EX\_RTCESL\_4.5\_CW and click OK.
- 6. Click OK in the previous dialog.

**Library integration into project (CodeWarrior™ Development Studio)**

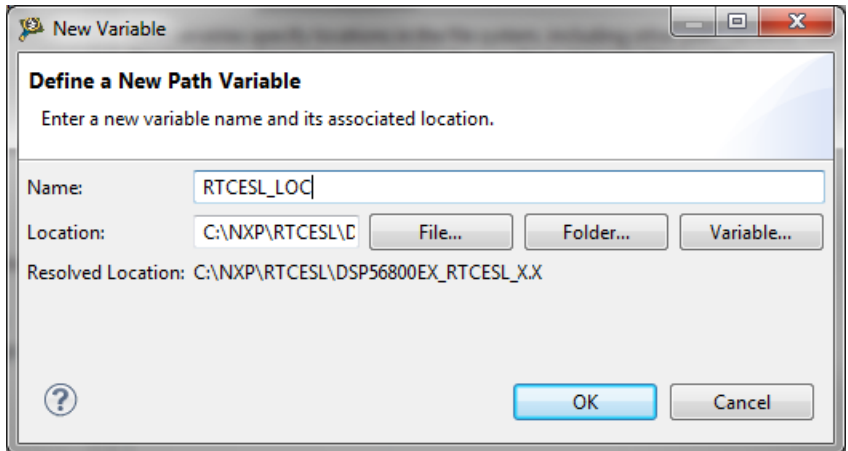

**Figure 1-7. New variable**

# **1.2.3 Library folder addition**

To use the library, add it into the CodeWarrior Project tree dialog.

- 1. Right-click the MyProject01 node in the left-hand part and click New > Folder, or select File > New > Folder from the menu. A dialog appears.
- 2. Click Advanced to show the advanced options.
- 3. To link the library source, select the third option—Link to alternate location (Linked Folder).
- 4. Click Variables…, and select the RTCESL\_LOC variable in the dialog that appears, click OK, and/or type the variable name into the box. See Figure 1-8.
- 5. Click Finish, and you will see the library folder linked in the project. See [Figure 1-9](#page-12-0)

<span id="page-12-0"></span>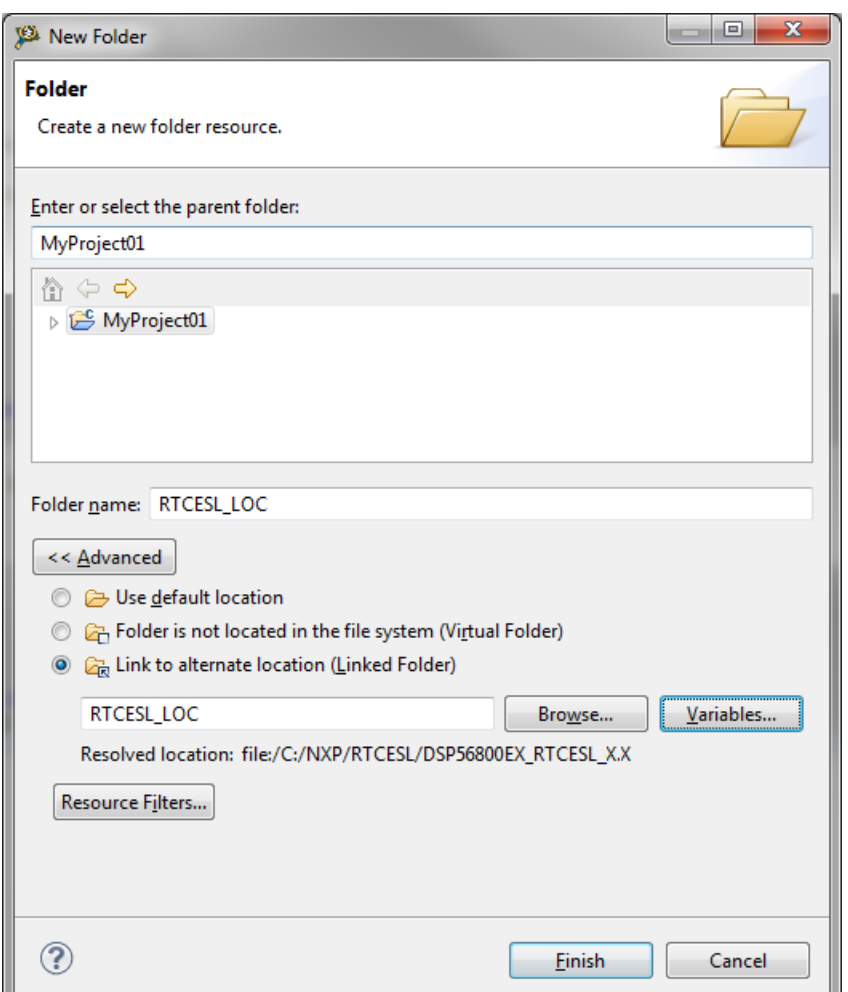

**Figure 1-8. Folder link**

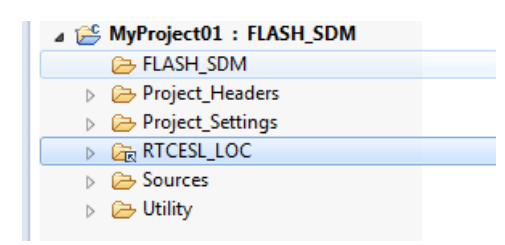

**Figure 1-9. Projects libraries paths**

### **1.2.4 Library path setup**

GFLIB requires MLIB to be included too. Therefore, the following steps show the inclusion of all dependent modules.

- 1. Right-click the MyProject01 node in the left-hand part and click Properties, or select Project > Properties from the menu. A dialog with the project properties appears.
- 2. Expand the C/C++ Build node, and click Settings.

#### **Library integration into project (CodeWarrior™ Development Studio)**

- 3. In the right-hand tree, expand the DSC Linker node, and click Input. See Figure 1-11.
- 4. In the third dialog Additional Libraries, click the 'Add…' icon, and a dialog appears.
- 5. Look for the RTCESL\_LOC variable by clicking Variables…, and then finish the path in the box by adding one of the following:
	- $\{RTCESLLOC\WLIB\mlibSDMlib—for small data model projects$
	- $\{RTCESL\_LOC\}MLIB\mlib\_LDMlib—for large data model projects$
- 6. Tick the box Relative To, and select RTCESL\_LOC next to the box. See [Figure 1-9.](#page-12-0) Click OK.
- 7. Click the 'Add…' icon in the third dialog Additional Libraries.
- 8. Look for the RTCESL\_LOC variable by clicking Variables…, and then finish the path in the box by adding one of the following:
	- \${RTCESL\_LOC}\GFLIB\gflib\_SDM.lib—for small data model projects
	- \${RTCESL\_LOC}\GFLIB\gflib\_LDM.lib—for large data model projects
- 9. Tick the box Relative To, and select RTCESL\_LOC next to the box. Click OK.
- 10. Now, you will see the libraries added in the box. See Figure 1-11.

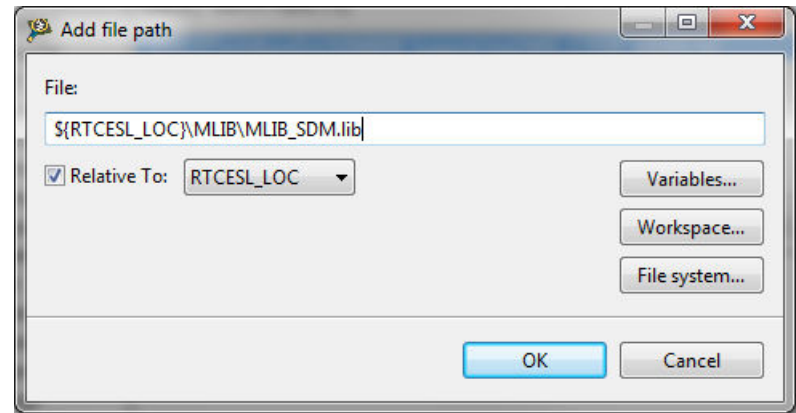

**Figure 1-10. Library file inclusion**

#### **Chapter 1 Library**

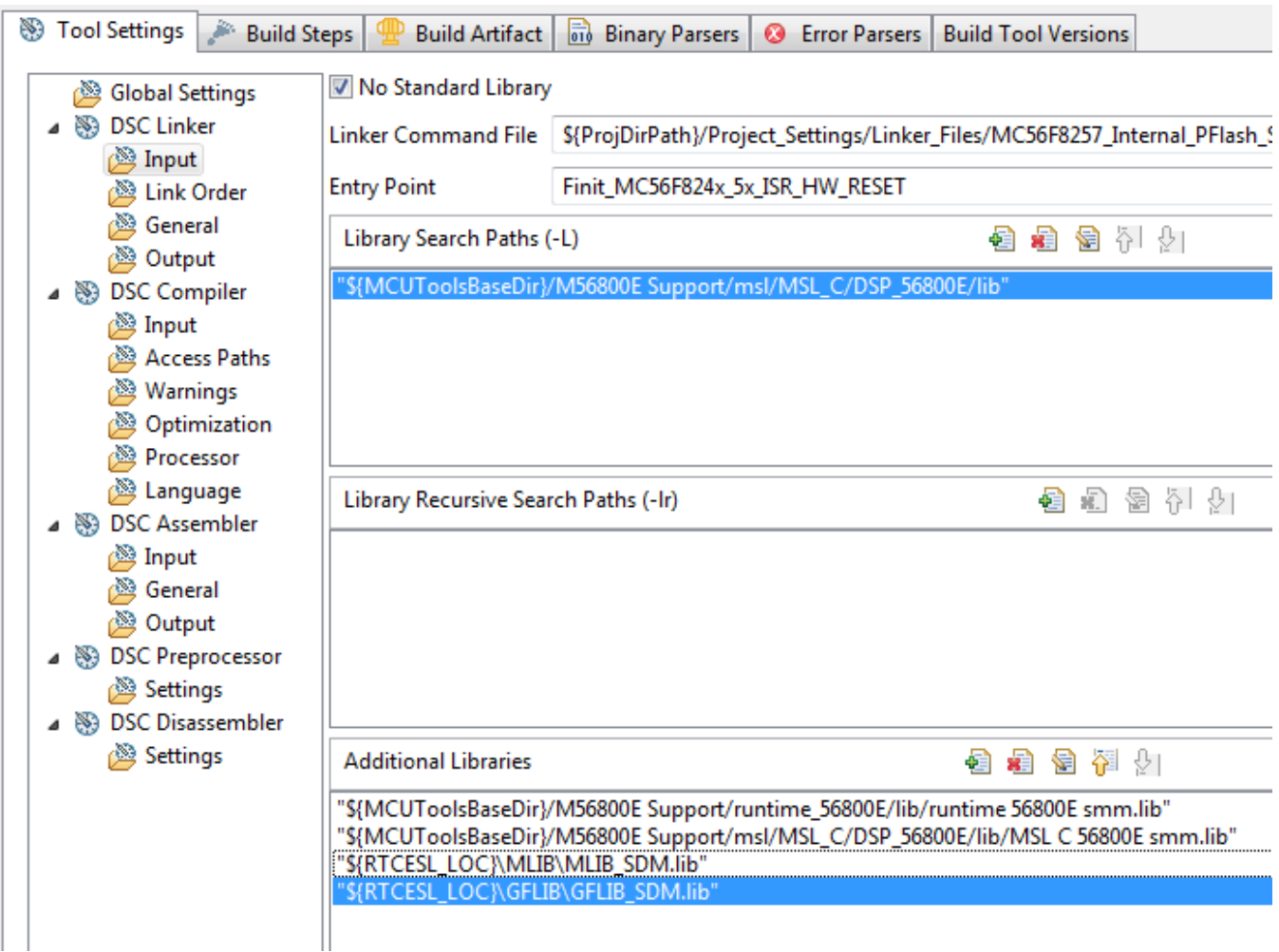

#### **Figure 1-11. Linker setting**

- 11. In the tree under the DSC Compiler node, click Access Paths.
- 12. In the Search User Paths dialog (#include "…"), click the 'Add…' icon, and a dialog will appear.
- 13. Look for the RTCESL\_LOC variable by clicking Variables…, and then finish the path in the box to be: \${RTCESL\_LOC}\MLIB\include.
- 14. Tick the box Relative To, and select RTCESL\_LOC next to the box. See Figure 1-12. Click OK.
- 15. Click the 'Add…' icon in the Search User Paths dialog (#include "…").
- 16. Look for the RTCESL\_LOC variable by clicking Variables…, and then finish the path in the box to be:  $\{RTCESL\_LOC\}\GFLIB\includegraphics{width}{\text{Pric}log}$
- 17. Tick the box Relative To, and select RTCESL\_LOC next to the box. Click OK.
- 18. Now you will see the paths added in the box. See [Figure 1-13.](#page-15-0) Click OK.

#### <span id="page-15-0"></span>**Library integration into project (CodeWarrior™ Development Studio)**

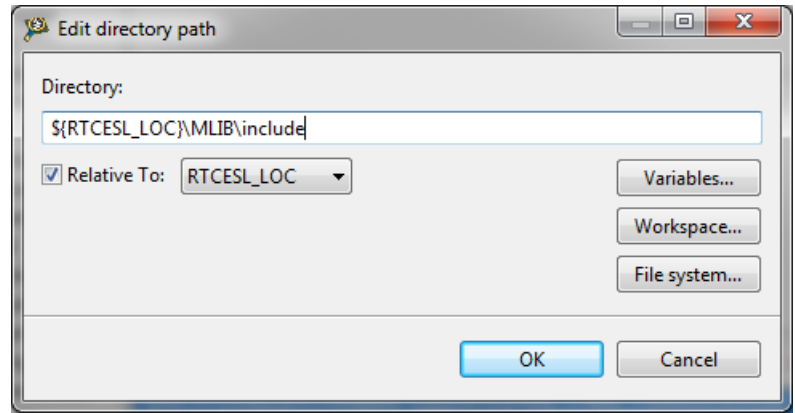

**Figure 1-12. Library include path addition**

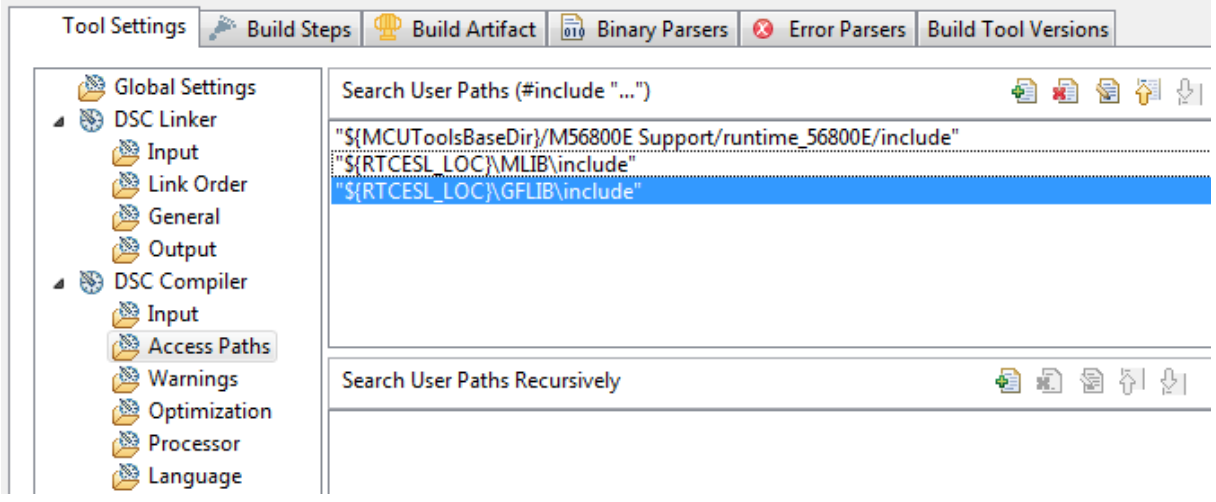

**Figure 1-13. Compiler setting**

The final step is typing the #include syntax into the code. Include the library into the *main.c* file. In the left-hand dialog, open the Sources folder of the project, and doubleclick the *main.c* file. After the *main.c* file opens up, include the following lines into the #include section:

#include "mlib.h" #include "gflib.h"

When you click the Build icon (hammer), the project will be compiled without errors.

# <span id="page-16-0"></span>**Chapter 2 Algorithms in detail**

# **2.1 GFLIB\_Sin**

The GFLIB\_Sin function implements the polynomial approximation of the sine function. It provides a computational method for the calculation of a standard trigonometric sine function  $sin(x)$ , using the 9<sup>th</sup> order Taylor polynomial approximation. The Taylor polynomial approximation of a sine function is expressed as follows:

$$
\sin(x) = x - \frac{x^3}{3!} + \frac{x^5}{5!} - \frac{x^7}{7!} + \frac{x^9}{9!}
$$

### **Equation 1.**

 $sin(x) = x(d_1 + x^2(d_2 + x^2(d_5 + x^2(d_7 + x^2d_9))))$ 

### **Equation 2.**

where the constants are:

 $d_1 = 1$  $d_3 = -\frac{1}{3}$  $d_5 = \frac{1}{5}$  $d_7 = -\frac{1}{7}$  $d_9 = \frac{1}{9}$ 

The fractional arithmetic is limited to the range  $\langle -1; 1 \rangle$ , so the input argument can only be within this range. The input argument is the multiplier of  $\pi$ :  $sin(\pi \cdot x)$ , where the user passes the x argument. Example: if the input is  $-0.5$ , it corresponds to  $-0.5\pi$ .

The fractional function  $sin(\pi \cdot x)$  is expressed using the 9<sup>th</sup> order Taylor polynomial as follows:

$$
\sin(\pi x) = x(c_1 + x^2(c_3 + x^2(c_5 + x^2(c_7 + x^2c_9))))
$$

### **Equation 3.**

where:

**GFLIB\_Sin**  $c_1 = d_1 \pi 1 = \pi$  $c_3 = d_3 \pi^3 = -\frac{\pi^3}{3}$  $c_5 = d_5 \pi^5 = \frac{\pi^5}{5}$  $c_7 = d_7 \pi^7 = -\frac{\pi^7}{7}$  $c_9 = d_9 \pi^9 = \frac{\pi^9}{9}$ 

### **2.1.1 Available versions**

The function is available in the following versions:

• Fractional output - the output is the fractional portion of the result; the result is within the range  $\langle -1; 1 \rangle$ . The result may saturate.

The available versions of the [GFLIB\\_Sin](#page-16-0) function are shown in the following table:

**Table 2-1. Function versions**

| <b>Function name</b> | Input type | <b>Result type</b> | <b>Description</b>                                                                                                    |
|----------------------|------------|--------------------|----------------------------------------------------------------------------------------------------|
| GFLIB Sin F16        | frac16 t   | $frac16$ frac16 t  | Calculation of the $sin(\pi \cdot x)$ , where the input argument is a 16-bit fractional<br>value normalized to the range $\lt$ -1; 1) that represents an angle in radians<br>within the range $\langle -\pi, \pi \rangle$ . The output is a 16-bit fractional value within the<br>range $\lt$ -1; 1). |

### **2.1.2 Declaration**

The available [GFLIB\\_Sin](#page-16-0) functions have the following declarations:

```
frac16_t GFLIB_Sin_F16(frac16_t f16Angle)
```
# **2.1.3 Function use**

The use of the [GFLIB\\_Sin](#page-16-0) function is shown in the following examples:

### **Fixed-point version:**

```
#include "gflib.h"
static frac16 t f16Result;
static frac16_t f16Angle;
void main(void)
{
  FRAC16(0.333333); \frac{\ast}{16Angle} = 0.3333333[60^{\circ}] */
```
**GFLIB User's Guide, Rev. 4, 05/2019**

```
 /* f16Result = sin(f16Angle); (π * f16Angle[rad]) = deg * (π / 180) */
f16Result = GFLIB Sin FI6(f16Angle);
```
# **2.2 GFLIB\_Cos**

}

The GFLIB\_Cos function implements the polynomial approximation of the cosine function. This function computes the  $cos(x)$  using the ninth-order Taylor polynomial approximation of the sine function, and its equation is as follows:

 $\cos(x) = \sin\left[\frac{\pi}{2} + |x|\right]$ 

### **Equation 4.**

Because the fractional arithmetic is limited to the range  $\langle -1, 1 \rangle$ , the input argument can only be within this range. The input argument is the multiplier of  $\pi$ : cos( $\pi \cdot x$ ), where the user passes the x argument. For example, if the input is  $-0.5$ , it corresponds to  $-0.5\pi$ .

### **2.2.1 Available versions**

This function is available in the following versions:

• Fractional output - the output is the fractional portion of the result; the result is within the range  $\langle -1; 1 \rangle$ . The result may saturate.

The available versions of the GFLIB\_Cos function are shown in the following table:

| <b>Function name</b> | Input type | <b>Result type</b>     | <b>Description</b>                                                                                                    |
|----------------------|------------|------------------------|----------------------------------------------------------------------------------------------------|
| GFLIB Cos F16        | lfrac16 t  | $\frac{1}{2}$ frac16 t | Calculation of $cos(\pi \cdot x)$ , where the input argument is a 16-bit fractional<br>value, normalized to the range $\lt$ -1; 1) that represents an angle in radians<br>within the range $\langle \cdot \rangle$ $\pi$ ; $\pi$ ). The output is a 16-bit fractional value within the<br>$  \text{range} < 1 : 1$ . |

**Table 2-2. Function versions**

# **2.2.2 Declaration**

The available GFLIB\_Cos functions have the following declarations:

```
frac16_t GFLIB_Cos_F16(frac16_t f16Angle)
```
### <span id="page-19-0"></span>**2.2.3 Function use GFLIB\_Tan**

The use of the [GFLIB\\_Cos](#page-18-0) function is shown in the following examples:

### **Fixed-point version:**

```
#include "gflib.h"
static frac16 t f16Result;
static frac16<sup>t</sup> f16Angle;
void main(void)
{
  FRAC16(0.33333); /* f16Angle = 0.333333 [60°] */ /* f16Result = cos(f16Angle); f16Angle[rad] = deg * (π / 180) */
  f16Result = GFLIB Cos F16(f16Angle);
}
```
# **2.3 GFLIB\_Tan**

The GFLIB\_Tan function provides a computational method for calculation of a standard trigonometric tangent function tan(x), using the piece-wise polynomial approximation. Function tan(x) takes an angle and returns the ratio of two sides of a right-angled triangle. The ratio is the length of the side opposite the angle divided by the length of the side adjacent to the angle.

# $\tan(x) = \frac{\sin(x)}{\cos(x)}$

### **Equation 5.**

Because both sin(x) and cos(x) are defined in interval  $\langle -\pi ; \pi \rangle$ , the function tan(x) is equal to zero when  $sin(x)=0$  and is equal to infinity when  $cos(x)=0$ . The graph of  $tan(x)$  is shown in the following figure:

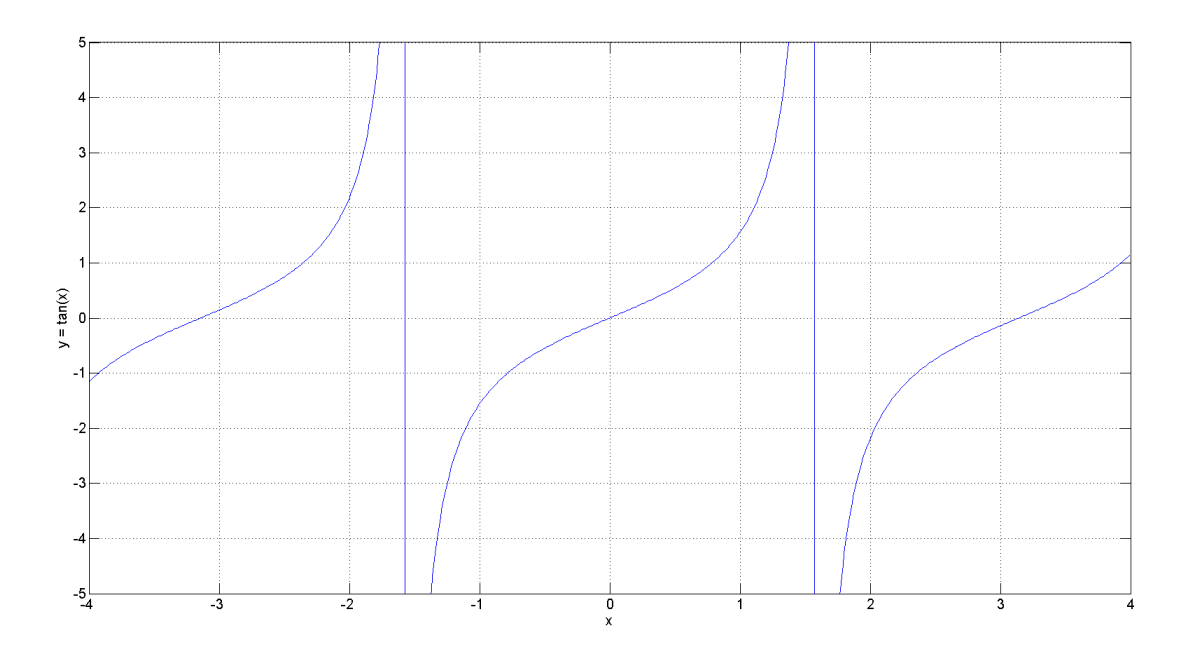

**Figure 2-1. Course of the function GFLIB\_Tan**

The fractional arithmetic is limited to the range  $\langle -1, 1 \rangle$  so the input argument can only be within this range. The input argument is the multiplier of  $\pi$ : tan( $\pi \cdot x$ ) where you pass the x argument. Example: if the input is  $-0.5$ , it corresponds to  $-0.5\pi$ . The output of the function is limited to the range  $\langle -1; 1 \rangle$  for the fractional arithmetic. For the points where the function is not defined, the output is fractional -1.

# **2.3.1 Available versions**

The function is available in the following versions:

• Fractional output - the output is the fractional portion of the result; the result is within the range  $\langle -1; 1 \rangle$ . The result may saturate.

The available versions of the [GFLIB\\_Tan](#page-19-0) function are shown in the following table:

| <b>Function name</b> | Input type | <b>Result type</b> | <b>Description</b>                                                                                                    |
|----------------------|------------|--------------------|----------------------------------------------------------------------------------------------------|
| GFLIB Tan F16        | $frac16$ t | $frac16$ frac16 t  | Calculation of the tan( $\pi \cdot x$ ) where the input argument is a 16-bit fractional<br>value normalized to the range $\lt$ -1; 1) that represents an angle in radians<br>within the range $\langle \sigma \cdot \pi   \tau \rangle$ . The output is a 16-bit fractional value within the<br>$  \text{range} < 1 : 1$ . |

**Table 2-3. Function versions**

```
GFLIB_Asin
```
# **2.3.2 Declaration**

The available [GFLIB\\_Tan](#page-19-0) functions have the following declarations:

```
frac16 t GFLIB Tan F16(frac16 t f16Angle)
```
# **2.3.3 Function use**

The use of the [GFLIB\\_Tan](#page-19-0) function is shown in the following examples:

### **Fixed-point version:**

```
#include "gflib.h"
static frac16 t f16Result;
static frac16_t f16Angle;
void main(void)
{
   f16Angle = FRAC16(0.1); /* f16Angle = 0.1 [18°] */
   \frac{\pi}{16} f16Result = tan(f16Angle); (π * f16Angle[rad]) = deg * (π / 180) */
    f16Result = GFLIB_Tan_F16(f16Angle);
}
```
# **2.4 GFLIB\_Asin**

The GFLIB Asin function provides a computational method for calculation of a standard inverse trigonometric arcsine function  $arcsin(x)$ , using the piece-wise polynomial approximation. Function  $arcsin(x)$  takes the ratio of the length of the opposite side to the length of the hypotenuse and returns the angle.

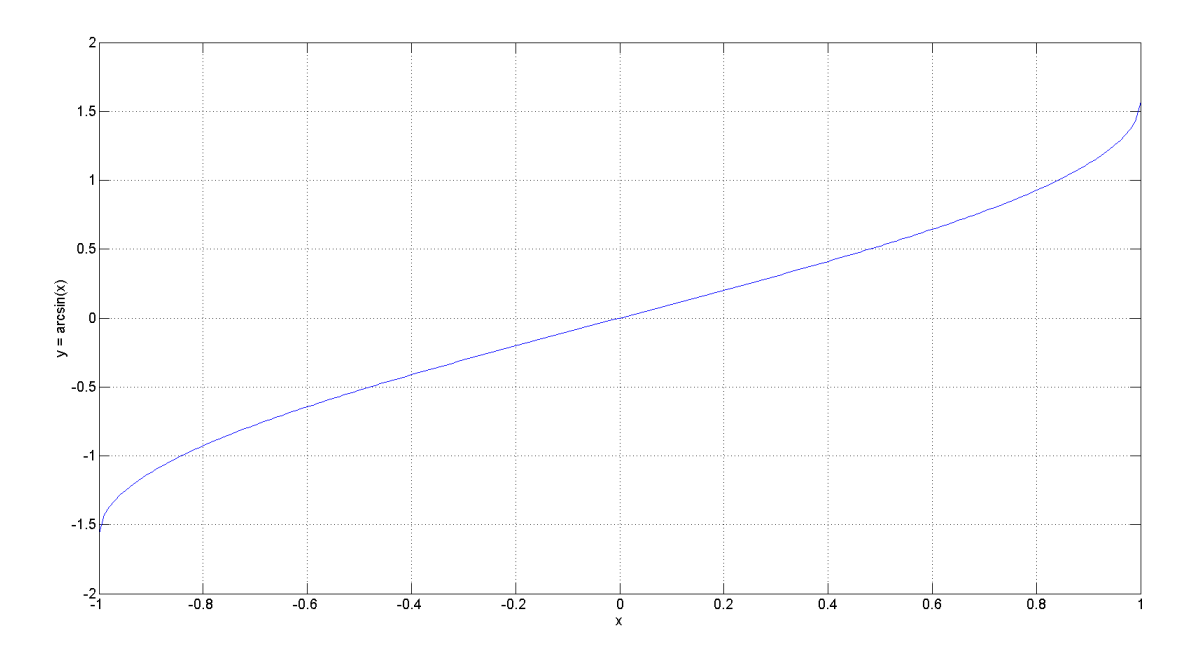

**Figure 2-2. Course of the function GFLIB\_Asin**

The fractional arithmetic is limited by the range  $\langle -1, 1 \rangle$  so the output can only be within this range. This range corresponds to the angle  $\langle -1, 1 \rangle$ . Example: if the output is  $-0.5$  it corresponds to  $-0.5\pi$ .

# **2.4.1 Available versions**

The function is available in the following versions:

• Fractional output - the output is the fractional portion of the result; the result is within the range  $\langle -1;1 \rangle$ . The result may saturate.

The available versions of the GFLIB Asin function are shown in the following table:

**Table 2-4. Function versions**

| <b>Function name</b> | Input type | <b>Result type</b> | <b>Description</b>                                                                                                    |
|----------------------|------------|--------------------|----------------------------------------------------------------------------------------------------|
| GFLIB Asin F16       | $frac16$ t | lfrac16 t          | Calculation of the arcsin(x) / $\pi$ where the input argument is a 16-bit<br>fractional within the range $\lt$ -1;1). The output is a 16-bit fractional value<br>within the range <-1;1) that represents an angle in radians within the range<br>$\lt$ - $\pi$ ; $\pi$ ). |

# <span id="page-23-0"></span>**2.4.2 Declaration**

The available [GFLIB\\_Asin](#page-21-0) functions have the following declarations:

```
frac16 t GFLIB Asin F16(frac16 t f16Val)
```
# **2.4.3 Function use**

The use of the [GFLIB\\_Asin](#page-21-0) function is shown in the following examples:

### **Fixed-point version:**

```
#include "gflib.h"
static frac16 t f16Result;
static frac16<sup>t</sup> f16Value;
void main(void)
{
   f16Value = FRAC16(0.5); /* f16Value = 0.5 */
   /* f16Result = arcsin(f16Value); */
    f16Result = GFLIB_Asin_F16(f16Value);
}
```
# **2.5 GFLIB\_Acos**

The GFLIB\_Acos function provides a computational method for calculation of a standard inverse trigonometric arccosine function arccos(x), using the piece-wise polynomial approximation. Function  $arccos(x)$  takes the ratio of the length of the adjacent side to the length of the hypotenuse and returns the angle.

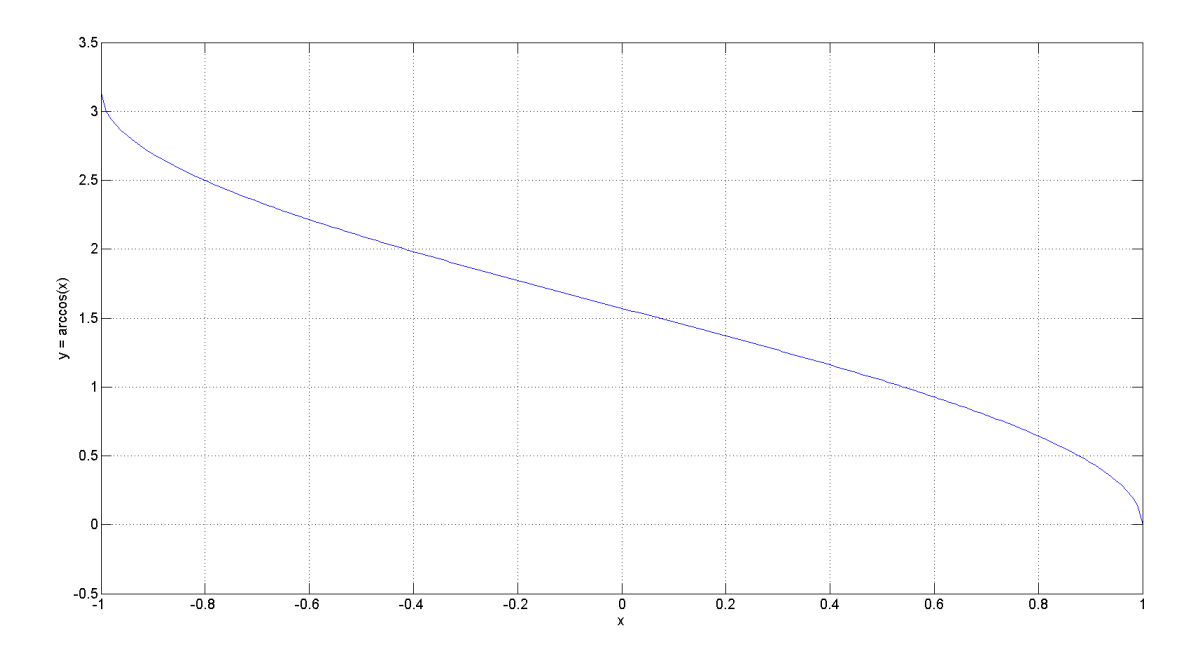

**Figure 2-3. Course of the function GFLIB\_Acos**

The fractional arithmetic is limited by the range  $\langle -1, 1 \rangle$  so the output can only be within this range. This range corresponds to the angle  $\langle -1, 1 \rangle$ . Example: if the output is  $-0.5$  it corresponds to  $-0.5\pi$ .

# **2.5.1 Available versions**

The function is available in the following versions:

• Fractional output - the output is the fractional portion of the result; the result is within the range  $\langle -1;1 \rangle$ . The result may saturate.

The available versions of the [GFLIB\\_Acos](#page-23-0) function are shown in the following table:

**Table 2-5. Function versions**

| <b>Function name</b> | Input type       | <b>Result type</b> | <b>Description</b>                                                                                                    |
|----------------------|------------------|--------------------|----------------------------------------------------------------------------------------------------|
| GFLIB Acos F16       | $lfrac{16}{16}t$ | lfrac16 t          | Calculation of the arccos(x) / $\pi$ where the input argument is a 16-bit<br>fractional within the range $\lt$ -1;1). The output is a 16-bit fractional value<br>within the range $\lt$ -1;1) that represents an angle in radians within the range<br>$\lt$ - $\pi$ ; $\pi$ ). |

```
GFLIB_Atan
```
# **2.5.2 Declaration**

The available [GFLIB\\_Acos](#page-23-0) functions have the following declarations:

```
frac16 t GFLIB Acos F16(frac16 t f16Val)
```
# **2.5.3 Function use**

The use of the [GFLIB\\_Acos](#page-23-0) function is shown in the following examples:

### **Fixed-point version:**

```
#include "gflib.h"
static frac16 t f16Result;
static frac16 t f16Value;
void main(void)
{
  FRAC16(0.5); /* f16Value = 0.5 *//* f16Result = arccos(f16Value); */
   f16Result = GFLIB_Acos_F16(f16Value);
}
```
# **2.6 GFLIB\_Atan**

The GFLIB Atan function implements the polynomial approximation of the arctangent function. It provides a computational method for calculating the standard trigonometric  $arctangent function arctan(x)$ , using the piece-wise minimax polynomial approximation. Function arctan(x) takes a ratio, and returns the angle of two sides of a right-angled triangle. The ratio is the length of the side opposite to the angle divided by the length of the side adjacent to the angle. The graph of the  $arctan(x)$  is shown in the following figure:

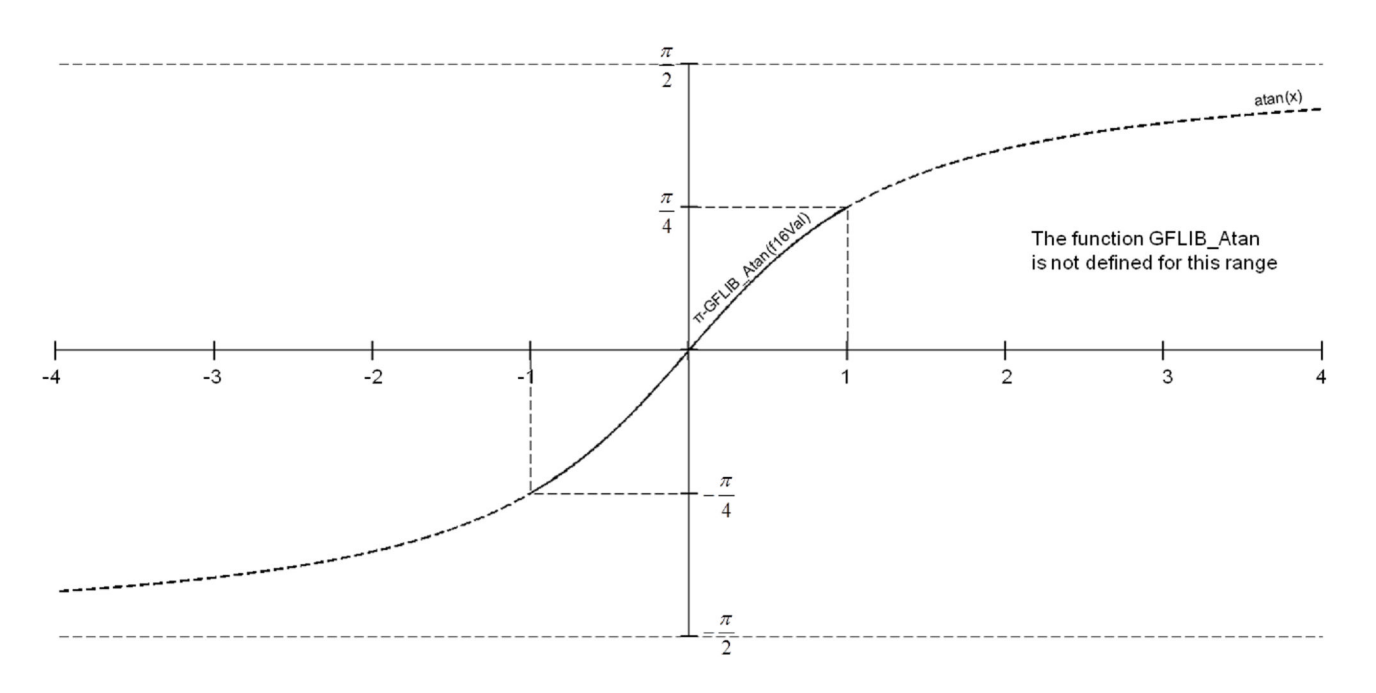

**Figure 2-4. Course of the GFLIB\_Atan function**

The fractional arithmetic version of the GFLIB Atan function is limited to a certain range of inputs  $\langle -1; 1 \rangle$ . Because the arctangent values are the same, with just an opposite sign for the input ranges  $\langle -1; 0 \rangle$  and  $\langle 0; 1 \rangle$ , the approximation of the arctangent function over the entire defined range of input ratios can be simplified to the approximation for a ratio in the range  $\langle 0; 1 \rangle$ . After that, the result will be negated, depending on the input ratio.

### **2.6.1 Available versions**

The function is available in the following versions:

• Fractional output - the output is the fractional portion of the result; the result is within the range <-0.25 ; 0.25), which corresponds to the angle  $<\pi/4$ ;  $\pi/4$ ).

The available versions of the GFLIB Atan function are shown in the following table:

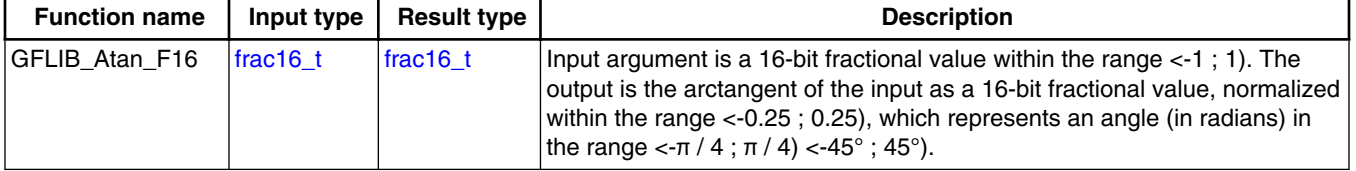

### **Table 2-6. Function versions**

### <span id="page-27-0"></span>**2.6.2 Declaration**

The available [GFLIB\\_Atan](#page-25-0) functions have the following declarations:

```
frac16 t GFLIB Atan F16(frac16 t f16Val)
```
# **2.6.3 Function use**

The use of the [GFLIB\\_Atan](#page-25-0) function is shown in the following examples:

### **Fixed-point version:**

```
#include "gflib.h"
static frac16 t f16Result;
static frac16<sup>t</sup> f16Val;
void main(void)
{ 
  FRAC16(0.1666666); /* f16Val = 0.1666666 (30°) */
   /* f16Result = atan(f16Val); f16Result * 180 => angle[degree] */
  f16Result = GFLIB Atan F16(f16Val);}
```
# **2.7 GFLIB\_AtanYX**

The GFLIB\_AtanYX function computes the angle, where its tangent is  $y / x$  (see the figure below). This calculation is based on the input argument division (y divided by x), and the piece-wise polynomial approximation.

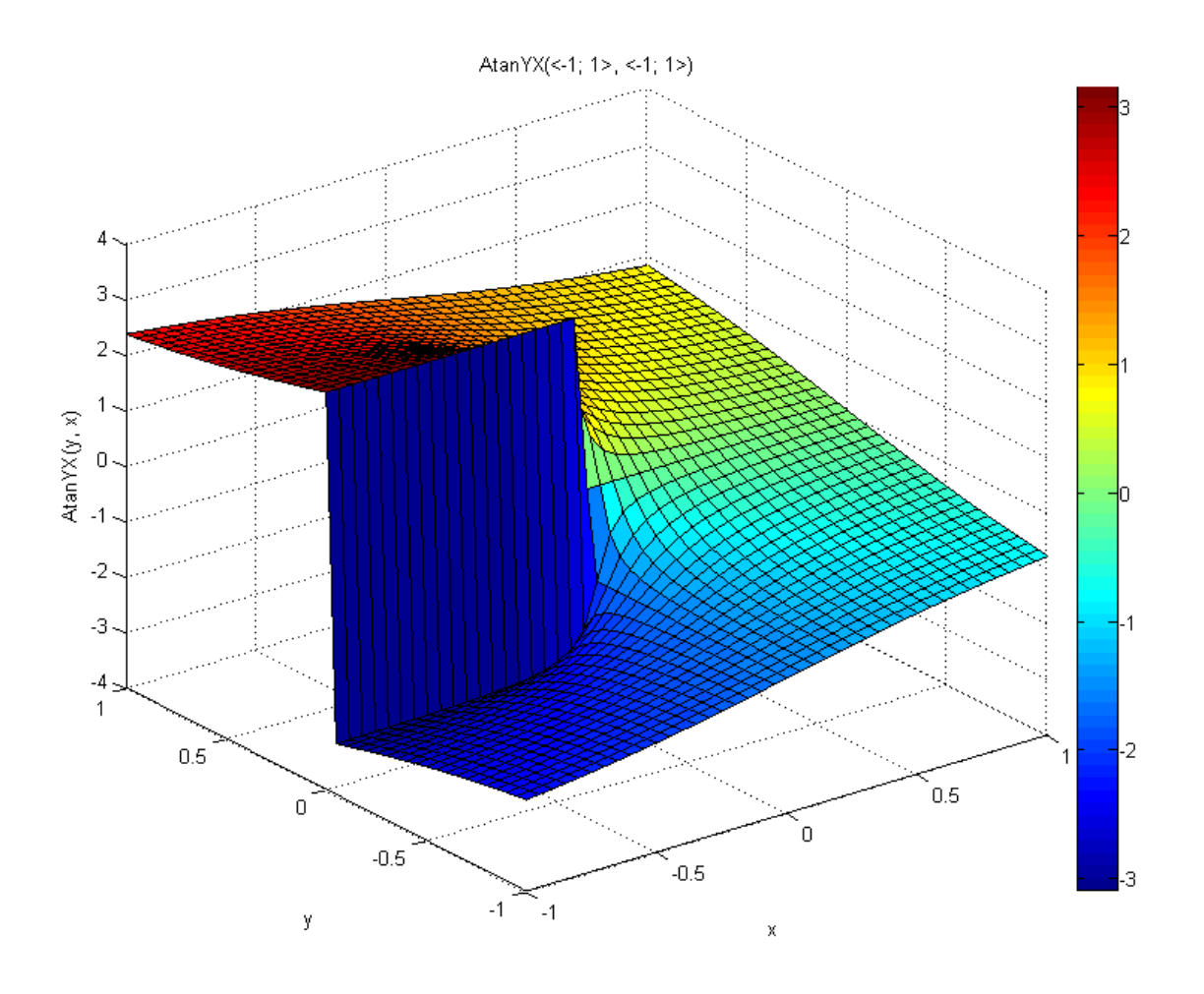

**Figure 2-5. Course of the GFLIB\_AtanYX function**

The first parameter Y is the ordinate (the x coordinate), and the second parameter X is the abscissa (the x coordinate). The counter-clockwise direction is assumed to be positive, and thus a positive angle is computed if the provided ordinate (Y) is positive. Similarly, a negative angle is computed for the negative ordinate. The calculations are performed in several steps. In the first step, the angle is positioned within the correct half-quarter of the circumference of a circle by dividing the angle into two parts: the integral multiple of 45<sup>o</sup> (half-quarter), and the remaining offset within the  $45^{\circ}$  range. Simple geometric properties of the Cartesian coordinate system are used to calculate the coordinates of the vector with the calculated angle offset. In the second step, the vector ordinate is divided by the vector abscissa  $(y / x)$  to obtain the tangent value of the angle offset. The angle offset is computed by applying the GFLIB Atan function. The sum of the integral multiple of half-quarters and the angle offset within a single halfquarter form the angle is computed.

#### **GFLIB\_AtanYX**

The function returns 0 if both input arguments equal 0, and sets the output error flag; in other cases, the output flag is cleared. When compared to the [GFLIB\\_Atan](#page-25-0) function, the [GFLIB\\_AtanYX](#page-27-0) function places the calculated angle correctly within the fractional range  $<$ -π ; π>.

In the fractional arithmetic, both input parameters are assumed to be in the fractional range  $\leq -1$ ; 1). The output is within the range  $\leq -1$ ; 1), which corresponds to the real range  $\langle -\pi ; \pi \rangle$ .

### **2.7.1 Available versions**

This function is available in the following versions:

• Fractional output - the output is the fractional portion of the result; the result is within the range  $\langle -1; 1 \rangle$ , which corresponds to the angle  $\langle -\pi; \pi \rangle$ .

The available versions of the [GFLIB\\_AtanYX](#page-27-0) function are shown in the following table:

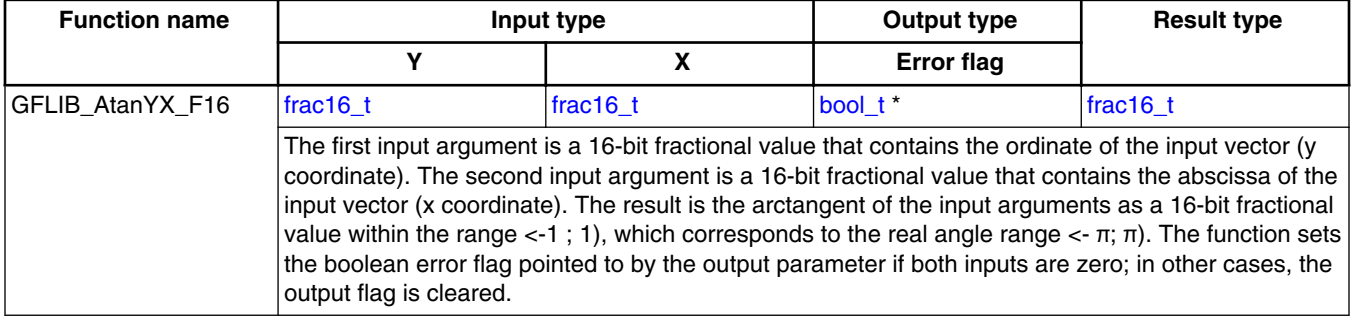

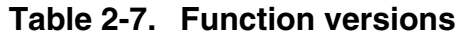

# **2.7.2 Declaration**

The available [GFLIB\\_AtanYX](#page-27-0) functions have the following declarations:

frac16 t GFLIB AtanYX F16(frac16 t f16Y, frac16 t f16X, bool t \*pbErrFlag)

# **2.7.3 Function use**

The use of the [GFLIB\\_AtanYX](#page-27-0) function is shown in the following examples:

### **Fixed-point version:**

```
#include "gflib.h"
static frac16 t f16Result;
static frac16<sup>t</sup> f16Y, f16X;
static bool \overline{t} bErrFlag;
void main(void)
{
 FRAC16(0.9); /*  f16Y = 0.9 * / FRAC16(0.3); /* f16X = 0.3 */* f16Result = atan(f16Y / f16X); f16Result * 180 => angle \lceil \text{degree} \rceil */
    f16Result = GFLIB_AtanYX_F16(f16Y, f16X, &bErrFlag);
}
```
# **2.8 GFLIB\_Sqrt**

The GFLIB\_Sqrt function returns the square root of the input value. The input must be a non-negative number, otherwise the function returns undefined results. See the following equation:

> GFLIB\_Sqrt(x) =  $\begin{cases} \sqrt{x}, \\ \text{undefined}, \end{cases}$  $x \geq 0$

#### **Equation 6. Algorithm formula**

### **2.8.1 Available versions**

This function is available in the following versions:

• Fractional output - the output is the fractional portion of the result; the result is within the range  $< 0$ ; 1). The function is only defined for non-negative inputs. The function returns undefined results out of this condition.

The available versions of the GFLIB\_Sqrt function are shown in the following table:

**Table 2-8. Function versions**

| <b>Function name</b> | Input<br>type | <b>Result</b><br>type | <b>Description</b>                                                                                                    |
|----------------------|---------------|-----------------------|----------------------------------------------------------------------------------------------------|
| GFLIB Sart F16       | frac16 t      | frac $16$ t           | The input value is a 16-bit fractional value, limited to the range <0; 1). The<br>function is not defined out of this range. The output is a 16-bit fractional value<br>within the range $<$ 0; 1).  |
| GFLIB Sart F16I      | frac32 t      | frac $16$ t           | The input value is a 32-bit fractional value, limited to the range <0; 1). The<br>function is not defined out of this range. The output is a 16-bit fractional value<br>within the range $<$ 0 ; 1). |

# <span id="page-31-0"></span>**2.8.2 Declaration**

The available GFLIB Sqrt functions have the following declarations:

```
frac16 t GFLIB Sqrt F16(frac16 t f16Val)
frac1t GFLIB Sqrt F16l(frac32 t f32Val)
```
### **2.8.3 Function use**

The use of the [GFLIB\\_Sqrt](#page-30-0) function is shown in the following examples:

### **Fixed-point version:**

```
#include "gflib.h"
static frac16 t f16Result;
static frac16<sup>t</sup> f16Val;
void main(void)
{
  FRAC16(0.5); /* f16Val = 0.5 */
   /* f16Result = sqrt(f16Val) */
  f16Result = GFLIB Sqrt F16(f16Val);
}
```
# **2.9 GFLIB\_Limit**

The GFLIB\_Limit function returns the value limited by the upper and lower limits. See the following equation:

> $x \leq min$ min. GFLIB\_Limit( $x$ , min, max) = max,  $x > max$ else

#### **Equation 7. Algorithm formula**

# **2.9.1 Available versions**

This function is available in the following versions:

• Fractional output - the output is the fractional portion of the result; the result is within the range  $\langle -1; 1 \rangle$ . The result may saturate.

<span id="page-32-0"></span>The available versions of the GFLIB Limit functions are shown in the following table:

| <b>Function name</b> | Input type        |                |                       | <b>Result</b> | <b>Description</b>                                                                                                    |
|----------------------|-------------------|----------------|-----------------------|---------------|----------------------------------------------------------------------------------------------------|
|                      | Input             | Lower<br>limit | <b>Upper</b><br>limit | type          |                                                                                                    |
| GFLIB Limit F16      | $frac16$ frac16 t | frac16 t       | frac16 $t$            | frac $16$ t   | The inputs are 16-bit fractional values within the range<br>$\left  \right $ <-1; 1). The function returns a 16-bit fractional value in<br>the range <f16llim; f16ulim="">.</f16llim;> |
| GFLIB Limit F32      | lfrac32 t         | frac32 t       | frac $32$ t           | $frac32$ t    | The inputs are 32-bit fractional values within the range<br><-1; 1). The function returns a 32-bit fractional value in<br>the range <f32llim; f32ulim="">.</f32llim;>                  |

**Table 2-9. Function versions**

# **2.9.2 Declaration**

The available [GFLIB\\_Limit](#page-31-0) functions have the following declarations:

[frac16\\_t](#page-106-0) GFLIB\_Limit\_F16[\(frac16\\_t](#page-106-0) f16Val, [frac16\\_t](#page-106-0) f16LLim, [frac16\\_t](#page-106-0) f16ULim) [frac32\\_t](#page-107-0) GFLIB\_Limit\_F32[\(frac32\\_t](#page-107-0) f32Val, [frac32\\_t](#page-107-0) f32LLim, [frac32\\_t](#page-107-0) f32ULim)

# **2.9.3 Function use**

The use of the [GFLIB\\_Limit](#page-31-0) function is shown in the following examples:

### **Fixed-point version:**

```
#include "gflib.h"
frac16_t f16Val, f16ULim, f16LLim, f16Result;
void main(void)
{
   FRAC16(0.8); FRAC16(-0.3);FRAC16(0.9); f16Result = GFLIB_Limit_F16(f16Val, f16LLim, f16ULim);
}
```
# **2.10 GFLIB\_LowerLimit**

The GFLIB\_LowerLimit function returns the value limited by the lower limit. See the following equation:

 $(min,$  $x \leq min$ GFLIB\_LowerLimit $(x, min)$  = else

#### **Equation 8. Algorithm formula**

### **2.10.1 Available versions**

This function is available in the following versions:

• Fractional output - the output is the fractional portion of the result; the result is within the range  $\langle -1; 1 \rangle$ . The result may saturate.

The available versions of the [GFLIB\\_LowerLimit](#page-32-0) functions are shown in the following table:

| <b>Function name</b> | Input type |                | Result   | <b>Description</b>                                                                                                    |
|----------------------|------------|----------------|----------|----------------------------------------------------------------------------------------------------|
|                      | Input      | Lower<br>limit | type     |                                                                                                    |
| GFLIB LowerLimit F16 | frac16 t   | frac16 t       | frac16 t | The inputs are 16-bit fractional values within the range $\lt$ -1;<br>1). The function returns a 16-bit fractional value in the range<br>$\leq$ 16LLim : 1). |
| GFLIB LowerLimit F32 | lfrac32 t  | frac32 t       | frac32 t | The inputs are 32-bit fractional values within the range $\lt$ -1;<br>1). The function returns a 32-bit fractional value in the range<br>$<$ f32LLim ; 1).   |

**Table 2-10. Function versions**

### **2.10.2 Declaration**

The available [GFLIB\\_LowerLimit](#page-32-0) functions have the following declarations:

```
frac16 t GFLIB LowerLimit F16(frac16 t f16Val, frac16 t f16LLim)
frac32_t GFLIB_LowerLimit_F32(frac32_t f32Val, frac32_t f32LLim)
```
### **2.10.3 Function use**

The use of the [GFLIB\\_LowerLimit](#page-32-0) function is shown in the following examples:

### **Fixed-point version:**

#include "gflib.h"

static [frac16\\_t](#page-106-0) f16Val, f16LLim, f16Result;

void main(void)

**GFLIB User's Guide, Rev. 4, 05/2019**

```
{
   FRAC16(0.3);FRAC16(0.1);f16Result = GFLIB LowerLimit F16(f16Val, f16LLim);
}
```
# **2.11 GFLIB\_UpperLimit**

The GFLIB\_UpperLimit function returns the value limited by the upper limit. See the following equation:

> GFLIB\_UpperLimit(x, max) =  $\begin{cases} \text{max,} \\ x \end{cases}$  $x > max$ else

#### **Equation 9. Algorithm formula**

### **2.11.1 Available versions**

This function is available in the following versions:

• Fractional output - the output is the fractional portion of the result; the result is within the range  $\langle -1; 1 \rangle$ . The result may saturate.

The available versions of the GFLIB\_UpperLimit functions are shown in the following table:

| <b>Function name</b> | Input type |                       | Result   | <b>Description</b>                                                                                                    |
|----------------------|------------|-----------------------|----------|----------------------------------------------------------------------------------------------------|
|                      | Input      | <b>Upper</b><br>limit | type     |                                                                                                    |
| GFLIB UpperLimit F16 | frac16 t   | frac16 $t$            | frac16 t | The inputs are 16-bit fractional values within the range $<$ -1;<br>1). The function returns a 16-bit fractional value in the range<br>$\left $ <-1 : f16ULim>.   |
| GFLIB_UpperLimit_F32 | frac32 t   | frac $32$ t           | frac32 t | The inputs are 32-bit fractional values within the range $\lt$ -1;<br>1). The function returns a 32-bit fractional value in the range<br>$\left $ <-1 : f32ULim>. |

**Table 2-11. Function versions**

# **2.11.2 Declaration**

The available GFLIB\_UpperLimit functions have the following declarations:

```
frac16_t GFLIB_UpperLimit_F16(frac16_t f16Val, frac16_t f16ULim)
frac32_t GFLIB_UpperLimit_F32(frac32_t f32Val, frac32_t f32ULim)
```
# <span id="page-35-0"></span>**2.11.3 Function use**

The use of the [GFLIB\\_UpperLimit](#page-34-0) function is shown in the following examples:

### **Fixed-point version:**

```
#include "gflib.h"
static frac16 t f16Val, f16ULim, f16Result;
void main(void)
{
   FRAC16(0.3);FRAC16(0.9); f16Result = GFLIB_UpperLimit_F16(f16Val, f16ULim);
}
```
# **2.12 GFLIB\_VectorLimit**

The GFLIB\_VectorLimit function returns the limited vector by an amplitude. This limitation is calculated to achieve the zero angle error.
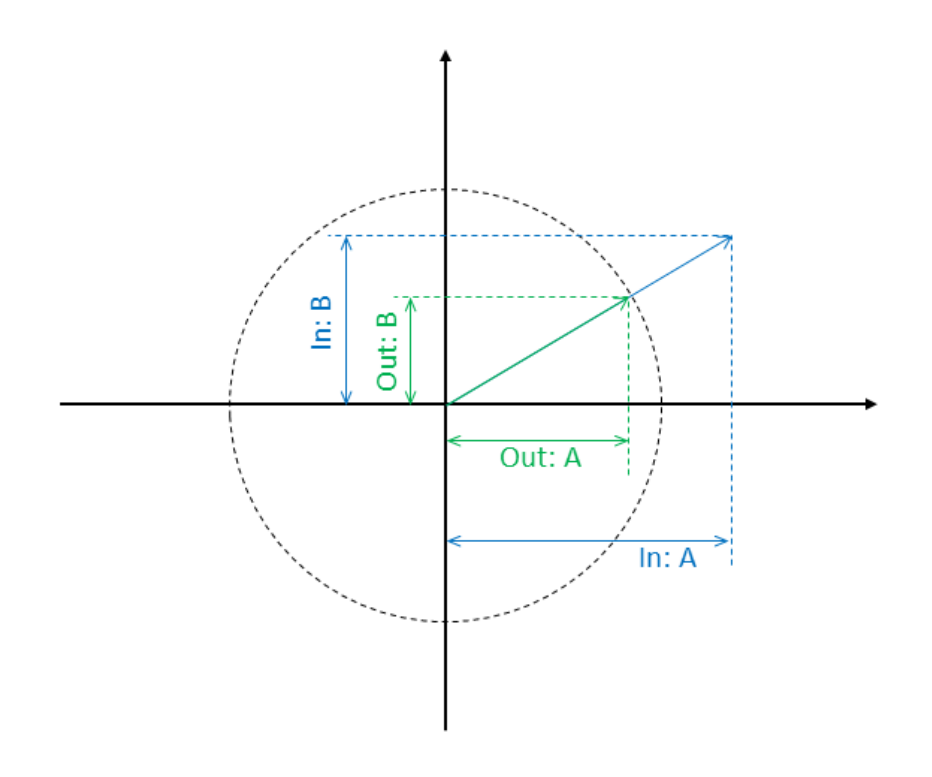

### **Figure 2-6. Input and releated output**

The [GFLIB\\_VectorLimit](#page-35-0) function limits the amplitude of the input vector. The input vector *a, b* components, are passed into the function as the input arguments. The resulting limited vector is transformed back into the *a, b* components. The limitation is performed according to the following equations:

$$
\alpha^* = \begin{cases} a, & \sqrt{a^2 + b^2} \leq \lim \\ a \cdot \frac{\lim}{\sqrt{a^2 + b^2}}, & \text{else} \end{cases}
$$

#### **Equation 10. Algorithm formulas**

$$
b^* = \begin{cases} b, & \sqrt{a^2 + b^2} \leq lim \\ b \cdot \frac{lim}{\sqrt{a^2 + b^2}}, & else \end{cases}
$$

#### **Equation 11**

where:

- a, b are the vector coordinates
- $a^*$ ,  $b^*$  are the vector coordinates after limitation
- lim is the maximum amplitude

The relationship between the input and limited output vectors is obvious from [Figure 2-6](#page-35-0).

```
GFLIB_VectorLimit
```
If the amplitude of the input vector is greater than the input Lim value, the function calculates the new coordinates from the Lim value; otherwise the function copies the input values to the output.

### **2.12.1 Available versions**

The function is available in the following versions:

• Fractional output - the output is the fractional portion of the result; the result is within the range  $\langle -1;1 \rangle$ . The result may saturate.

The available versions of the [GFLIB\\_VectorLimit](#page-35-0) functions are shown in the following table:

| <b>Function name</b>  | Input type                                           |       | Output type                                                                                                    | Result |
|-----------------------|------------------------------------------------------|-------|----------------------------------------------------------------------------------------------------|--------|
|                       | Input                                                | Limit |                                                                                                    | type   |
| GFLIB VectorLimit F16 | <b>GELIB VECTORLIMIT T F16*</b><br>$frac16$ frac16 t |       | <b>GELIB VECTORLIMIT T F16*</b>                                                                                                    | void   |
|                       |                                                      |       | Limitation of a two-component 16-bit fractional vector within the range $\lt$ -1;1) with a 16-bit<br>fractional limitation amplitude. The function returns a two-component 16-bit fractional vector. |        |

**Table 2-12. Function versions**

# **2.12.2 GFLIB\_VECTORLIMIT\_T\_F16 type description**

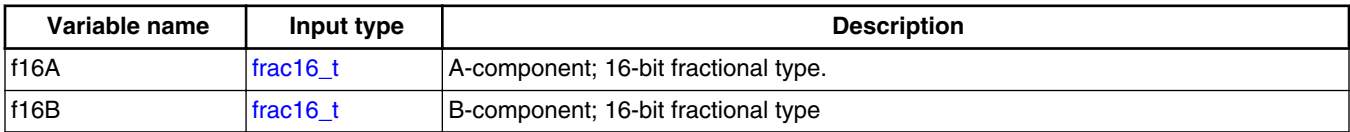

# **2.12.3 Declaration**

The available [GFLIB\\_VectorLimit](#page-35-0) functions have the following declarations:

```
frac16_tfrac16_t f16Lim,
GFLIB_VECTORLIMIT_T_F16 *psVectorOut)
```
## <span id="page-38-0"></span>**2.12.4 Function use**

The use of the [GFLIB\\_VectorLimit](#page-35-0) function is shown in the following examples:

### **Fixed-point version:**

```
#include "gflib.h"
static GFLIB VECTORLIMIT T F16 sVector, sResult;
static frac16 t f16MaxAmpl;
void main(void)
{
   FRAC16(0.8); sVector.f16A = FRAC16(-0.79);
   FRAC16(0.86); GFLIB_VectorLimit_F16(&sVector, f16MaxAmpl, &sResult);
}
```
# **2.13 GFLIB\_VectorLimit1**

The GFLIB\_VectorLimit1 function returns the limited vector by an amplitude. This limitation is calculated to achieve that the first component remains unchanged (if the limitation factor allows).

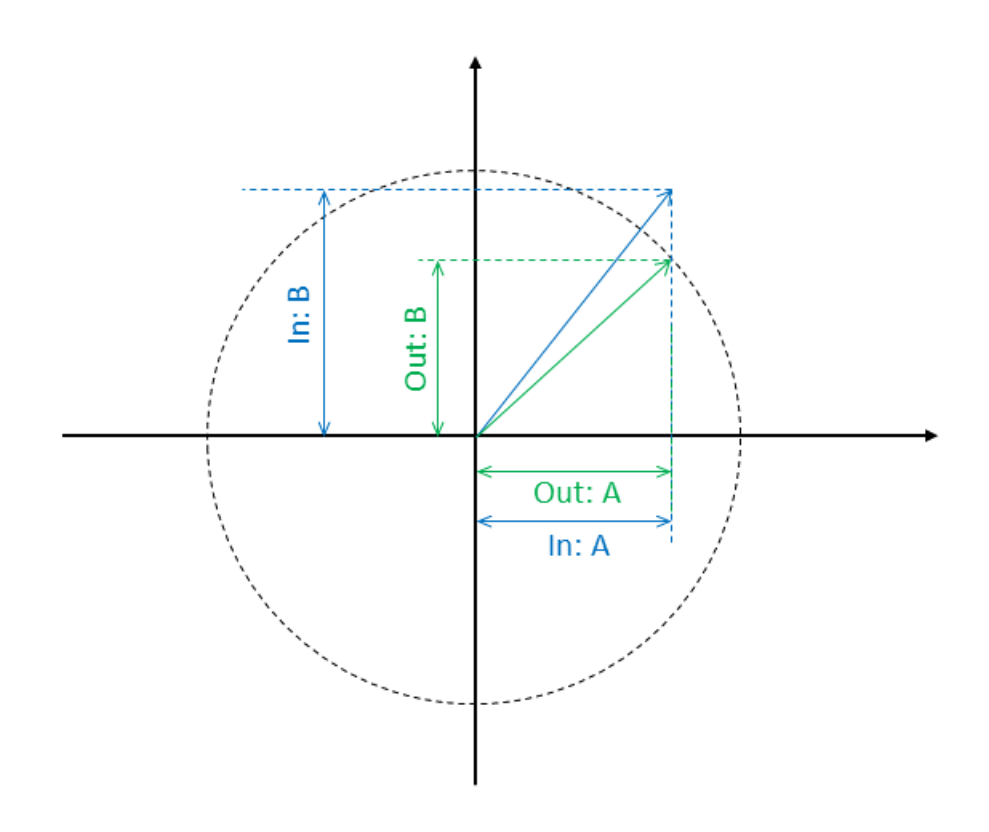

#### **Figure 2-7. Input and releated output**

The [GFLIB\\_VectorLimit1](#page-38-0) function limits the amplitude of the input vector. The input vector *a, b* components are passed to the function as the input arguments. The resulting limited vector is transformed back into the *a, b* components. The limitation is performed according to the following equations:

$$
a^* = \begin{cases} a, & |a| \le \lim \\ \lim_{n \to \infty} a, & \text{else} \end{cases}
$$

**Equation 12**

$$
b^* = \begin{cases} b, & |b| \le \sqrt{\lim^2 - a^{*2}} \\ \sqrt{\lim^2 - a^{*2}} \cdot \text{sgn}(b), & \text{else} \end{cases}
$$

#### **Equation 13**

where:

- a, b are the vector coordinates
- a\*, b\* are the vector coordinates after limitation
- lim is the maximum amplitude

The relationship between the input and limited output vectors is shown in [Figure 2-7](#page-38-0).

<span id="page-40-0"></span>If the amplitude of the input vector is greater than the input Lim value, the function calculates the new coordinates from the Lim value; otherwise the function copies the input values to the output.

### **2.13.1 Available versions**

The function is available in the following versions:

• Fractional output - the output is the fractional portion of the result; the result is within the range  $\langle -1 ; 1 \rangle$ . The result may saturate.

The available versions of the [GFLIB\\_VectorLimit1](#page-38-0) function are shown in the following table:

| <b>Function name</b>   | Input type                      |                   | Output type                                                                                                    | <b>Result</b> |
|------------------------|---------------------------------|-------------------|----------------------------------------------------------------------------------------------------|---------------|
|                        | Input                           | Limit             |                                                                                                    | type          |
| GFLIB VectorLimit1 F16 | <b>GELIB VECTORLIMIT T F16*</b> | $frac16$ frac16 t | <b>GELIB VECTORLIMIT T F16*</b>                                                                                                    | void          |
|                        |                                 |                   | Limitation of a two-component 16-bit fractional vector within the range $\lt$ -1 ; 1) with a 16-bit<br>fractional limitation amplitude. The function returns a two-component 16-bit fractional vector. |               |

**Table 2-13. Function versions**

# **2.13.2 GFLIB\_VECTORLIMIT\_T\_F16 type description**

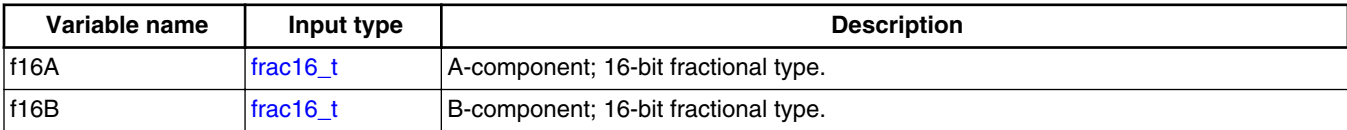

# **2.13.3 Declaration**

The available [GFLIB\\_VectorLimit1](#page-38-0) functions have the following declarations:

```
frac16_t GFLIB_VectorLimit1_F16(const GFLIB_VECTORLIMIT_T_F16 *psVectorIn, frac16_t f16Lim,
GFLIB VECTORLIMIT T F16 *psVectorOut)
```
### <span id="page-41-0"></span>**2.13.4 Function use GFLIB\_Hyst**

The use of the [GFLIB\\_VectorLimit1](#page-38-0) function is shown in the following examples:

### **Fixed-point version:**

```
#include "gflib.h"
static GFLIB VECTORLIMIT T F16 sVector, sResult;
static frac16 t f16MaxAmpl;
void main(void)
{
   FRAC16(0.5); sVector.f16A = FRAC16(-0.4);
   FRAC16(0.2); GFLIB_VectorLimit1_F16(&sVector, f16MaxAmpl, &sResult);
}
```
# **2.14 GFLIB\_Hyst**

The GFLIB Hyst function represents a hysteresis (relay) function. The function switches the output between two predefined values. When the input is higher than the upper threshold, the output is high; when the input is lower than the lower threshold, the output is low. When the input is between the two thresholds, the output retains its value. See the following figure:

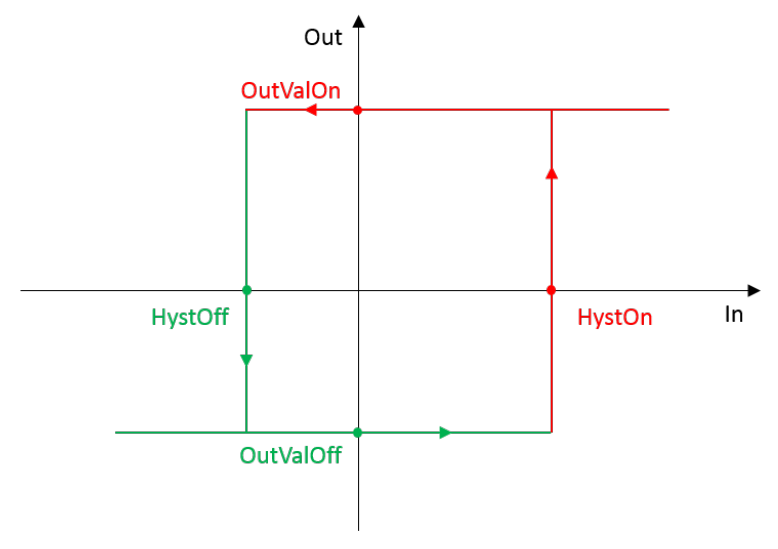

**Figure 2-8. GFLIB\_Hyst functionality**

The four points in the figure are to be set up in the parameters structure of the function. For a proper functionality, the HystOn point must be greater than the HystOff point.

## <span id="page-42-0"></span>**2.14.1 Available versions**

This function is available in the following versions:

• Fractional output - the output is the fractional portion of the result, and the result is within the range  $\lt$ -1 ; 1).

The available versions of the [GFLIB\\_Hyst](#page-41-0) function are shown in the following table.

| <b>Function name</b> | Input<br>type | <b>Parameters</b>        | <b>Result</b><br>type  | <b>Description</b>                                                                                                    |
|----------------------|---------------|--------------------------|------------------------|----------------------------------------------------------------------------------------------------|
| GFLIB_Hyst_F16       | $frac16$ t    | <b>GFLIB HYST T F16*</b> | $\frac{1}{2}$ frac16 t | The input is a 16-bit fractional value within<br>the range $\lt$ -1; 1). The output is a two-<br>state 16-bit fractional value. |

**Table 2-14. Function versions**

# **2.14.2 GFLIB\_HYST\_T\_F16**

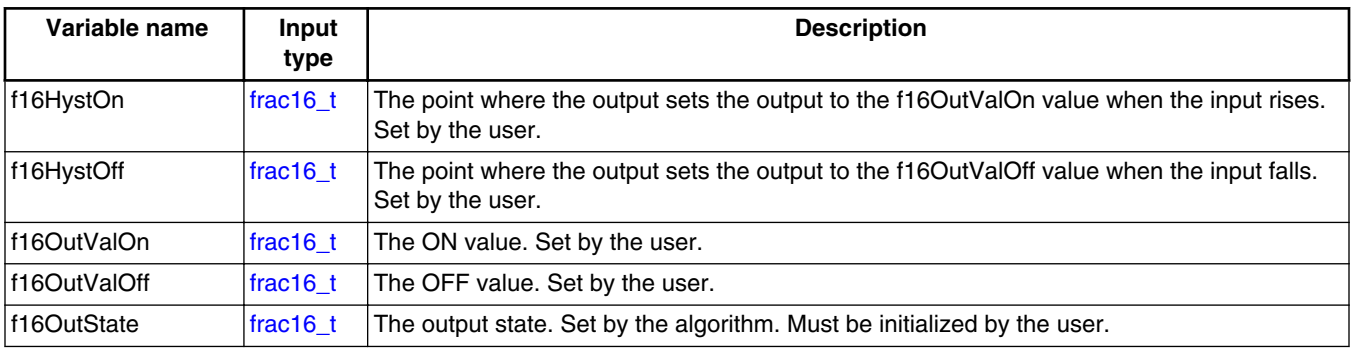

# **2.14.3 Declaration**

The available [GFLIB\\_Hyst](#page-41-0) functions have the following declarations:

[frac16\\_t](#page-106-0) GFLIB\_Hyst\_F16([frac16\\_t](#page-106-0) f16Val, GFLIB\_HYST\_T\_F16 \*psParam)

## **2.14.4 Function use**

The use of the [GFLIB\\_Hyst](#page-41-0) function is shown in the following examples:

**GFLIB User's Guide, Rev. 4, 05/2019**

#### <span id="page-43-0"></span>**GFLIB\_Lut1D**

### **Fixed-point version:**

```
#include "gflib.h"
static frac16_t f16Result, f16InVal;
static GFLIB HYST T F16 sParam;
void main(void)
{
    FRAC16(-0.11); FRAC16(0.5);FRAC16(-0.1); sParam.f16OutValOn = FRAC16(0.7);
   FRAC16(0.3); FRAC16(0.0); f16Result = GFLIB_Hyst_F16(f16InVal, &sParam);
}
```
# **2.15 GFLIB\_Lut1D**

The GFLIB\_Lut1D function implements the one-dimensional look-up table.

$$
y = y_1 + \frac{y_2 - y_1}{x_2 - x_1}(x - x_1)
$$

**Equation 14.**

where:

- y is the interpolated value
- $y_1$  and  $y_2$  are the ordinate values at the beginning and end of the interpolating interval, respectively
- $x_1$  and  $x_2$  are the abscissa values at the beginning and end of the interpolating interval, respectively
- x is the input value provided to the function in the X input argument

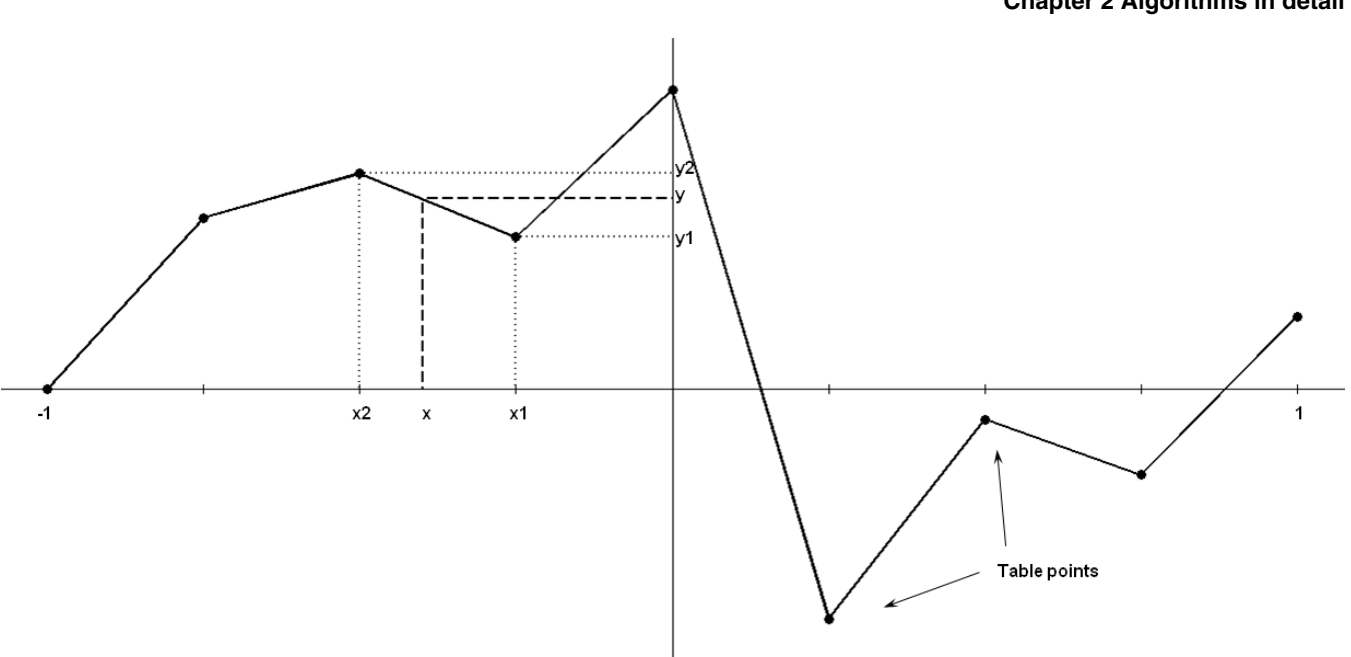

**Figure 2-9. Algorithm diagram - fractional version**

The GFLIB Lut1D function fuses a table of the precalculated function points. These points are selected with a fixed step.

The fractional version of the algorithm has a defined interval of inputs within the range <-1 ; 1>. The last table point is intended for the real value of 1, not the value of 1 from the fraction numbers, which is lower than the real value of 1. The calculations are based on the same intervals among the table points. The number of points must be  $2<sup>n</sup> + 1$ , where n can range from 1 through to 15.

The function finds two nearest precalculated points of the input argument, and calculates the output value using the linear interpolation between these two points.

### **2.15.1 Available versions**

This function is available in the following versions:

• Fractional output - the output is the fractional portion of the result; the result is within the range  $\lt$ -1 ; 1).

#### **GFLIB\_Lut1D**

The available versions of the GFLIB Lut1D function are shown in the following table:

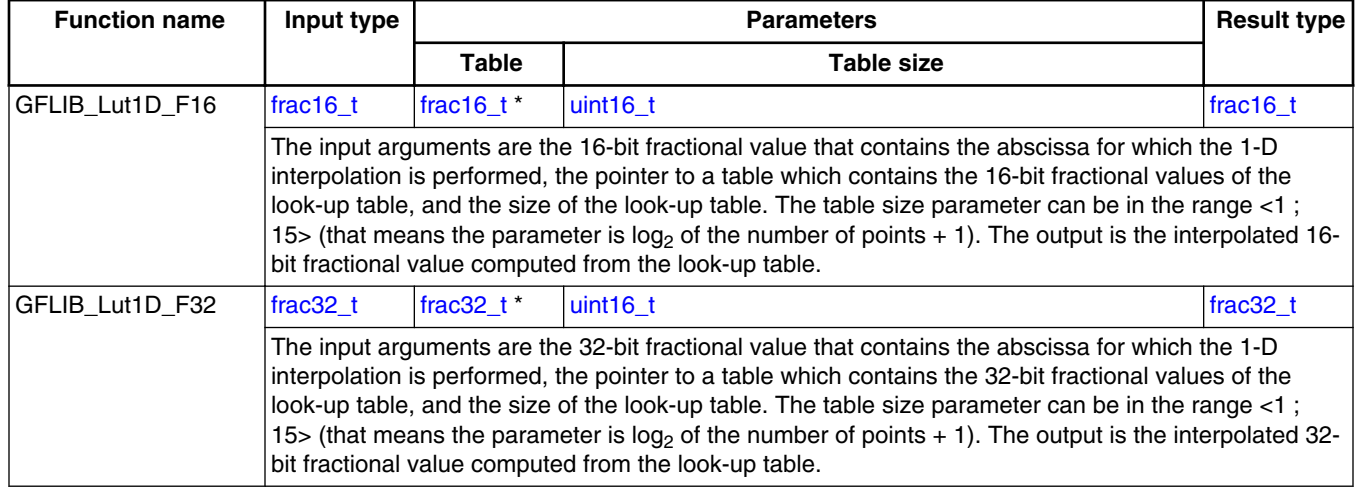

#### **Table 2-15. Function versions**

### **2.15.2 Declaration**

The available GFLIB Lut1D functions have the following declarations:

frac16 t GFLIB Lut1D F16(frac16 t f16X, const frac16 t \*pf16Table, uint16 t u16TableSize)

### **2.15.3 Function use**

The use of the [GFLIB\\_Lut1D](#page-43-0) function is shown in the following examples:

#### **Fixed-point version:**

```
#include "gflib.h"
static frac16 t f16Result, f16X;
static uint16_t u16TableSize;
static frac16_t f16Table[9] = {FRAC16(0.8), FRAC16(0.1), FRAC16(-0.2), FRAC16(0.7), 
FRAC16(0.2), FRAC16(-0.3), FRAC16(-0.8), FRAC16(0.91), FRAC16(0.99);
void main(void)
{
  u16TableSize = 3; \frac{1}{516X} = FRAC16(0.625); \frac{1}{516X} = 0.625 */
   FRAC16(0.625);
  /* f16Result = value from look-up table between 7th and 8th position */f16Result = GFLIB Lut1D F16(f16X, f16Table, u16TableSize);
}
```
**GFLIB User's Guide, Rev. 4, 05/2019**

# <span id="page-46-0"></span>**2.16 GFLIB\_LutPer1D**

The GFLIB LutPer1D function approximates the one-dimensional arbitrary user function using the interpolation look-up method. It is periodic.

$$
y = y_1 + \frac{y_2 - y_1}{x_2 - x_1}(x - x_1)
$$

### **Equation 15.**

where:

- y is the interpolated value
- $y_1$  and  $y_2$  are the ordinate values at the beginning and end of the interpolating interval, respectively
- $x_1$  and  $x_2$  are the abscissa values at the beginning and end of the interpolating interval, respectively
- x is the input value provided to the function in the X input argument

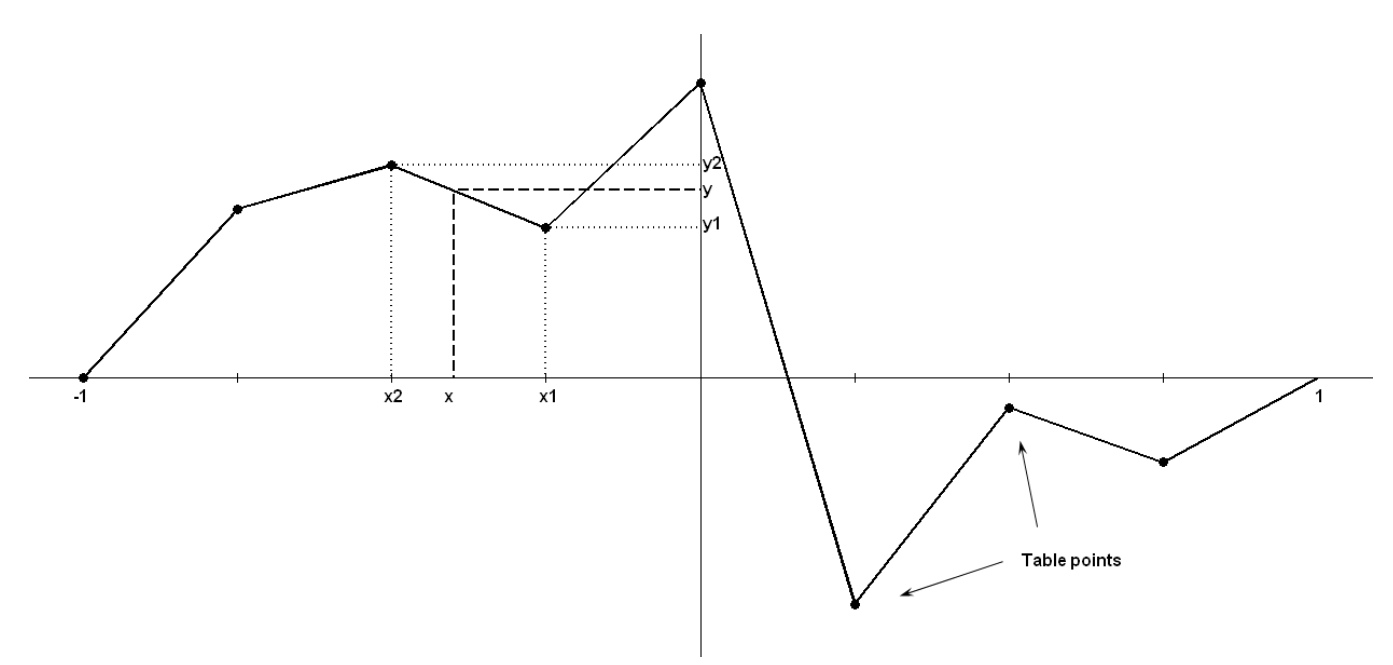

**Figure 2-10. Algorithm diagram - fractional version**

The GFLIB LutPer1D fuses a table of the pre-calculated function points. These points are selected with a fixed step.

The fractional version of the algorithm has a defined interval of inputs within the range <-1 ; 1>. The last table point is intended for the real value of 1 not the value of 1 from the fraction numbers, which is lower than the real value of 1. The calculations are based on the same intervals among the table points. The floating-point version of the algorithm has

#### **GFLIB\_LutPer1D**

a defined interval of inputs within the range  $\langle$ min; max>, where the min and max values are the parameters of the algorithms. The number of points is within the range  $\langle 2 \rangle$ ; 65535>, where the first point lies at the min position, and the last point lies at the max position.

The function finds two nearest precalculated points of the input argument, and calculates the output value using the linear interpolation between these two points. This algorithm serves for periodical functions. That means that when the input argument lies behind the last pre-calculated point of the function, the interpolation is calculated between the last and first points of the table.

### **2.16.1 Available versions**

This function is available in the following versions:

• Fractional output - the output is the fractional portion of the result; the result is within the range  $\lt$ -1 ; 1).

The available versions of the [GFLIB\\_LutPer1D](#page-46-0) function are shown in the following table:

| <b>Function name</b> | Input type                                                                                                    |                       | <b>Result type</b> |          |  |  |
|----------------------|----------------------------------------------------------------------------------------------------|-----------------------|--------------------|----------|--|--|
|                      |                                                                                                    | <b>Table</b>          | <b>Table size</b>  |          |  |  |
| GFLIB LutPer1D F16   | frac16 t                                                                                                    | $frac16$ frac16 $t^*$ | luint16 t          | frac16 t |  |  |
|                      | The input arguments are the 16-bit fractional value that contains the abscissa for which the 1-D<br>interpolation is performed, the pointer to a structure which contains the 16-bit fractional values of<br>the periodic look-up table, and the size of the look-up table. The table size parameter can be in<br>the range <1; 15> (that means the parameter is $log_2$ of the number of points). The output is the<br>interpolated 16-bit fractional value computed from the periodic look-up table.      |                       |                    |          |  |  |
| GFLIB LutPer1D F32   | $frac32$ t*<br>frac32 t<br>frac32 t<br>luint16 t                                                                                                    |                       |                    |          |  |  |
|                      | The input arguments are the 32-bit fractional value that contains the abscissa for which the 1-D<br>interpolation is performed, the pointer to a table which contains the 32-bit fractional values of the<br>periodic look-up table, and the size of the periodic look-up table. The table size parameter can be<br>in the range <1; 15> (that means the parameter is $log_2$ of the number of points). The output is<br>the interpolated 32-bit fractional value computed from the periodic look-up table. |                       |                    |          |  |  |

**Table 2-16. Function versions**

### **2.16.2 Declaration**

The available [GFLIB\\_LutPer1D](#page-46-0) functions have the following declarations:

frac16 t GFLIB LutPer1D F16(frac16 t f16X, const frac16 t \*pf16Table, uint16 t u16TableSize)

## <span id="page-48-0"></span>**2.16.3 Function use**

The use of the [GFLIB\\_LutPer1D](#page-46-0) function is shown in the following examples:

### **Fixed-point version:**

```
#include "gflib.h"
static frac16 t f16Result, f16X;
static uint16^t u16TableSize;
{FRAC16(FRAC16 FRAC16(-0.2), FRAC16(0.7),
FRAC16(0.2), FRAC16(-0.3), FRAC16(-0.8), FRAC16(0.91);
void main(void)
{ 
  u16TableSize = 3; \frac{1}{516X} = FRAC16(0.25); \frac{1}{516X} = 0.25 */
   FRAC16(0.25);
  /* f16Result = value from periodic look-up table at 6th position */f16Result = GFLIB LutPer1D F16(f16X, f16Table, u16TableSize);
}
```
# **2.17 GFLIB\_Ramp**

The GFLIB\_Ramp function calculates the up / down ramp with the defined fixed-step increment / decrement. These two parameters must be set by the user.

For a proper use, it is recommended that the algorithm is initialized by the GFLIB\_RampInit function, before using the GFLIB\_Ramp function. The GFLIB\_RampInit function initializes the internal state variable of the GFLIB\_Ramp algorithm with a defined value. You must call the init function when you want the ramp to be initialized.

The use of the GFLIB\_Ramp function is as follows: If the target value is greater than the ramp state value, the function adds the ramp-up value to the state output value. The output will not trespass the target value, that means it will stop at the target value. If the target value is lower than the state value, the function subtracts the ramp-down value from the state value. The output is limited to the target value, that means it will stop at the target value. This function returns the actual ramp output value. As time passes, it is approaching the target value by step increments defined in the algorithm parameters' structure. The functionality of the implemented ramp algorithm is explained in the next figure:

#### **GFLIB User's Guide, Rev. 4, 05/2019**

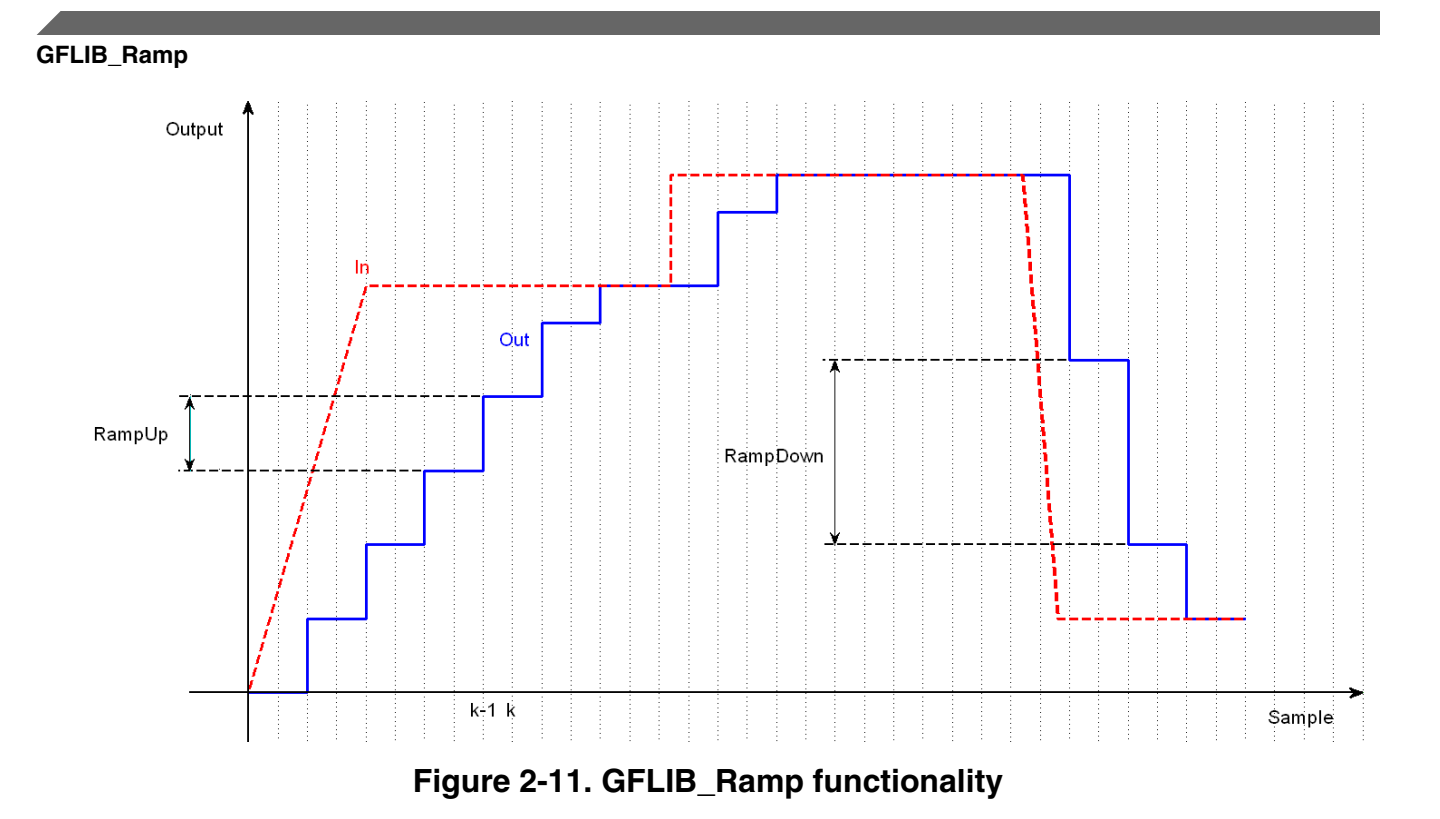

## **2.17.1 Available versions**

This function is available in the following versions:

• Fractional output - the output is the fractional portion of the result; the result is within the range  $\langle -1; 1 \rangle$ . The result may saturate.

The available versions of the GFLIB\_RampInit functions are shown in the following table:

| <b>Function name</b> | Input<br>type | <b>Parameters</b>  | <b>Result</b><br>type | <b>Description</b>                                                                                                    |
|----------------------|---------------|--------------------|-----------------------|----------------------------------------------------------------------------------------------------|
| GFLIB_RampInit_F16   | frac16 t      | GFLIB RAMP T F16 * | void                  | Input argument is a 16-bit fractional value that<br>represents the initialization value. The<br>parameters' structure is pointed to by a pointer.<br>The input data value is in the range $\lt$ -1; 1). |
| GFLIB_RampInit_F32   | frac $32$ t   | GFLIB RAMP T F32 * | void                  | Input argument is a 32-bit fractional value that<br>represents the initialization value. The<br>parameters' structure is pointed to by a pointer.<br>The input data value is in the range $\lt$ -1; 1). |

**Table 2-17. Init function versions**

**Chapter 2 Algorithms in detail**

<span id="page-50-0"></span>The available versions of the [GFLIB\\_Ramp](#page-48-0) functions are shown in the following table:

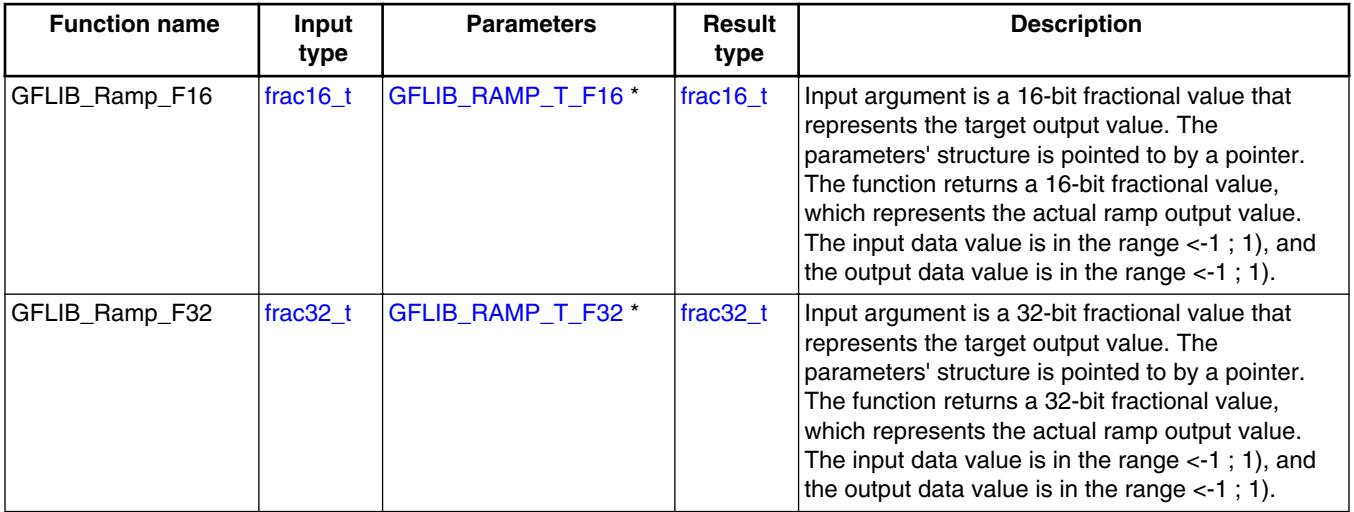

#### **Table 2-18. Function versions**

## **2.17.2 GFLIB\_RAMP\_T\_F16**

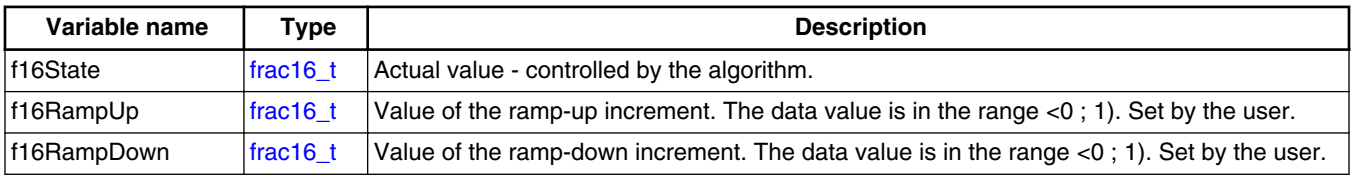

## **2.17.3 GFLIB\_RAMP\_T\_F32**

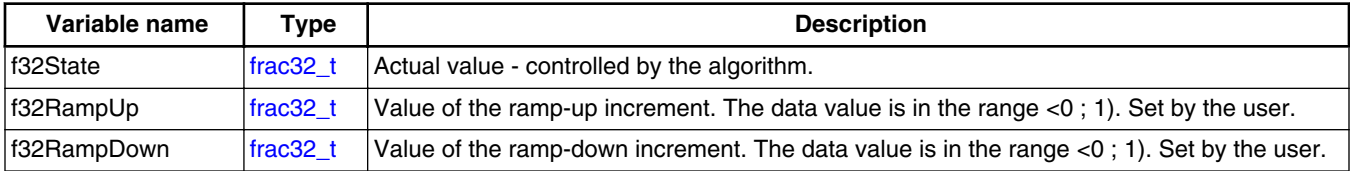

## **2.17.4 Declaration**

The available GFLIB\_RampInit functions have the following declarations:

void GFLIB RampInit F16(frac16 t f16InitVal, GFLIB RAMP T F16 \*psParam) void GFLIB\_RampInit\_F32([frac32\\_t](#page-107-0) f32InitVal, GFLIB\_RAMP\_T\_F32 \*psParam)

```
GFLIB_DRamp
```
The available [GFLIB\\_Ramp](#page-48-0) functions have the following declarations:

```
frac16 t GFLIB Ramp F16(frac16 t f16Target, GFLIB RAMP T F16 *psParam)
frac32_t GFLIB_Ramp_F32(frac32_t f32Target, GFLIB_RAMP_T_F32 *psParam)
```
### **2.17.5 Function use**

The use of the GFLIB\_RampInit and [GFLIB\\_Ramp](#page-48-0) functions is shown in the following examples:

### **Fixed-point version:**

```
#include "gflib.h"
static frac16 t f16InitVal;
static GFLIB RAMP T F16 sParam;
static frac16 t f16Target, f16Result;
void Isr(void);
void main(void)
{
   sParam.f16RampUp = FRAC16(0.1);
  sParam.f16Ram FRAC16(0.02);
   FRAC16(0.75); FRAC16(0.9); GFLIB_RampInit_F16(f16InitVal, &sParam);
}
/* periodically called function */
void Isr()
\{ f16Result = GFLIB_Ramp_F16(f16Target, &sParam); 
}
```
# **2.18 GFLIB\_DRamp**

The GFLIB\_DRamp function calculates the up / down ramp with the defined step increment / decrement. The algorithm approaches the target value when the stop flag is not set, and/or returns to the instant value when the stop flag is set.

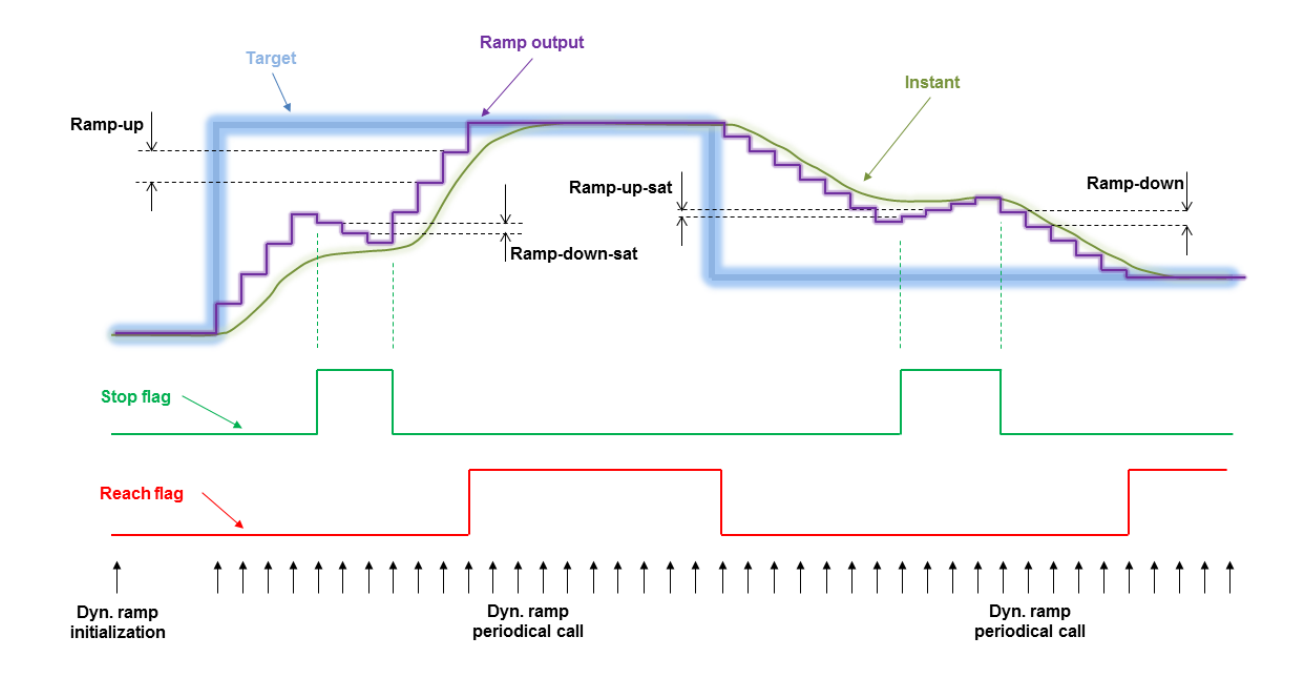

### **Figure 2-12. GFLIB\_DRamp functionality**

For a proper use, it is recommended that the algorithm is initialized by the GFLIB\_DRampInit function, before using the [GFLIB\\_DRamp](#page-51-0) function. This function initializes the internal state variable of GFLIB DRamp algorithm with the defined value. You must call this function when you want the ramp to be initialized.

The GFLIB DRamp function calculates a ramp with a different set of up / down parameters, depending on the state of the stop flag. If the stop flag is cleared, the function calculates the ramp of the actual state value towards the target value, using the up or down increments contained in the parameters' structure. If the stop flag is set, the function calculates the ramp towards the instant value, using the up or down saturation increments.

If the target value is greater than the state value, the function adds the ramp-up value to the state value. The output cannot be greater than the target value (case of the stop flag being cleared), nor lower than the instant value (case of the stop flag being set).

If the target value is lower than the state value, the function subtracts the ramp-down value from the state value. The output cannot be lower than the target value (case of the stop flag being cleared), nor greater than the instant value (case of the stop flag being set).

If the actual internal state reaches the target value, the reach flag is set.

### <span id="page-53-0"></span>**2.18.1 Available versions**

The function is available in the following versions:

• Fractional output - the output is the fractional portion of the result; the result is within the range  $\langle -1; 1 \rangle$ . The result may saturate.

The available versions of the GFLIB\_DRampInit function are shown in the following table:

| <b>Function name</b> | Input<br>type | <b>Parameters</b>   | Result<br>type | <b>Description</b>                                                                                                    |
|----------------------|---------------|---------------------|----------------|----------------------------------------------------------------------------------------------------|
| GFLIB DRamplnit F16  | frac16 t      | GFLIB DRAMP T F16*  | void           | Input argument is a 16-bit fractional value<br>that represents the initialization value. The<br>parameters' structure is pointed to by a<br>pointer. The input data value is in the range<br>$-1$ ; 1).      |
| GFLIB DRamplnit F32  | $frac32$ t    | GFLIB DRAMP T F32 * | void           | Input argument is a 32-bit fractional value<br>that represents the initialization value. The<br>parameters' structure is pointed to by a<br>pointer. The input data value is in the range<br>$\leq -1$ ; 1). |

**Table 2-19. Init function versions**

The available versions of the GFLIB DRamp function are shown in the following table:

#### **Table 2-20. Function versions**

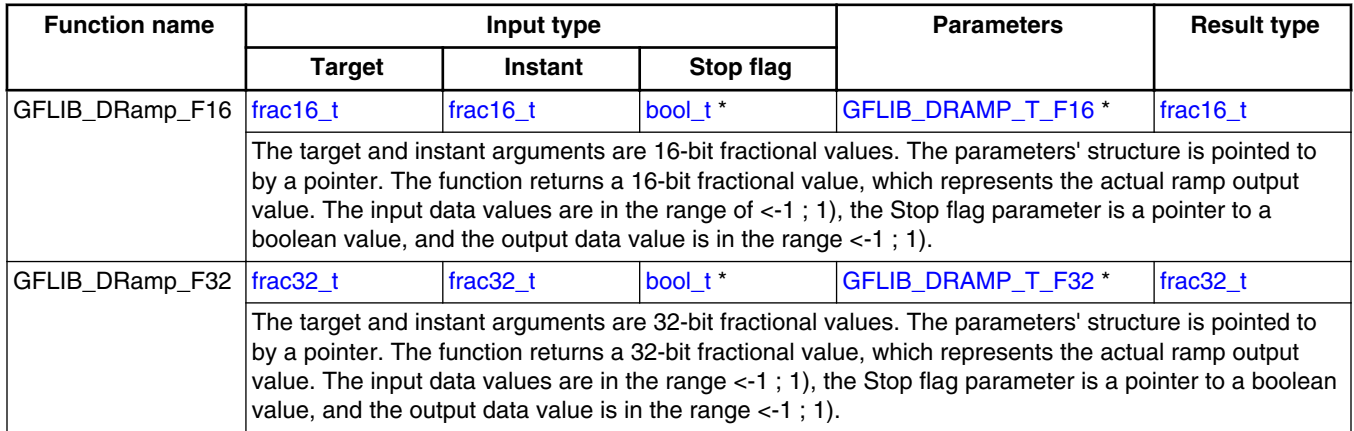

# <span id="page-54-0"></span>**2.18.2 GFLIB\_DRAMP\_T\_F16**

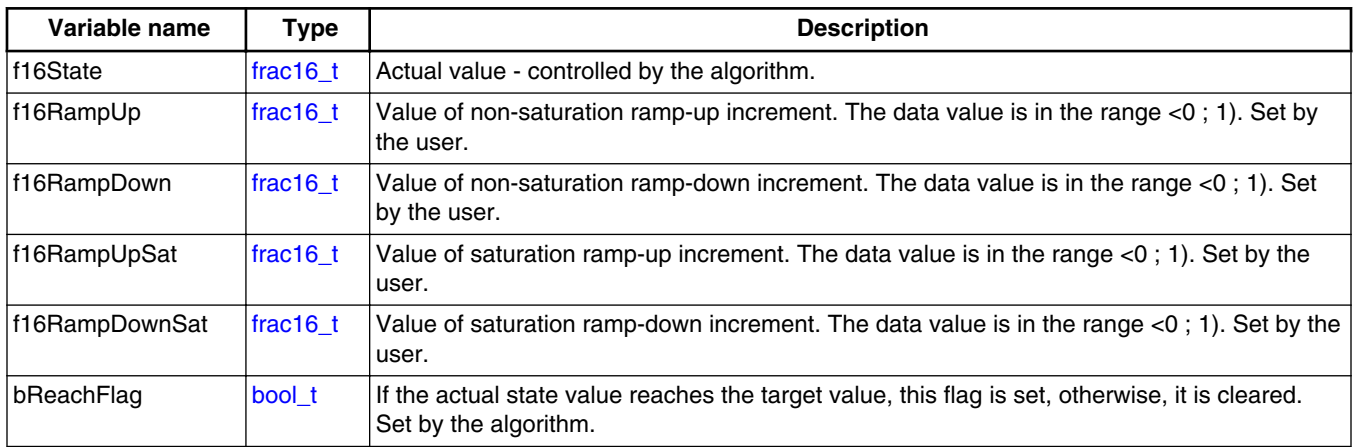

# **2.18.3 GFLIB\_DRAMP\_T\_F32**

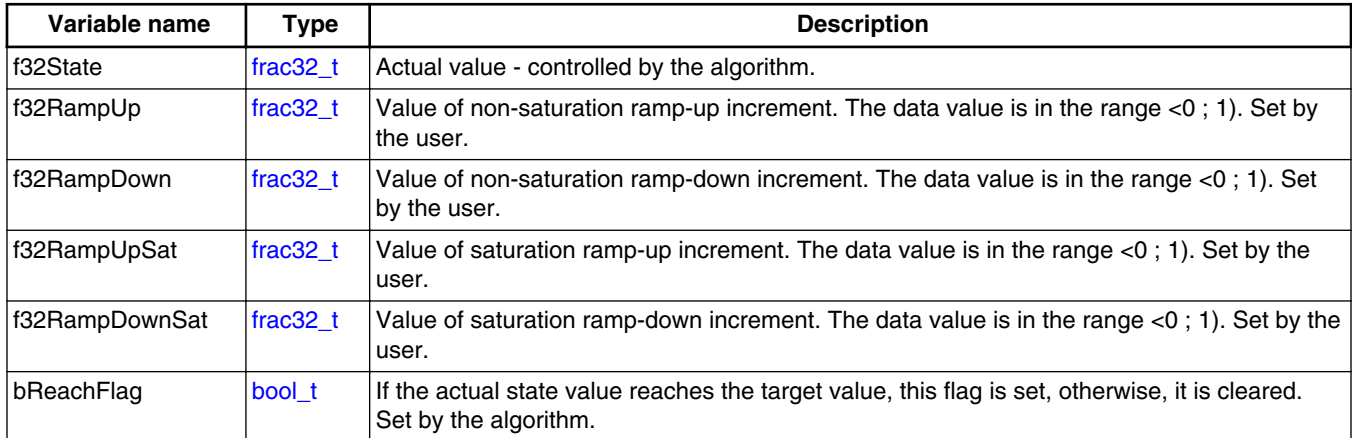

### **2.18.4 Declaration**

The available GFLIB\_DRampInit functions have the following declarations:

void GFLIB\_DRampInit\_F16[\(frac16\\_t](#page-106-0) f16InitVal, [GFLIB\\_DRAMP\\_T\\_F16](#page-53-0) \*psParam) void GFLIB\_DRampInit\_F32[\(frac32\\_t](#page-107-0) f32InitVal, GFLIB\_DRAMP\_T\_F32 \*psParam)

The available [GFLIB\\_DRamp](#page-51-0) functions have the following declarations:

```
frac16 t GFLIB DRamp F16(frac16 t f16Target, frac16 t f16Instant, const bool t *pbStopFlag,
GFLIB_DRAMP_T_F16 *psParam)
```
[frac32\\_t](#page-107-0) GFLIB\_DRamp\_F32[\(frac32\\_t](#page-107-0) f32Target, [frac32\\_t](#page-107-0) f32Instant, const [bool\\_t](#page-102-0) \*pbStopFlag,

## <span id="page-55-0"></span>**2.18.5 Function use**

The use of the GFLIB\_DRampInit and [GFLIB\\_DRamp](#page-51-0) functions is shown in the following examples:

### **Fixed-point version:**

```
#include "gflib.h"
static frac16 t f16InitVal, f16Target, f16Instant, f16Result;
static GFLIB DRAMP T F16 sParam;
static bool \overline{t} bStopFlag;
void Isr(void);
void main(void)
{ 
   sParam.f16RampUp = FRAC16(0.05);
   sParam.f16RampDown = FRAC16(0.02);
   FRAC16(0.025);FRAC16(0.01);
   FRAC16(0.7); FRAC16(0.3); FRAC16(0.6); bStopFlag = FALSE;
  GFLIB DRampInit F16(f16InitVal, &sParam);
}
/* periodically called function */
void Isr()
{
    f16Result = GFLIB_DRamp_F16(f16Target, f16Instant, &bStopFlag, &sParam); 
}
```
# **2.19 GFLIB\_FlexRamp**

The GFLIB FlexRamp function calculates the up/down ramp with a fixed-step increment that is calculated according to the required speed change per a defined duration. These parameters must be set by the user.

The GFLIB\_FlexRamp algorithm consists of three functions that must be used for a proper functionality of the algorithm:

• GFLIB\_FlexRampInit - this function initializes the state variable with a defined value and clears the reach flag

- GFLIB FlexRampCalcIncr this function calculates the increment and clears the reach flag
- GFLIB\_FlexRamp this function calculates the ramp in the periodically called loop

For a proper use, it is recommended to initialize the algorithm by the GFLIB\_FlexRampInit function. The GFLIB\_FlexRampInit function initializes the internal state variable of the algorithm with a defined value and clears the reach flag. Call the init function when you want to initialize the ramp.

To calculate the increment, use the GFLIB\_FlexRampCalcIncr function. This function is called at the point when you want to change the ramp output value. This function's inputs are the target value and duration. The target value is the destination value that you want to get to. The duration is the time required to change the ramp output from the actual state to the target value. To be able to calculate the ramp increment, fill the control structure with the sample time, that means the period of the loop where the GFLIB FlexRamp function is called. The structure also contains a variable which determines the maximum value of the increment. It is necessary to set it up too. The equation for the increment calculation is as follows:

 $I = \frac{V_t - V_s}{T} \cdot T_s$ 

**Equation 16.**

where:

- I is the increment
- $V_t$  is the target value
- $V_s$  is the state (actual) value (in the structure)
- T is the duration of the ramp (to reach the target value starting at the state value)
- $\bullet$  T<sub>s</sub> is the sample time, that means the period of the loop where the ramp algorithm is called (set in the structure)

If the increment is greater than the maximum increment (set in the structure), the increment uses the maximum increment value.

As soon as the new increment is calculated, call the [GFLIB\\_FlexRamp](#page-55-0) algorithm in the periodical control loop. The function works as follows: The function adds the increment to the state value (from the previous step), which results in a new state. The new state is returned by the function. As the time passes, the algorithm is approaching the target value. If the new state trespasses the target value, that new state is limited to the target value and the reach flag is set. The functionality of the implemented algorithm is shown in this figure:

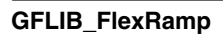

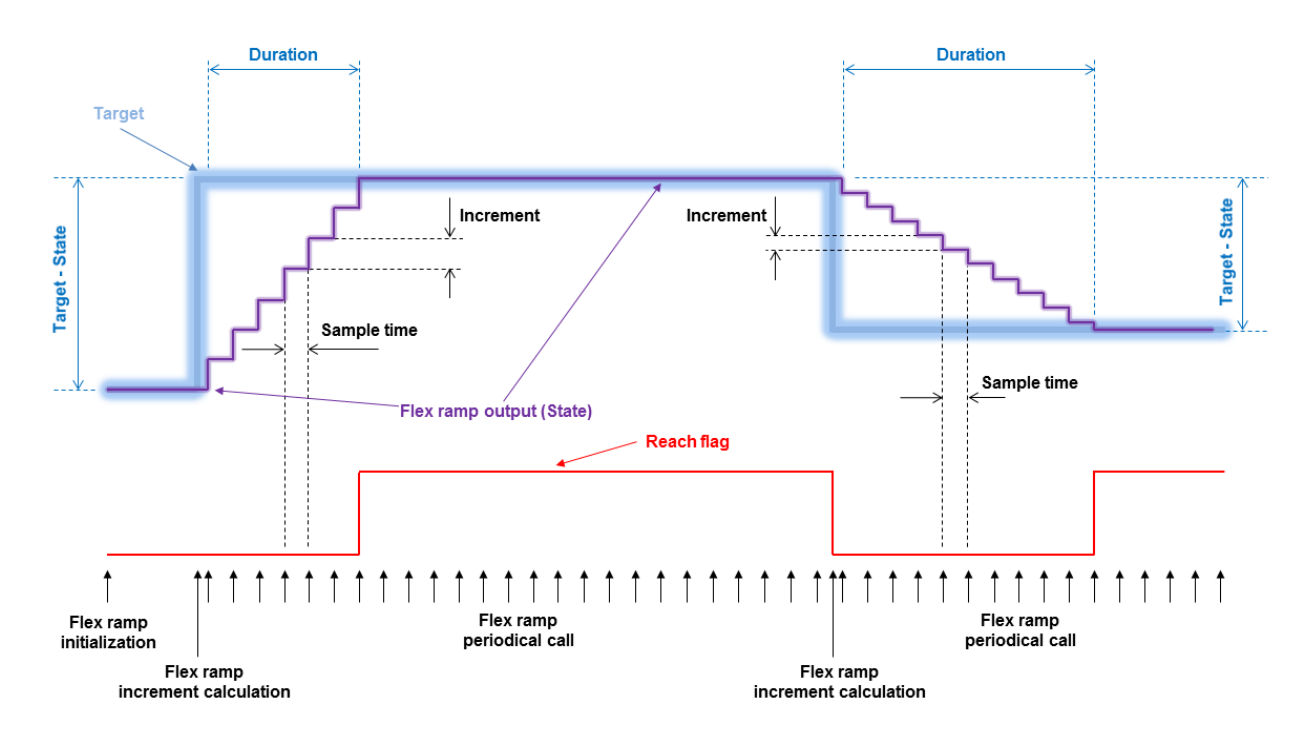

**Figure 2-13. GFLIB\_FlexRamp functionality**

### **2.19.1 Available versions**

This function is available in the following versions:

• Fractional output - the output is the fractional portion of the result; the result is within the range  $\langle -1; 1 \rangle$ . The input parameters are the fractional and accumulator types.

The available versions of the GFLIB\_FlexRampInit function are shown in the following table:

| <b>Function name</b>   | Input<br>type   | <b>Parameters</b>      | <b>Result</b><br>type | <b>Description</b>                                                                                                    |
|------------------------|-----------------|------------------------|-----------------------|----------------------------------------------------------------------------------------------------|
| GFLIB FlexRamplnit F16 | <b>frac16</b> t | GFLIB FLEXRAMP T F32 * | void                  | The input argument is a 16-bit<br>fractional value that represents the<br>initialization value. The<br>parameters' structure is pointed to<br>by a pointer. The input data value<br>is in the range $<$ -1; 1). |

**Table 2-21. Init function versions**

<span id="page-58-0"></span>The available versions of the [GFLIB\\_FlexRamp](#page-55-0) function are shown in the following table:

| <b>Function name</b>       | Input type                                                                                                    |                 | <b>Parameters</b> | <b>Result</b> |  |  |
|----------------------------|----------------------------------------------------------------------------------------------------|-----------------|-------------------|---------------|--|--|
|                            | <b>Target</b>                                                                                                    | <b>Duration</b> |                   | type          |  |  |
| GFLIB_FlexRampCalcIncr_F16 | frac $16$ t                                                                                                    | void            |                   |               |  |  |
|                            | The input arguments are a 16-bit fractional value in the range $\lt$ -1; 1) that represents<br>the target output value and a 32-bit accumulator value in the range (0; 65536.0) that<br>represents the duration of the ramp (in seconds) to reach the target value. The<br>parameters' structure is pointed to by a pointer. |                 |                   |               |  |  |

**Table 2-22. Increment calculation function versions**

### **Table 2-23. Function versions**

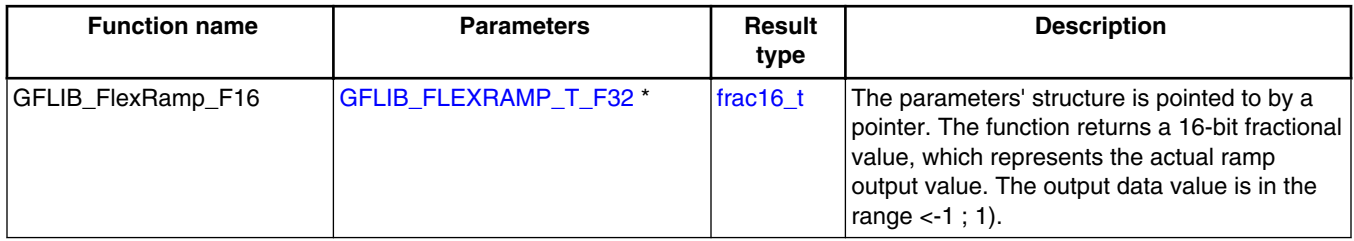

## **2.19.2 GFLIB\_FLEXRAMP\_T\_F32**

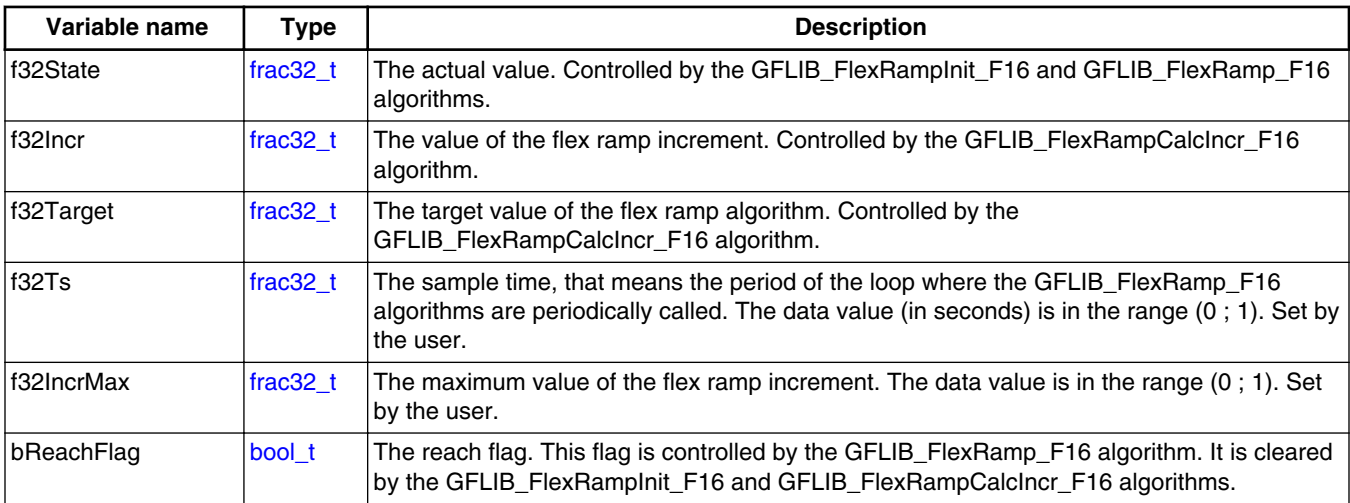

## **2.19.3 Declaration**

The available GFLIB\_FlexRampInit functions have the following declarations:

#### **GFLIB User's Guide, Rev. 4, 05/2019**

```
(frac16_tGFLIB_FLEXRAMP_T_F32 *psParam)
```
The available GFLIB\_FlexRampCalcIncr functions have the following declarations:

```
void GFLIB_FlexRampCalcIncr_F16(frac16_t f16Target, acc32_t a32Duration, 
GFLIB_FLEXRAMP_T_F32 *psParam)
```
The available [GFLIB\\_FlexRamp](#page-55-0) functions have the following declarations:

```
frac16_t GFLIB_FlexRamp_F16(GFLIB_FLEXRAMP_T_F32 *psParam)
```
### **2.19.4 Function use**

The use of the GFLIB\_FlexRampInit, GFLIB\_FlexRampCalcIncr, and GFLIB FlexRamp functions is shown in the following examples:

### **Fixed-point version:**

```
#include "gflib.h"
static frac16 t f16InitVal;
static GFLIB FLEXRAMP T F32 sFlexRamp;
static frac16 t f16Target, f16RampResult;
static acc32 \bar{t} a32RampDuration;
void Isr(void);
void main(void)
{
   /* Control loop period is 0.002 s; maximum increment value is 0.15 */
   FRAC32(0.002); sFlexRamp.f32IncrMax = FRAC32(0.15);
    /* Initial value to 0 */
   FRAC16(0.0); /* Flex ramp initialization */
  GFLIB_FlexRampInit_F16(f16InitVal, &sFlexRamp);
   /* Target value is 0.7 in duration of 5.3 s */
   FRAC16(0.7); ACC32(5.3); /* Flex ramp increment calculation */
   GFLIB_FlexRampCalcIncr_F16(f16Target, a32RampDuration, &sFlexRamp);
}
/* periodically called control loop with a period of 2 ms */
```

```
void Isr()
{
   f16RampResult = GFLIB~FlexRamp~F16(\&sFlexRamp);}
```
# **2.20 GFLIB\_DFlexRamp**

The GFLIB DFlexRamp function calculates the up/down ramp with a fixed-step increment that is calculated according to the required speed change per a defined duration.These parameters must be set by the user. The algorithm has stop flags. If none of them is set, the ramp behaves normally. If one of them is set, the ramp can run in the opposite direction.

The GFLIB DFlexRamp algorithm consists of three functions that must be used for a proper functionality of the algorithm:

- GFLIB\_DFlexRampInit this function initializes the state variable with a defined value and clears the reach flag
- GFLIB DFlexRampCalcIncr this function calculates the increment and clears the reach flag
- GFLIB\_DFlexRamp this function calculates the ramp in the periodically called loop

For a proper use, initialize the algorithm by the GFLIB\_DFlexRampInit function. The GFLIB\_DFlexRampInit function initializes the internal state variable of the algorithm with a defined value and clears the reach flag. Call the init function when you want to initialize the ramp.

To calculate the increment, use the GFLIB\_DFlexRampCalcIncr function. Call this function when you want to change the ramp output value. This function's inputs are the target value and duration, and the ramp increments for motoring and generating saturation modes. The target value is the destination value that you want to get to. The duration is the time required to change the ramp output from the actual state to the target value. To calculate the ramp increment, fill the control structure with the sample time, that means the period of the loop where the GFLIB\_DFlexRamp funciton is called. The structure also contains a variable which determines the maximum value of the increment. It is necessary to set it up too. The equation for the increment calculation is as follows:

 $I = \frac{V_t - V_s}{T} \cdot T_s$ 

### **Equation 17.**

where:

• I is the increment

#### **GFLIB\_DFlexRamp**

- $V_t$  is the target value
- $V_s$  is the state (actual) value (in the structure)
- T is the duration of the ramp (to reach the target value starting at the state value)
- $\bullet$  T<sub>s</sub> is the sample time, that means the period of the loop where the ramp algorithm is called (set in the structure)

If the increment is greater than the maximum increment (set in the structure), the increment uses the maximum increment value.

The state, target, and instant values must have the same sign, otherwise the saturation modes don't work properly.

As soon as the new increment is calculated, you can call the [GFLIB\\_DFlexRamp](#page-60-0) algorithm in the periodical control loop. If none of the stop flags is set, the function works as follows: The function adds the increment to the state value (from the previous step), which results in a new state. The new state is returned by the function. As time passes, the algorithm is approaching the target value. If the new state trespasses the target value that new state is limited to, the target value and the reach flag are set. The functionality of the implemented algorithm is shown in the following figure:

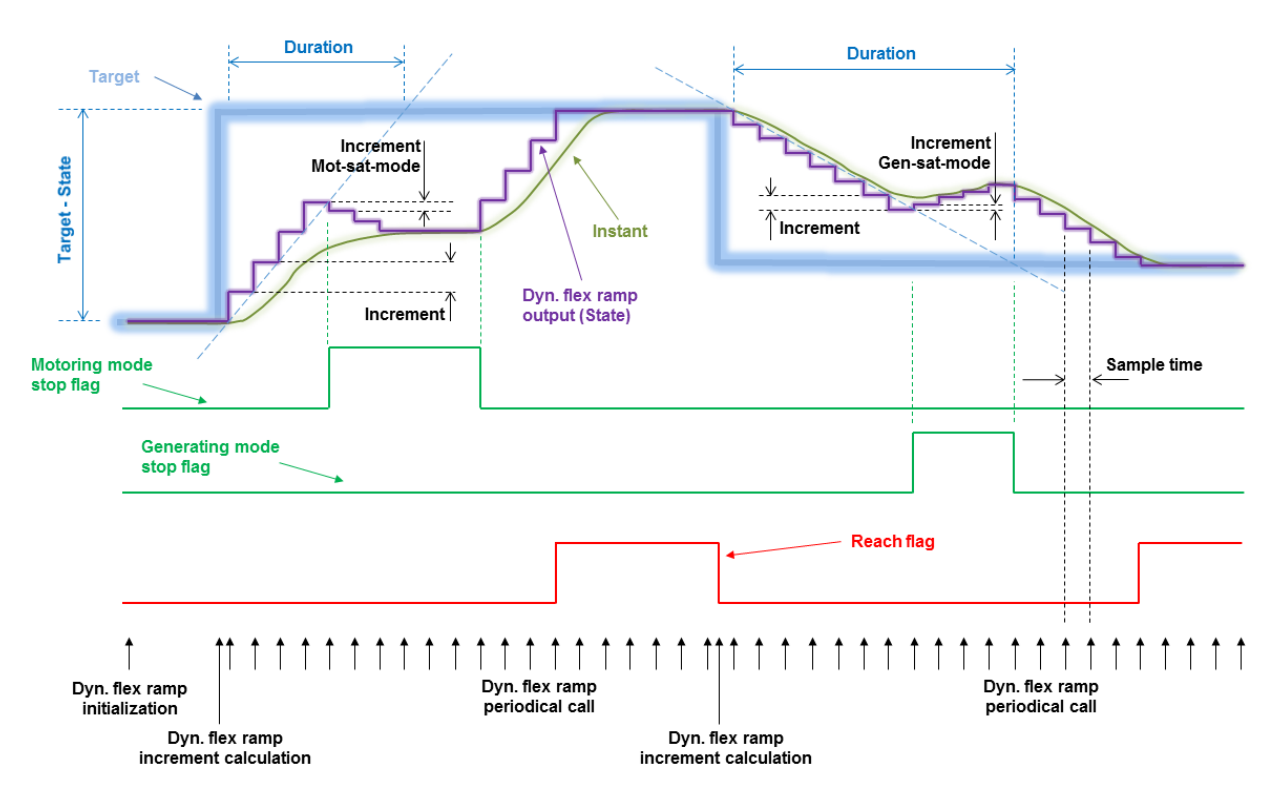

**Figure 2-14. GFLIB\_DFlexRamp functionality**

If the motoring mode stop flag is set and the absolute value of the target value is greater than the absolute value of the state value, the function uses the increment for the motoring saturation mode to return to the instant value. Use case: when the application is in the saturation mode and cannot supply more power to increase the speed, then a saturation (motoring mode) flag is generated. To get out of the saturation, the ramp output value is being reduced.

If the generating mode stop flag is set and the absolute value of the target value is lower than the absolute value of the state value, the funcion uses the increment for the generating saturation mode to return to the instant value. Use case: when the application is braking a motor and voltage increases on the DC-bus capacitor, then a saturation (generating mode) flag is generated. To avoid trespassing the DC-bus safe voltage limit, the speed requirement is increasing to disipate the energy of the capacitor.

### **2.20.1 Available versions**

This function is available in the following versions:

• Fractional output - the output is the fractional portion of the result; the result is within the range  $\langle -1; 1 \rangle$ . The input parameters are the fractional and accumulator types.

The available versions of the GFLIB\_DFlexRampInit functions are shown in the following table:

| <b>Function name</b>          | Input<br>type | <b>Parameters</b>       | <b>Result</b><br>type | <b>Description</b>                                                                                                    |
|-------------------------------|---------------|-------------------------|-----------------------|----------------------------------------------------------------------------------------------------|
| <b>GFLIB FlexRamplnit F16</b> | frac16 t      | GFLIB DFLEXRAMP T F32 * | void                  | The input argument is a 16-bit<br>fractional value that represents<br>the initialization value. The<br>parameters' structure is pointed<br>to by a pointer. The input data<br>value is in the range $\lt$ -1; 1). |

**Table 2-24. Init function versions**

The available versions of the GFLIB DFlexRamp functions are shown in the following table:

**Table 2-25. Increment calculation function versions**

| <b>Function name</b>        | Input type    |                 |            |                                | <b>Parameters</b>          | <b>Result</b> |
|-----------------------------|---------------|-----------------|------------|--------------------------------|----------------------------|---------------|
|                             | <b>Target</b> | <b>Duration</b> | mot        | $Incr. sat-$ Incr. sat-<br>qen |                            | type          |
| GFLIB DFlexRampCalcIncr F16 | frac16 t      | acc32 t         | $frac32$ t | frac32 t                       | GFLIB DFLEXRAMP T<br>F32 * | void          |

*Table continues on the next page...*

#### <span id="page-63-0"></span>**GFLIB\_DFlexRamp**

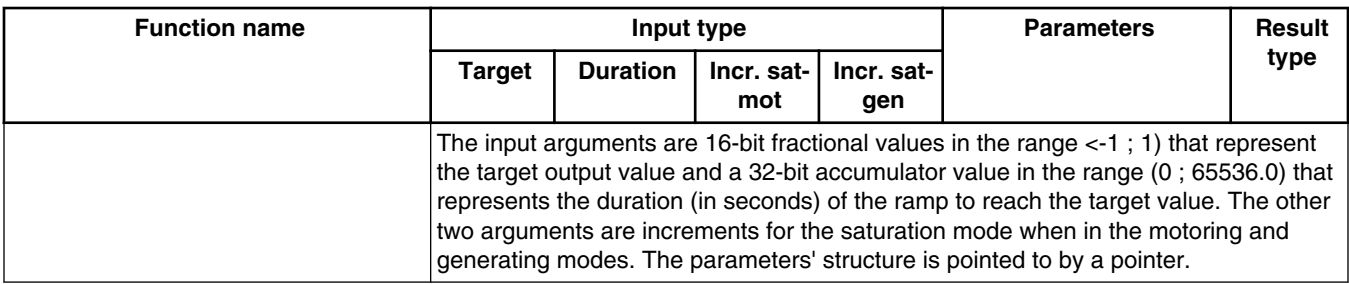

### **Table 2-25. Increment calculation function versions (continued)**

#### **Table 2-26. Function versions**

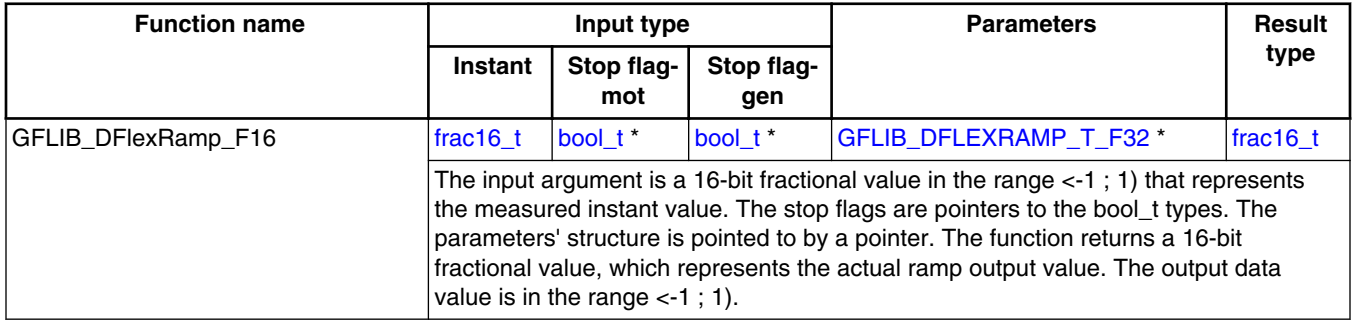

### **2.20.2 GFLIB\_DFLEXRAMP\_T\_F32**

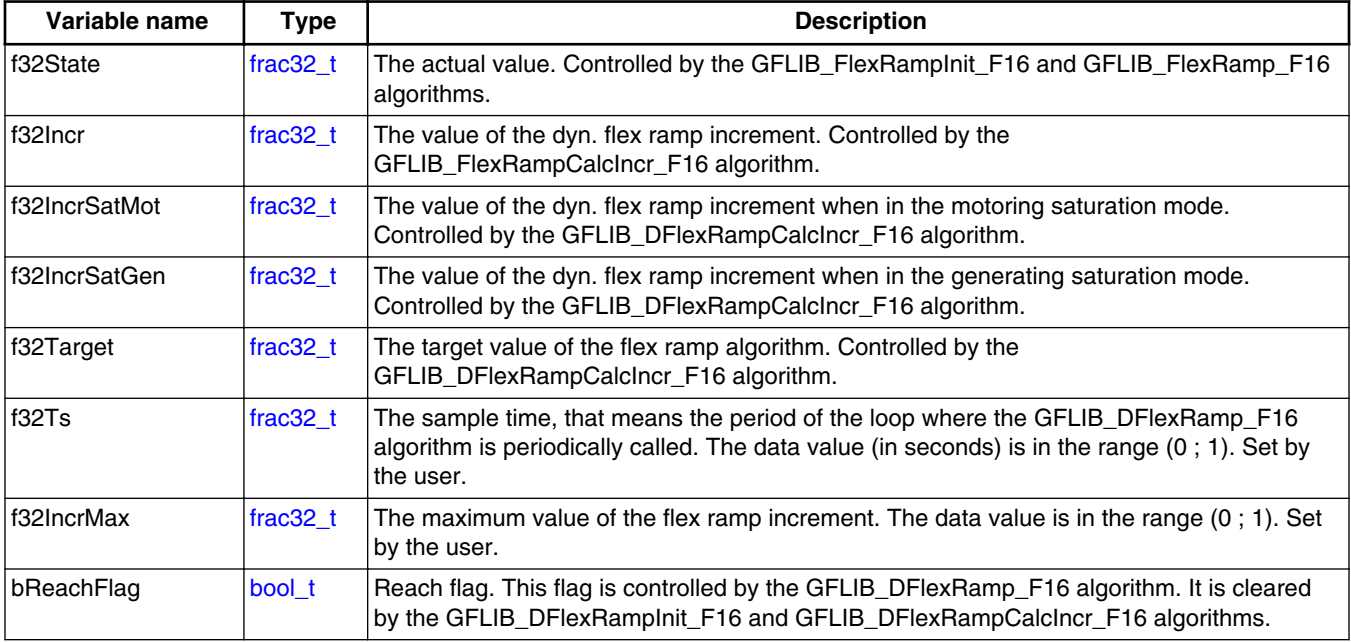

### **2.20.3 Declaration**

The available GFLIB DFlexRampInit functions have the following declarations:

void GFLIB\_DFlexRampInit\_F16([frac16\\_t](#page-106-0) f16InitVal, [GFLIB\\_DFLEXRAMP\\_T\\_F32](#page-63-0) \*psParam)

The available GFLIB\_DFlexRampCalcIncr functions have the following declarations:

```
void GFLIB DFlexRampCalcIncr F16(frac16 t f16Target, acc32 t a32Duration, frac32 t
f32IncrSatMot, frac32_t f32IncrSatGen, GFLIB_DFLEXRAMP_T_F32 *psParam)
```
The available GFLIB DFlexRamp functions have the following declarations:

```
 frac16_t GFLIB_DFlexRamp_F16(frac16_t f16Instant, const bool_t *pbStopFlagMot, const 
 GFLIB_DFLEXRAMP_T_F32 *psParam)
```
### **2.20.4 Function use**

The use of the GFLIB\_DFlexRampInit, GFLIB\_DFlexRampCalcIncr, and GFLIB DFlexRamp functions is shown in the following examples:

### **Fixed-point version:**

```
#include "gflib.h"
static frac16 t f16InitVal;
static GFLIB DFLEXRAMP T F32 sDFlexRamp;
static frac16 t f16Target, f16RampResult, f16Instant;
static acc32 t a32RampDuration;
static frac32 t f32IncrSatMotMode, f32IncrSatGenMode;
static bool t bSatMot, bSatGen;
void Isr(void);
void main(void)
{
   /* Control loop period is 0.002 s; maximum increment value is 0.15 */
   sDFlexRamp.f32Ts = FRAC32(0.002);
   sDFlexRamp.f32IncrMax = FRAC32(0.15);
   /* Initial value to 0 */
   FRAC16(0.0); /* Dyn. flex ramp initialization */
  GFLIB_FlexRampInit_F16(f16InitVal, &sDFlexRamp);
    /* Target value is 0.7 in duration of 5.3 s */
   FRAC16(0.7);
   ACC32(5.3);
```
**GFLIB User's Guide, Rev. 4, 05/2019**

#### <span id="page-65-0"></span>**GFLIB\_FlexSRamp**

```
 /* Saturation increments */
    f32IncrSatMotMode = FRAC32(0.000015);
   f32IncrSatGenMode = FRAC32(0.00002); /* Saturation flags init */
    bSatMot = FALSE;
    bSatGen = FALSE;
    /* Dyn. flex ramp increment calculation */
   GFLIB_DFlexRampCalcIncr_F16(f16Target, a32RampDuration, f32IncrSatMotMode, 
f32IncrSatGenMode, &sDFlexRamp);
}
/* periodically called control loop with a period of 2 ms */void Isr()
{
    f16RampResult = GFLIB_DFlexRamp_F16(f16Instant, &bSatMot, &bSatGen, &sDFlexRamp); 
}
```
# **2.21 GFLIB\_FlexSRamp**

The GFLIB FlexSRamp function calculates the up/down ramp with a variable increment that is calculated according to the required speed change per a defined duration. These parameters must be set by the user. The variable increment is profiled to reach the Sprofile of the resulting ramp.

The GFLIB\_FlexSRamp algorithm consists of three functions that must be used for a proper functionality of the algorithm:

- GFLIB FlexSRampInit this function initializes the state variable with a defined value, resets the accelaration increment to zero, sets the acceleration state to zero, and clears the reach flag
- GFLIB FlexSRampCalcIncr this function calculates the desired acceleraion, two points of the speed where the acceleration changes from a variable to a constant and vice-versa, acceleration (derivative) increment, resets the increment to zero, sets the acceleration state to zero, and clears the reach flag
- GFLIB\_FlexSRamp this function calculates the ramp in the periodically called loop

For a proper use, initialize the algorithm by the GFLIB\_FlexSRampInit function. The GFLIB\_FlexSRampInit function initializes the internal state variable of the algorithm with a defined value, resets the acceleration increment to zero, sets the acceleration state to zero, and clears the reach flag. This function does not affect the other parameters of the ramp. Call the init function to initialize the ramp.

To calculate the profile of the ramp, use the GFLIB\_FlexSRampCalcIncr function. This function is called when you want to change the ramp output value. This function's inputs are the target value and duration. The target value is the destination value that you want to get to. The duration is the time required to change the ramp output from the actual state to the target value. To calculate the ramp increment, fill the control structure with the sample time, that means the period of the loop where the GFLIB FlexSRamp function is called. Set up the desirable acceleration derivative that is necessary for the acceleration and decceleration states. The structure also contains a variable that determines the maximum value of the increment (acceleration). It is necessary to set it up too. The equations for the ramp calculation are derived from the following figure:

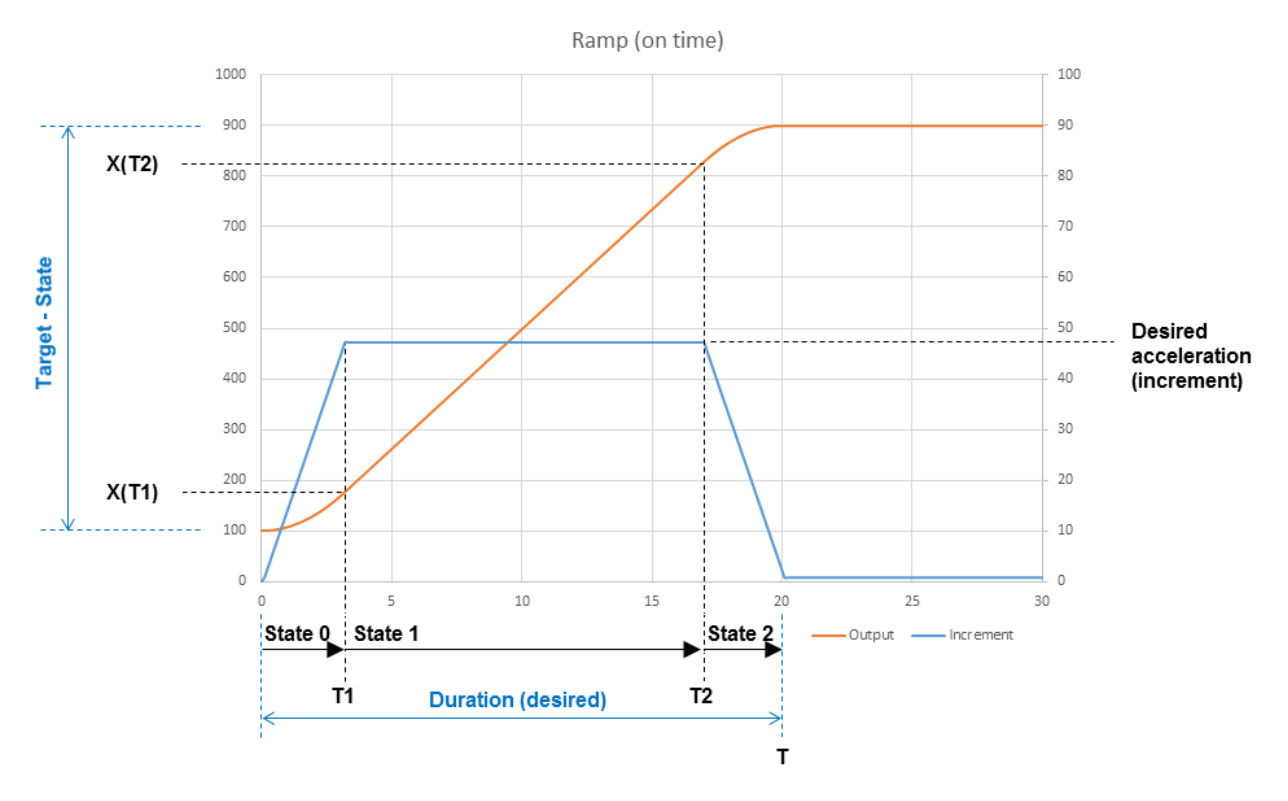

**Figure 2-15. GFLIB\_FlexSRamp profile**

For the ramp output change in each state, these equations apply:

 $\Delta x_1 = x(T_1) - x(0)$ 

### **Equation 18.**

 $\Delta x_2 = x(T_2) - x(T_1)$ 

### **Equation 19.**

 $\Delta x_3 = \Delta x_1$ 

### **Equation 20.**

where:

- x is the ramp output
- $\Delta x_1$  is the ramp change in state 0

**GFLIB User's Guide, Rev. 4, 05/2019**

#### <span id="page-67-0"></span>**GFLIB\_FlexSRamp**

- $\Delta x_2$  is the ramp change in state 1
- $\Delta x_3$  is the ramp change in state 2
- $\bullet$  T<sub>1</sub> is the instant when the desired acceleration is reached and becomes constant
- $\bullet$  T<sub>2</sub> is the instant when the desired acceleration starts to decrease

To get the full ramp change between the actual state value and the target value, this equation applies:

$$
\Delta x = \Delta x_1 + \Delta x_2 + \Delta x_3 = 2 \cdot \Delta x_1 + \Delta x_2
$$

#### **Equation 21.**

The value of the desired accelelarion that is reached by the integration of the acceleration derivative along the time within state 0 is:

$$
a_{des} = a(T_1) = \int_0^{T_1} dA \cdot dt = dA \cdot T_1
$$

#### **Equation 22.**

where:

- $\bullet$   $a_{des}$  is the desired acceleration
- dA is the derivative of the acceleration

Similarly, the  $\Delta x_1$  and  $\Delta x_2$  values are given by integrating the acceleration in time:

$$
\Delta x_1 = \int_0^{T_1} dA \cdot t \cdot dt = \frac{1}{2} dA \cdot T_1^2
$$

#### **Equation 23.**

$$
\Delta x_2 = \int_{T_1}^{T_2} a_{des} \cdot dt = a_{des} \cdot (T_2 - T_1)
$$

#### **Equation 24.**

Because the ramp is symetrical, time  $T_2$  is expressed as:

 $T_2 = T - T_1$ 

### **Equation 25.**

where:

• T is the duration of the ramp

Using the equations for  $a_{des}$  and  $T_2$ , Equation 24 on page 68 is rewritten as:

**Chapter 2 Algorithms in detail**

$$
\Delta x_2 = dA \cdot T_1 \cdot (T - 2T_1)
$$

### **Equation 26.**

Putting Equation 26 on page 69 and Equation 26 on page 69 into [Equation 21 on page 68,](#page-67-0) the following equation is reached:

$$
\Delta x = 2 \cdot \frac{1}{2} \cdot dA \cdot T_1^2 + dA \cdot T_1 \cdot (T - 2T_1) = -dA \cdot T_1^2 + dA \cdot T \cdot T_1
$$

#### **Equation 27.**

Having normalized the previous equation, a quadrature equation is reached:

 $T_1^2 - T \cdot T_1 + \frac{\Delta x}{dA} = 0$ 

### **Equation 28.**

One root of this quadrature equation is *T<sup>1</sup>* :

$$
T_1 = \frac{T - \sqrt{T^2 - 4 \cdot \frac{dx}{dA}}}{2}
$$

### **Equation 29.**

Using [Equation 22 on page 68,](#page-67-0) the desired acceleration is expressed as:

$$
a_{des} = \frac{dA \cdot T - \sqrt{dA^2 \cdot T^2 - 4 \cdot dA \cdot \Delta x}}{2}
$$

### **Equation 30.**

This equation has a solution within the range of real numbers only if the square root argument is not negative, so this condition must be met:

$$
dA^2 \cdot T^2 \geq 4 \cdot dA \cdot \Delta x
$$
  
Equation 31.

If this condition is met and the desired acceleration is not greater than the maximum increment (set in the structure), the ramp is achievable within the defined duration and the function's output flag is *TRUE*. If the acceleration is greater than the maximum increment, the function uses the maximum increment value and then the ramp is not achieved on time, the output flag is *FALSE*.

If the condition given by Equation 31 on page 69 is not met, the ramp is not achievable within the defined duration and the function returns the flag *FALSE*. In such case, the ramp skips state 1 (where the acceleration is constant) and goes directly from state 0 to state 2. The following figure shows the ramp profile:

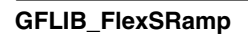

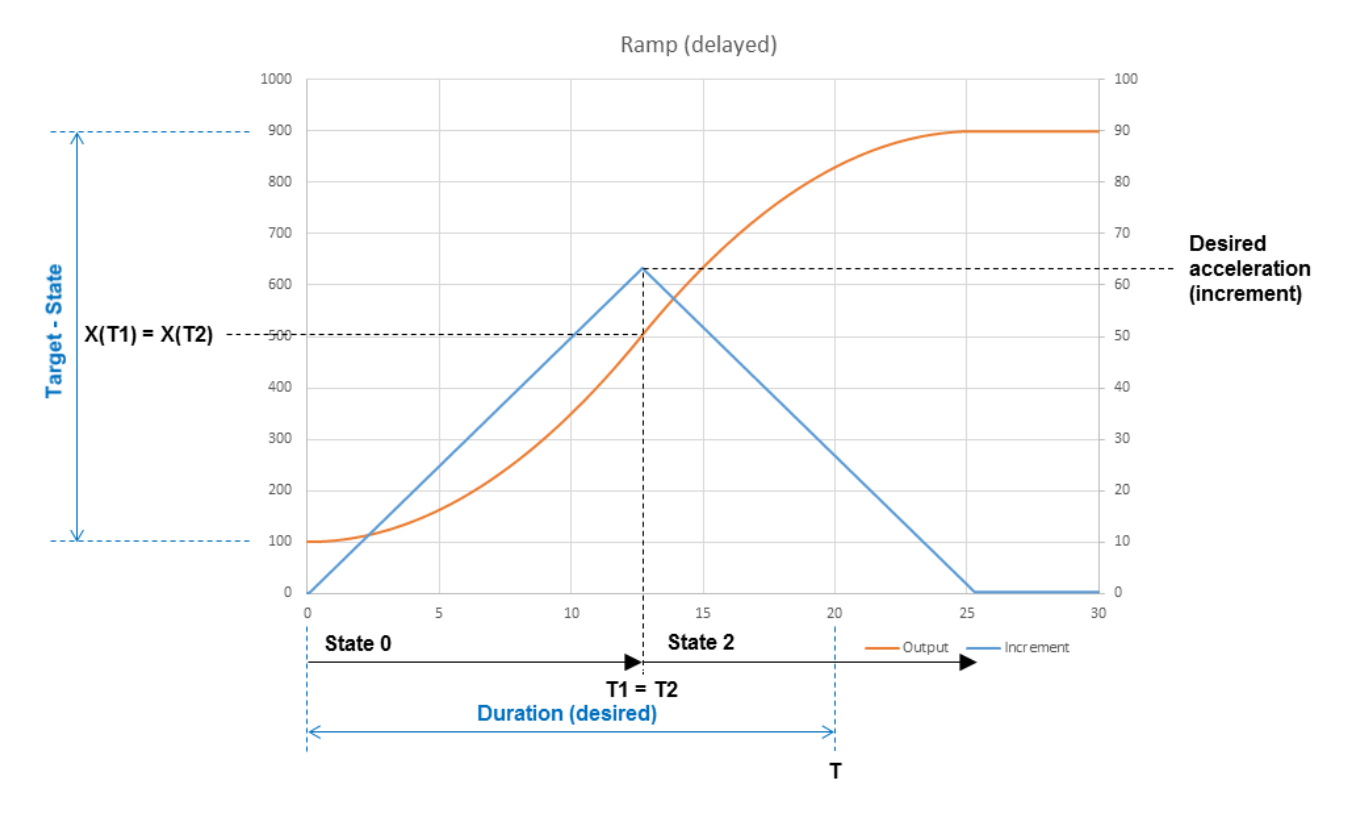

**Figure 2-16. GFLIB\_FlexSRamp delayed profile**

This ramp takes longer time than desirable duration. In this case,  $\Delta x_I$  is exactly a half of the full ramp change output. The  $T_I$  instant is derived from [Equation 23 on page 68](#page-67-0) as:

$$
T_1 = \sqrt{\frac{2 \cdot \Delta x_1}{dA}} = \sqrt{\frac{\Delta x}{dA}}
$$

#### **Equation 32.**

The desired acceleration is given by [Equation 22 on page 68](#page-67-0) as:

$$
a_{des} = dA \cdot \sqrt{\frac{\Delta x}{dA}} = \sqrt{\Delta x \cdot dA}
$$

### **Equation 33.**

Similarly to the previous case (when the ramp is achievable within the desired time), the desired acceleration cannot be greater than the maximum increment, otherwise the function uses the maximum increment value. If the desired acceleration is trimmed, the ramp is in state 1 with a constant acceleration.

In both cases, the desired acceleration could have been reduced to the maximum increment value, therefore it is necessary to adjust the  $T_I$  value using [Equation 22 on](#page-67-0) [page 68](#page-67-0) :

$$
T_1 = \frac{a_{des}}{dA}
$$

### **Equation 34.**

where:

•  $a_{\text{des}}$  can be changed to the maximum increment

By putting  $T_I$  into [Equation 23 on page 68,](#page-67-0) the  $\Delta x_I$  value is given as:

$$
\varDelta x_1 = \frac{1}{2} dA \cdot \left(\frac{a_{des}}{dA}\right)^2 = \frac{1}{2} \cdot \frac{a_{des}^2}{dA}
$$

### **Equation 35.**

Because the ramp output profile is now symetrical, the ramp output value in time  $T_I$  is given by adding (or subracting) the  $\Delta x_I$  value to the state value. Similarly, the ramp output value in time  $T_2$  is given by subtracting (or adding) the  $\Delta x_I$  value from the target value. These two values are returned within the function structure together with the desired acceleration value.

Another parameter that must be calculated is the acceleration increment. The increment uses the derivative of acceleration *dA* and the sample time of the application. This must apply:

$$
dA = \frac{da}{dt} = \frac{d^2x}{dt^2} \approx \frac{A_{incr}}{T_s^2}
$$

### **Equation 36.**

where:

- $A<sub>incr</sub>$  is the acceleration increment
- $T_s$  is the sample time

The acceleration increment needed for the algorithm is:

$$
A_{\text{incr}} = T_s^2 \cdot dA
$$

### **Equation 37.**

As soon as the necessary parameters are calculated, call the [GFLIB\\_FlexSRamp](#page-65-0) algorithm in the periodical control loop. The function works in these three states:

- State 0 acceleration rises from 0 towards the desired acceleration
- State 1 acceleration is constant
- State 2 acceleration is falling from the desired acceleration towards zero

#### **GFLIB\_FlexSRamp**

In state 0, the function adds the acceleration increment to the increment. In the first step, it only adds half of the acceleration increment (to form the trapezoidal integration). The resulting increment is added to or subtracted from the state value (from the previous step), which results in a new state. The new state is returned by the function. After the  $X(T_I)$  value is reached, the function switches to state 1. At the same time, the function checks whether the condition  $X(T_2)$  value is reached. In such case, the function goes directly to state 2.

In state 1, the function does not change the increment; it stays constant from the last value in state 0. The increment is added to or subtracted from the state value (from the previous step), which results in a new state. The new state is returned by the function. When the  $X(T_2)$  value is reached, the function switches to state 2.

In state 2, the function subtracts the acceleration increment from the increment. The resulting increment is added to or subtracted from the state value (from the previous step), which results in a new state. The new state is returned by the function. If the new state trespasses the target value, it is trimmed to the target value. It can happen that the function output does not reach the target value before the increment returns to zero. If the increment is zero before reaching the target value, the output stops before the target value. This can happen because the function does not work with the continuous time. The incrementation depends on the sampling time and the arithmetic accuracy used. To ensure that the function always reaches the target value, the function checks if the increment is not lower than the half of the acceleration increment. If the resulting increment is lower than half of the acceleration increment, the increment is set to a half of the acceleration increment. Using this approach, the function always reaches the target value. As soon as the target value is reached, the reach flag is set.

The functionality of the implemented algorithm is shown in this figure:
**Chapter 2 Algorithms in detail**

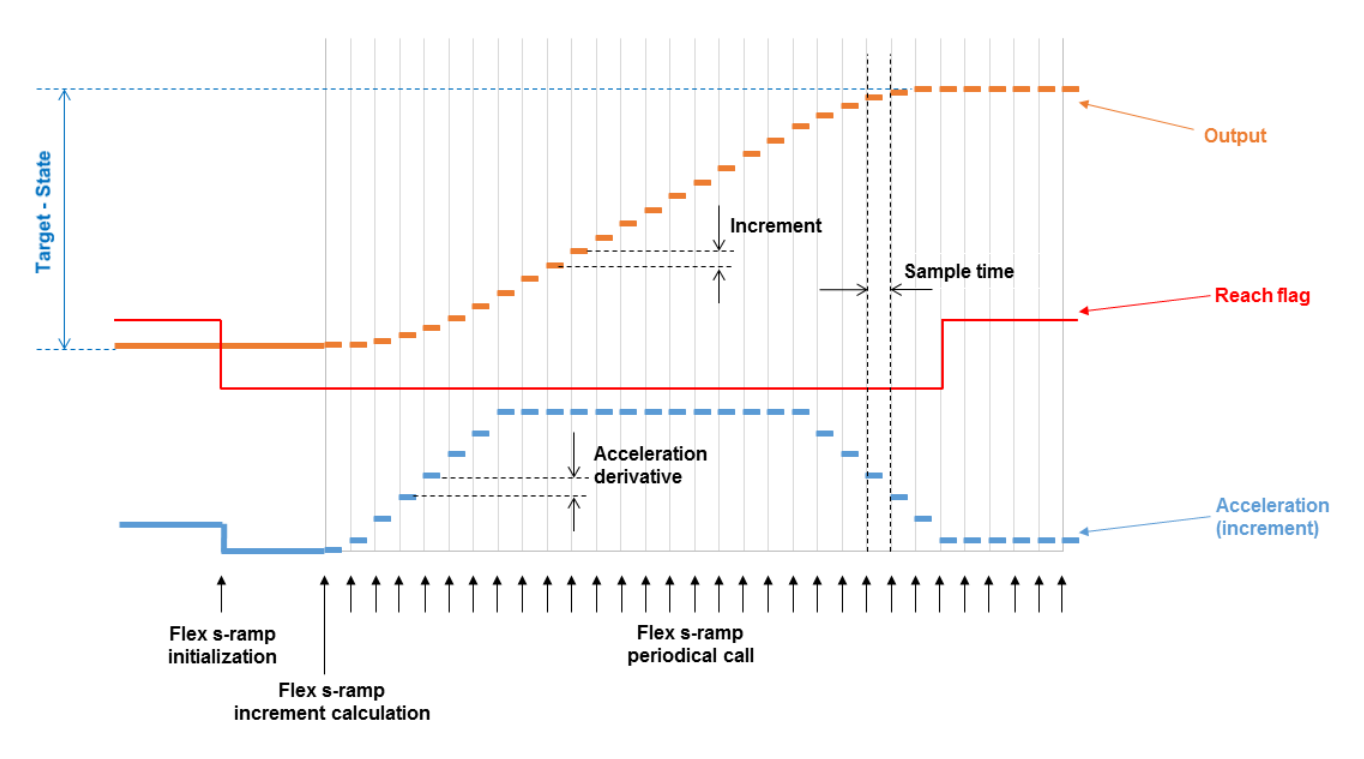

**Figure 2-17. GFLIB\_FlexSRamp functionality**

### **2.21.1 Available versions**

This function is available in the following versions:

• Fractional output - the output is the fractional portion of the result; the result is within the range  $\langle -1; 1 \rangle$ . The input parameters are the fractional and accumulator types.

The available versions of the GFLIB\_FlexSRampInit function are shown in the following table:

| <b>Function name</b>    | Input<br>type | <b>Parameters</b>       | Result<br>type | <b>Description</b>                                                                                                    |
|-------------------------|---------------|-------------------------|----------------|----------------------------------------------------------------------------------------------------|
| GFLIB FlexSRampInit F16 | frac16 t      | GFLIB FLEXSRAMP T F32 * | void           | The input argument is a 16-bit<br>fractional value that represents the  <br>Initialization value. The<br>parameters' structure is pointed to  <br>by a pointer. The input data value<br>$\vert$ is in the range $\lt$ -1 : 1). |

**Table 2-27. Init function versions**

#### <span id="page-73-0"></span>**GFLIB\_FlexSRamp**

The available versions of the [GFLIB\\_FlexSRamp](#page-65-0) function are shown in the following table:

| <b>Function name</b>        |               | Input type      | <b>Parameters</b>                                                                                                    | Result |  |  |  |  |
|-----------------------------|---------------|-----------------|----------------------------------------------------------------------------------------------------|--------|--|--|--|--|
|                             | <b>Target</b> | <b>Duration</b> | type                                                                                                    |        |  |  |  |  |
| GFLIB FlexSRampCalcIncr F16 | frac $16$ t   | lacc32 t        | GFLIB FLEXSRAMP T F32 *                                                                                                    | bool t |  |  |  |  |
|                             |               |                 | The input arguments are a 16-bit fractional value in the range $\lt$ -1; 1) that represents<br>the target output value and a 32-bit accumulator value in the range (0; 1/f16DA) that<br>represents the duration of the ramp (in seconds) to reach the target value. The<br>parameters' structure is pointed to by a pointer. The function returns TRUE if the<br>ramp is achievable within the defined duration; if it is not achievable, it returns<br>FALSE. The parameters are calculated, but the ramp takes longer. |        |  |  |  |  |

**Table 2-28. Increment calculation function versions**

**Table 2-29. Function versions**

| <b>Function name</b> | <b>Parameters</b>       | Result<br>type | <b>Description</b>                                                                                                    |
|----------------------|-------------------------|----------------|----------------------------------------------------------------------------------------------------|
| GFLIB FlexSRamp F16  | GFLIB FLEXSRAMP T F32 * | frac16 t       | The parameters' structure is pointed to by a<br>pointer. The function returns a 16-bit fractional<br>value, which represents the actual ramp<br>output value. The output data value is in the<br>range $<$ -1; 1). |

## **2.21.2 GFLIB\_FLEXSRAMP\_T\_F32**

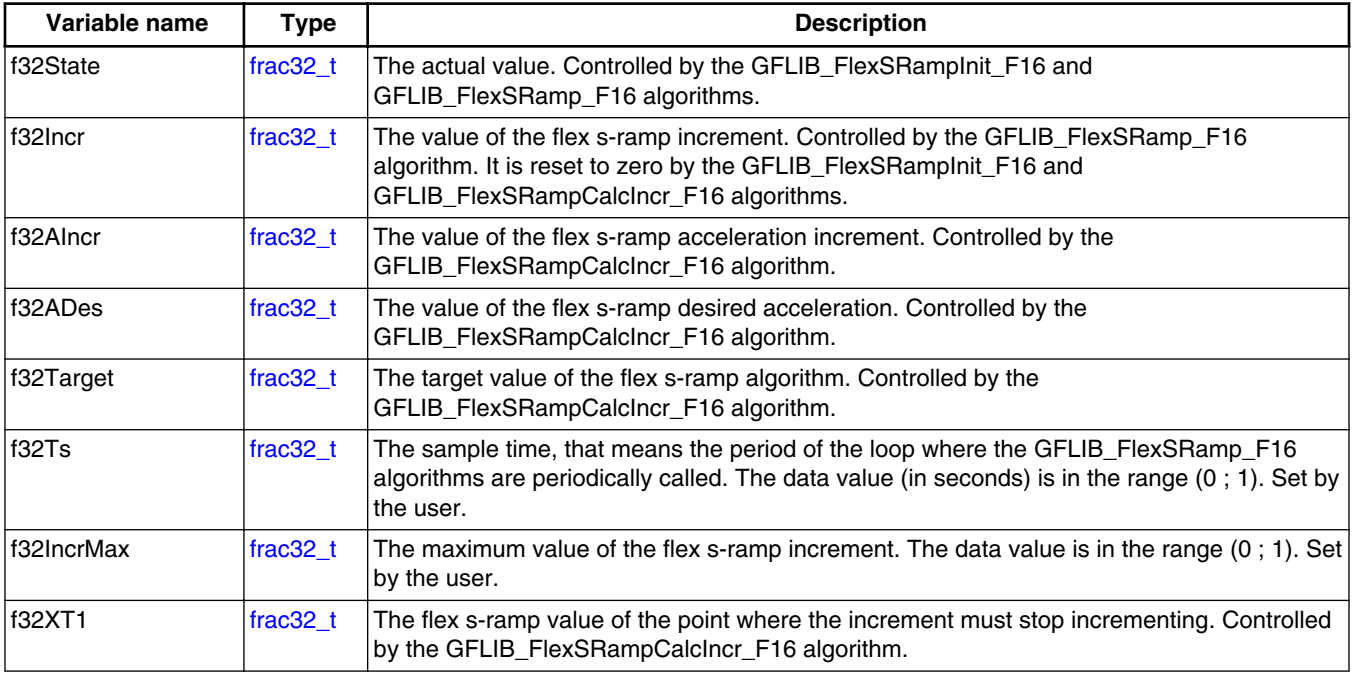

*Table continues on the next page...*

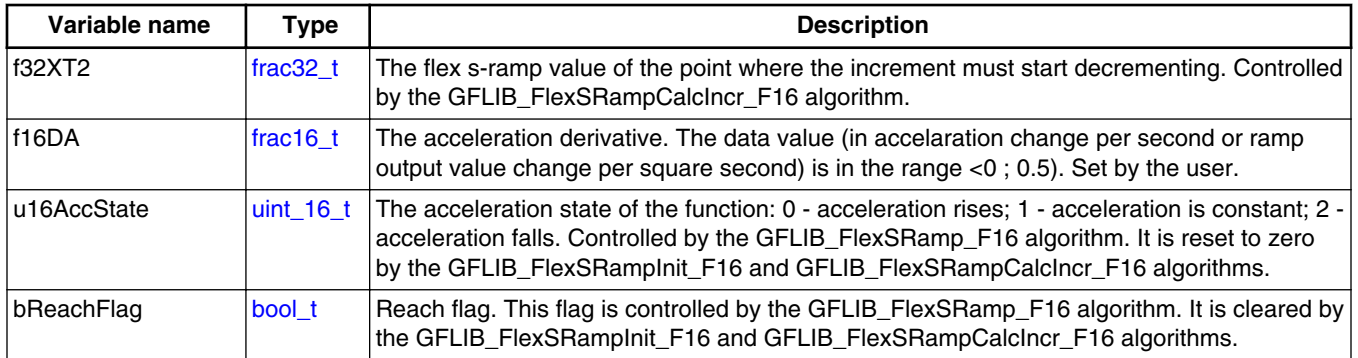

### **2.21.3 Declaration**

The available GFLIB\_FlexSRampInit functions have the following declarations:

void GFLIB\_FlexSRampInit\_F16([frac16\\_t](#page-106-0) f16InitVal, [GFLIB\\_FLEXSRAMP\\_T\\_F32](#page-73-0) \*psParam)

The available GFLIB\_FlexSRampCalcIncr functions have the following declarations:

```
bool_t GFLIB_FlexSRampCalcIncr_F16(frac16_t f16Target, acc32_t a32Duration, 
GFLIB_FLEXSRAMP_T_F32 *psParam)
```
The available GFLIB FlexSRamp functions have the following declarations:

[frac16\\_t](#page-106-0) GFLIB\_FlexSRamp\_F16([GFLIB\\_FLEXSRAMP\\_T\\_F32](#page-73-0) \*psParam)

### **2.21.4 Function use**

The use of the GFLIB\_FlexSRampInit, GFLIB\_FlexRampSCalcIncr, and GFLIB FlexSRamp functions is shown in the following examples:

A ramp with a profile as in [Figure 2-15](#page-66-0) is generated. The ramp must change the speed from 100 RPM to 900 RPM in 20 s. The speed scale is 5000 RPM. The ramp must change the speed in 20 s. The acceleration derivative is 15 RPM /  $s^2$ . The sample time is 0.1 s. The maximum acceleraion is 50 RPM / s.

#### **Fixed-point version:**

```
#include "gflib.h"
static frac16 t f16InitVal;
static GFLIB FLEXSRAMP T F32 sFlexSRamp;
static frac16_t f16Target, f16RampResult;
```
#### <span id="page-75-0"></span>**GFLIB\_Integrator**

```
static acc32 t a32RampDuration;
static bool \overline{t} bFlexSRampFlag;
void Isr(void);
void main(void)
{
   /* Control loop period is 0.1 s */
  FRAC32(0.1); /* Maximum increment value is 50 RPM / s */
  FRAC32(50.0 / 5000.0 * 0.1);/* Desired acceleration derivative 15 RPM / s \hat{ } 2 */
   sFlexSRamp.f16DA = FRAC16(15.0 / 5000.0);
   /* Initial value to 100 RPM */
   FRAC16(100.0 / 5000.0);
    /* Flex ramp initialization */
  GFLIB_FlexSRampInit_F16(f16InitVal, &sFlexSRamp);
  /* Target value is 900 RPM in duration of 20 s */ FRAC16(900.0 / 5000.0); ACC32(20.0); /* Flex s-ramp parameters calculation */
   bFlexSRampFlag = GFLIB_FlexSRampCalcIncr_F16(f16Target, a32RampDuration, &sFlexSRamp);
}
/* periodically called control loop with a period of 100 ms */
void Isr()
\{f16RampResult = GFLIB FlexSRamp_F16(\&sFlexSRamp);}
```
## **2.22 GFLIB\_Integrator**

The GFLIB\_Integrator function calculates a discrete implementation of the integrator (sum), discretized using a trapezoidal rule in Tustin's method (bi-linear transformation).

The continuous time domain representation of the integrator is defined as follows:

 $u(t) = \int e(t)dt$ 

#### **Equation 38.**

In a continuous time domain, the transfer function for this integrator is described using the Laplace transformation as follows:

$$
H(s) = \frac{U(s)}{E(s)} = \frac{1}{s}
$$

#### **Equation 39.**

Transforming the above equation into a digital time domain using the bi-linear transformation leads to the following transfer function:

**Chapter 2 Algorithms in detail**

$$
Z\left\{H(s)\right\} = \frac{U(z)}{E(z)} = \frac{T_s + T_s z^{-1}}{2 - 2z^{-1}}
$$

#### **Equation 40.**

<span id="page-76-0"></span>where  $T_s$  is the sampling period of the system. The discrete implementation of the digital transfer function in the above equation is expressed as follows:

$$
u(k) = u(k-1) + e(k)\frac{T_s}{2} + e(k-1)\frac{T_s}{2}
$$

#### **Equation 41.**

Considering integrator gain  $K_I$ , the transfer function leads to the following equation:

$$
u_I(k) = u_I(k-1) + e(k) \cdot \frac{K_I T_s}{2} + e(k-1) \frac{K_I T_s}{2}
$$

### **Equation 42.**

where:

- $u_I(k)$  is the integrator's output in the actual step
- $u_I(k 1)$  is the integrator's output from the previous step
- $e(k)$  is the integrator's input in the actual step
- $e(k 1)$  is the integrator's input from the previous step
- $K_I$  is the integrator's gain coefficient
- $T_s$  is the sampling period of the system

Equation 42 on page 77 can be used in the fractional arithmetic as follows:

$$
u_{Isc}(k) \cdot u_{max} = u_{Isc}(k-1) \cdot u_{max} + K_I T_s \cdot \frac{e_{sc}(k) + e_{sc}(k-1)}{2} \cdot e_{max}
$$

### **Equation 43.**

where:

- $u_{\text{max}}$  is the integrator output scale
- $u_{Isc}(k)$  is the scaled integrator output in the actual step
- $u_{Isc}(k 1)$  is the scaled integrator output from the previous step
- $e_{\text{max}}$  is the integrator input scale
- $e_{sc}(k)$  is the scaled integrator input in the actual step
- $e_{sc}(k 1)$  is the scaled integrator input in the previous step

For a proper use of this function, it is recommended to initialize the function's data by the GFLIB\_IntegratorInit functions, before using the [GFLIB\\_Integrator](#page-75-0) function. You must call the init function when you want the integrator to be initialized.

#### <span id="page-77-0"></span>**GFLIB\_Integrator**

# **2.22.1 Available versions**

This function is available in the following versions:

• Fractional output - the output is the fractional portion of the result, the result is within the range  $\leq -1$ ; 1), and it may overflow from one limit to the other. The parameters use the accumulator types.

The available versions of the GFLIB\_IntegratorInit function are shown in the following table:

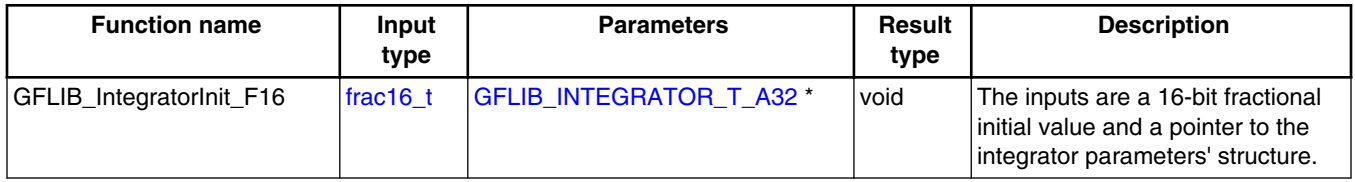

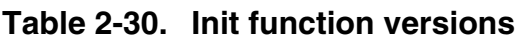

The available versions of the [GFLIB\\_Integrator](#page-75-0) function are shown in the following table:

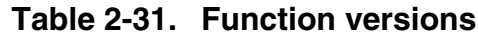

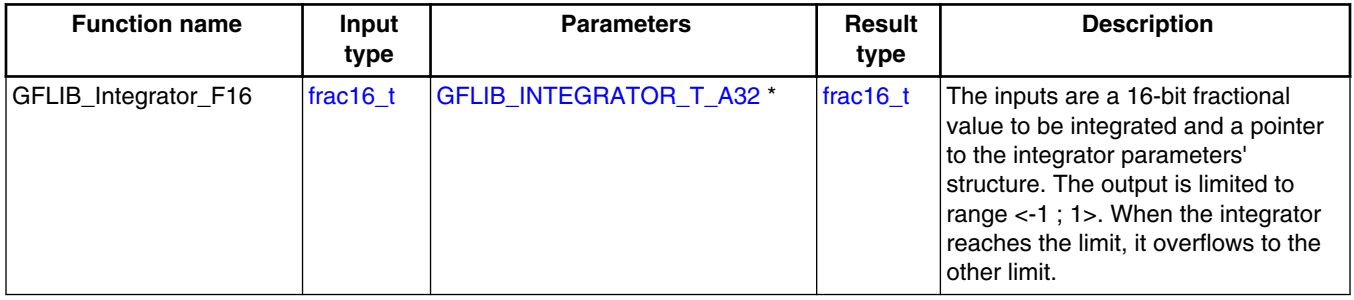

# **2.22.2 GFLIB\_INTEGRATOR\_T\_A32**

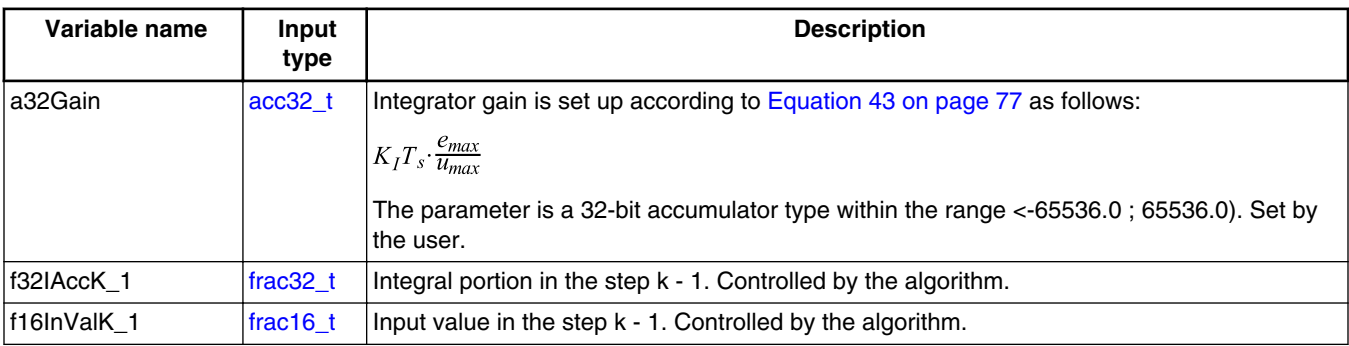

## <span id="page-78-0"></span>**2.22.3 Declaration**

The available GFLIB\_IntegratorInit functions have the following declarations:

void GFLIB IntegratorInit F16(frac16 t f16InitVal, GFLIB INTEGRATOR T A32 \*psParam)

The available [GFLIB\\_Integrator](#page-75-0) functions have the following declarations:

frac16 t GFLIB Integrator F16(frac16 t f16InVal, GFLIB INTEGRATOR T A32 \*psParam)

# **2.22.4 Function use**

The use of the GFLIB IntegratorInit and GFLIB Integrator functions is shown in the following examples:

### **Fixed-point version:**

```
#include "gflib.h"
static frac16 t f16Result, f16InVal, f16InitVal;
static GFLIB INTEGRATOR T A32 sParam;
void Isr(void);
void main(void)
{
    FRAC16(-0.4); ACC32(0.1);FRAC16(0.1);GFLIB IntegratorInit F16(f16InitVal, &sParam);
}
/* periodically called function */
void Isr()
\left\{ \right.f16Result = GFLIB Integrator F16(f16InVal, &sParam);
}
```
# **2.23 GFLIB\_CtrlBetaIPpAW**

The GFLIB\_CtrlBetaIPpAW function calculates the parallel form of the Beta-Integral-Proportional (Beta-IP) controller with an implemented integral anti-windup functionality. The Beta-IP controller is an extended PI controller, which enables to separate the responses from the setpoint change and the load change (if  $\beta = 1$ , the Beta-IP controller has the same response as the PI controller). Therefore the Beta-IP controller allows for

#### <span id="page-79-0"></span>**GFLIB\_CtrlBetaIPpAW**

reducing the overshoot caused by the change of the setpoint without affecting the load change response. The B parameter can be set in the range from zero to one, where zero means the maximal overshoot limitation and one means no limitation.

The Beta-IP controller attempts to correct the error between the measured process variable (feedback) and the desired set-point by calculating a corrective action that can adjust the process accordingly. The [GFLIB\\_CtrlBetaIPpAW](#page-78-0) function calculates the Beta-IP algorithm according to the equations below. The Beta-IP algorithm is implemented in the parallel (non-interacting) form, enabling you to define the P, I, and β parameters independently and without interaction. The controller output is limited and the limit values (the upper limit and the lower limit) are defined by the user.

The Beta-IP controller algorithm also returns a limitation flag, which indicates that the controller's output is at the limit. If the Beta-IP controller output reaches the upper or lower limits, the limit flag is set to one. Otherwise, it is zero (integer values).

An anti-windup strategy is implemented by limiting the integral portion. The integral state is limited by the controller limits in the same way as the controller output. The integration can be stopped by a flag that is pointed to by the function's API.

The Beta-IP algorithm in the continuous time domain can be expressed as follows:

$$
u(t) = K_P \left[ \beta \cdot w(t) - y(t) \right] + K_I \left[ w(t) - y(t) \right] \cdot dt
$$

### **Equation 44.**

where:

- u(t) is the controller output in the continuous time domain
- w(t) is the required value in the continuous time domain
- $y(t)$  is the measured value (feedback) in the continuous time domain
- $K<sub>P</sub>$  is the proportional gain
- $K_I$  is the integral gain
- β is the beta gain (overshoot reduction gain in the range from zero to one)

Equation 44 on page 80 can be expressed using the Laplace transformation as follows:

$$
U(s) = K_p \cdot \left[\beta \cdot W(s) - Y(s)\right] + K_f \cdot \frac{W(s) - Y(s)}{s}
$$

### **Equation 45.**

The proportional part  $(u_p)$  of Equation 44 on page 80 is transformed into the discrete time domain as follows:

$$
u_P(k) = K_P \left[ \beta \cdot w(k) - y(k) \right]
$$

### **Equation 46.**

<span id="page-80-0"></span>where:

- $u_P(k)$  is the proportional action in the actual step
- $w(k)$  is the required value in the actual step
- $y(k)$  is the measured value in the actual step
- $K_P$  is the proportional gain coefficient
- β is the beta gain coefficient

[Equation 46 on page 80](#page-79-0) can be used in the fractional arithmetic as follows:

$$
u_{Psc}(k) \cdot u_{max} = K_P \left[ \beta \cdot w_{sc}(k) \cdot y_{sc}(k) \right] \cdot e_{max}
$$

### **Equation 47.**

where:

- $\bullet$  u<sub>max</sub> is the action output scale
- $u_{Psc}(k)$  is the scaled proportional action in the actual step
- $e_{\text{max}}$  is the error input scale
- $w_{sc}(k)$  is the scale required value in the actual step
- $y_{sc}(k)$  is the scale measured value in the actual step

Transforming the integral part  $(u_I)$  of [Equation 44 on page 80](#page-79-0) into a discrete time domain using the bi-linear method (also known as the trapezoidal approximation) is as follows:

$$
u_I(k) = u_I(k-1) + [w(k) - y(k)] \cdot \frac{K_I T_s}{2} + e(k-1) \frac{K_I T_s}{2}
$$

### **Equation 48.**

where:

- $u_I(k)$  is the integral action in the actual step
- $u_I(k 1)$  is the integral action from the previous step
- $w(k)$  is the required value in the actual step
- $y(k)$  is the measured value in the actual step
- $e(k 1)$  is the error in the previous step
- $T_s$  is the sampling period of the system
- $K_I$  is the integral gain coefficient

Equation 48 on page 81 can be used in the fractional arithmetic as follows:

$$
u_{Isc} \cdot u_{max} = u_{Isc}(k-1) \cdot u_{max} + K_I T_s \cdot \frac{e_{sc}(k) + e_{sc}(k-1)}{2} \cdot e_{max}
$$

### **Equation 49.**

where:

 $\bullet$  u<sub>max</sub> is the action output scale

#### **GFLIB\_CtrlBetaIPpAW**

- $u_{Isc}(k)$  is the scaled integral action in the actual step
- $u_{Isc}(k 1)$  is the scaled integral action from the previous step
- $e_{\text{max}}$  is the error input scale
- $e_{sc}(k)$  is the scaled error in the actual step
- $e_{sc}(k 1)$  is the scaled error in the previous step

The output signal limitation is implemented in this controller. The actual output u(k) is bounded not to exceed the given limit values UpperLimit and LowerLimit. This is either due to the bounded power of the actuator or due to the physical constraints of the plant.

> $\langle UpperLimit \rangle$  $u(k) \ge U$  p per Limit  $u(k) = \big\{ Lower Limit$  $u(k) \leq LowerLimit$  $u(k)$  $else$

### **Equation 50.**

The bounds are described by a limitation element, as shown in Equation 50 on page 82. When the bounds are exceeded, the non-linear saturation characteristic takes effect and influences the dynamic behavior. The described limitation is implemented on the integral part accumulator (limitation during the calculation) and the overall controller output. Therefore, if the limitation occurs, the controller output is clipped to its bounds, and the wind-up occurrence of the accumulator portion is avoided by saturating the actual sum.

For a proper use of this function, it is recommended to initialize the function data by the GFLIB CtrlBetaIPpAWInit function, before using the GFLIB CtrlBetaIPpAW function.

## **2.23.1 Available versions**

This function is available in the following versions:

• Fractional output - the output is the fractional portion of the result; the result is within the range  $\langle -1; 1 \rangle$ . The parameters use the accumulator types.

The available versions of the GFLIB\_CtrlBetaIPpAWInit function are shown in the following table:

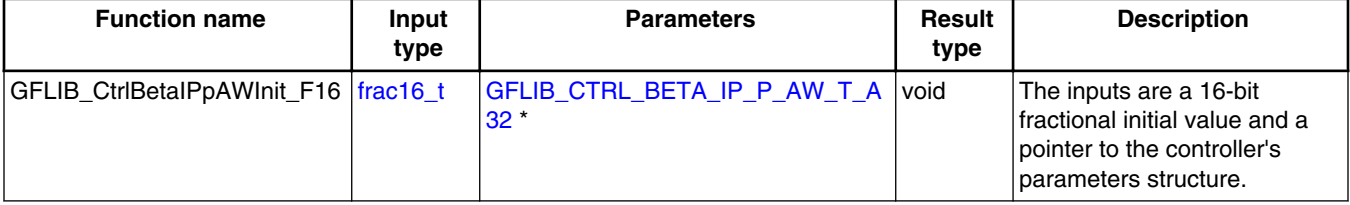

### **Table 2-32. Init function versions**

<span id="page-82-0"></span>The available versions of the [GFLIB\\_CtrlBetaIPpAW](#page-78-0) function are shown in the following table:

| <b>Function name</b>    |                   | Input type                                                                  |                     | <b>Parameters</b>                                                                                                    | <b>Result</b> |
|-------------------------|-------------------|-----------------------------------------------------------------------------|---------------------|----------------------------------------------------------------------------------------------------|---------------|
|                         | required<br>value | measured<br>value                                                           | Stop flag           |                                                                                                    | type          |
| GFLIB CtrlBetalPpAW F16 | frac16 t          | $frac16$ frac16 t                                                           | bool t <sup>*</sup> | GFLIB CTRL BETA IP P AW T<br>A32 *                                                                                                    | frac16 $t$    |
|                         |                   | fractional value in the range <f16lowerlim; f16upperlim="">.</f16lowerlim;> |                     | The required value input is a 16-bit fractional value within the range $\lt$ -1; 1). The measured<br>value input is a 16-bit fractional value within the range <-1; 1). The integration of the Beta-<br>IP controller is suspended if the stop flag is set. When it is cleared, the integration<br>continues. The parameters are pointed to by an input pointer. The function returns a 16-bit |               |

**Table 2-33. Function versions**

## **2.23.2 GFLIB\_CTRL\_BETA\_IP\_P\_AW\_T\_A32**

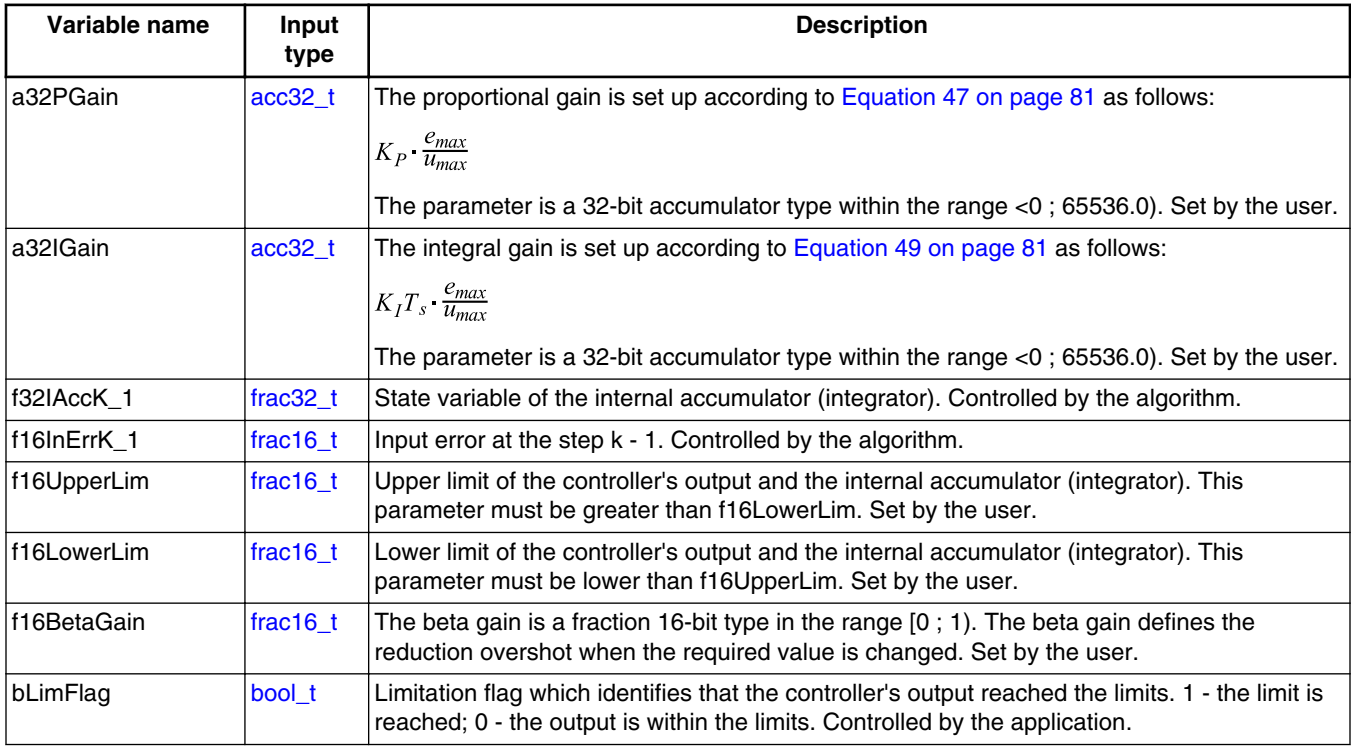

# **2.23.3 Declaration**

The available GFLIB\_CtrlBetaIPpAWInit functions have the following declarations:

#### <span id="page-83-0"></span>**GFLIB\_CtrlBetaIPDpAW**

void GFLIB\_CtrlBetaIPpAWInit\_F16[\(frac16\\_t](#page-106-0)\_f16InitVal, [GFLIB\\_CTRL\\_BETA\\_IP\\_P\\_AW\\_T\\_A32](#page-82-0) \*psParam)

The available [GFLIB\\_CtrlBetaIPpAW](#page-78-0) functions have the following declarations:

```
frac16 t GFLIB CtrlBetaIPpAW F16(frac16 t f16InReq, frac16 t f16In, const bool t
*pbStopIntegFlag, GFLIB_CTRL_BETA_IP_P_AW_T_A32 *psParam)
```
## **2.23.4 Function use**

The use of the GFLIB\_CtrlBetaIPpAWInit and [GFLIB\\_CtrlBetaIPpAW](#page-78-0) functions is shown in the following examples:

### **Fixed-point version:**

```
#include "gflib.h"
static frac16_t f16Result, f16InitVal, f16InReq, f16In;
static bool_t bStopIntegFlag;
static GFLIB_CTRL_BETA_IP_P_AW_T_A32 sParam;
void Isr(void);
void main(void)
{
    FRAC16(-0.3);FRAC16(-0.4);ACC32(0.1); sParam.a32IGain = ACC32(0.2); 
   FRAC16(0.9); FRAC16(-0.9); FRAC16(0.5); bStopIntegFlag = FALSE;
   FRAC16(0.0);GFLIB CtrlBetaIPpAWInit F16(f16InitVal, &sParam);
}
/* periodically called function */
void Isr()
{
  f16Result = GFLIB CtrlBetaIPpAW F16(f16InReq, f16In, &bStopIntegFlag, &sParam);
}
```
# **2.24 GFLIB\_CtrlBetaIPDpAW**

The GFLIB\_CtrlBetaIPDpAW function calculates the parallel form of the Beta-Integral-Proportional-Derivative (Beta-IPD) controller with the implemented integral anti-windup functionality. The Beta-IPD controller is an extended PID controller, which enables to

#### **Chapter 2 Algorithms in detail**

<span id="page-84-0"></span>separate the responses from the setpoint change and the load change (if  $\beta = 1$  then the Beta-IPD controller has the same response as the PID controller). Therefore, the Beta-IPD controller enables to reduce the overshoot caused by a change of the setpoint without affecting the load change response. The B parameter can be set in a range from zero to one, where zero means the maximal overshoot limitation and one means no limitation.

The Beta-IPD controller attempts to correct the error between the measured process variable and the desired set-point by calculating a corrective action that can adjust the process accordingly. The [GFLIB\\_CtrlBetaIPDpAW](#page-83-0) function calculates the Beta-IPD algorithm according to the equations below. The Beta-IPD algorithm is implemented in the parallel (non-interacting) form, enabling you to define the P, I, D, and β parameters independently and without interaction. The controller output is limited, and the limit values (upper limit and lower limit) are defined by the user.

The algorithm has an error input for the D portion calculation. This enables you to apply different filters for the D error input and for the required and measured value inputs.

The Beta-IPD controller algorithm also returns a limitation flag, which indicates that the controller's output is at the limit. If the Beta-IPD controller output reaches the upper or lower limit, then the limit flag is set to one. Otherwise, it is zero (integer values).

An anti-windup strategy is implemented by limiting the integral portion. The integral state is limited by the controller limits in the same way as the controller output. The integration can be stopped by a flag, which is pointed to by the function's API.

The Beta-IPD algorithm in the continuous time domain can be expressed as follows:

$$
u(t) = K_P \left[ \beta w(t) - y(t) \right] + K_I \left[ w(t) - y(t) \right] \cdot dt + K_D \frac{d}{dt} e_D(t)
$$

### **Equation 51.**

where:

- u(t) is the controller output in the continuous time domain
- $w(t)$  is the required value in the continuous time domain
- $y(t)$  is the measured value (feedback) in the continuous time domain
- $e_D(t)$  is the input error for the derivative calculation in the continuous time domain
- $K_P$  is the proportional gain
- $K_I$  is the integral gain
- $K_D$  is the derivative gain
- β is the beta gain (overshoot reduction gain in the range from zero to one)

Equation 51 on page 85 can be expressed using the Laplace transformation as follows:

<span id="page-85-0"></span>**GFLIB\_CtrlBetaIPDpAW**

$$
U(s) = K_P \cdot \left[ \beta \cdot W(s) - Y(s) \right] + K_I \cdot \frac{W(s) - Y(s)}{s} + K_D \cdot e_D \cdot s
$$

#### **Equation 52.**

The proportional part (u<sub>P</sub>) of [Equation 51 on page 85](#page-84-0) is transformed into the discrete time domain as follows:

$$
u_P(k) = K_P \left[ \beta \cdot w(k) - y(k) \right]
$$

#### **Equation 53.**

where:

- $u<sub>P</sub>(k)$  is the proportional action in the actual step
- $w(k)$  is the required value in the actual step
- $y(k)$  is the measured value in the actual step
- $K_P$  is the proportional gain coefficient
- $β$  is the beta gain coefficient

Equation 53 on page 86 can be used in the fractional arithmetic as follows:

$$
u_{Psc}(k) \cdot u_{max} = K_P \left[ \beta \cdot w_{sc}(k) - y_{sc}(k) \right] \cdot e_{max}
$$

#### **Equation 54.**

where:

- $u_{\text{max}}$  is the action output scale
- $u_{Psc}(k)$  is the scaled proportional action in the actual step
- $e_{\text{max}}$  is the error input scale
- $w_{sc}(k)$  is the scale required value in the actual step
- $y_{sc}(k)$  is the scale measured value in the actual step

Transforming the integral part  $(u_I)$  of [Equation 51 on page 85](#page-84-0) into a discrete time domain using the bi-linear method (also known as the trapezoidal approximation) is as follows:

$$
u_I(k) = u_I(k-1) + [w(k) - y(k)] \cdot \frac{K_I T_s}{2} + e(k-1) \frac{K_I T_s}{2}
$$

### **Equation 55.**

where:

- $u_I(k)$  is the integral action in the actual step
- $u_I(k 1)$  is the integral action from the previous step
- $w(k)$  is the required value in the actual step
- $y(k)$  is the measured value in the actual step
- $e(k 1)$  is the error in the previous step
- <span id="page-86-0"></span>•  $T_s$  is the sampling period of the system
- $K_I$  is the integral gain coefficient

[Equation 55 on page 86](#page-85-0) can be used in the fractional arithmetic as follows:

$$
u_{Isc}(k) \cdot u_{max} = u_{Isc}(k-1) \cdot u_{max} + K_I T_s \cdot \frac{e_{sc}(k) + e_{sc}(k-1)}{2} \cdot e_{max}
$$

### **Equation 56.**

where:

- $u_{\text{max}}$  is the action output scale
- $u_{Isc}(k)$  is the scaled integral action in the actual step
- $u_{Isc}(k 1)$  is the scaled integral action from the previous step
- $e_{\text{max}}$  is the error input scale
- $e_{sc}(k)$  is the scaled error in the actual step
- $e_{sc}(k 1)$  is the scaled error in the previous step

The derivative part  $(u_D)$  of [Equation 51 on page 85](#page-84-0) is transformed into the discrete time domain as follows:

$$
u_D(k) = \frac{K_D}{T_s} \cdot [e_D(k) - e_D(k-1)]
$$

### **Equation 57.**

where:

- $u_D(k)$  is the proportional action in the actual step
- $e_D(k)$  is the error used for the derivative input in the actual step
- $e_D(k 1)$  is the error used for the derivative input in the previous step
- $K_D$  is the proportional gain coefficient

[Equation 53 on page 86](#page-85-0) can be used in the fractional arithmetic as follows:

$$
u_{Dsc}(k) \cdot u_{max} = \frac{K_D}{T_s} \cdot [e_{Dsc}(k) - e_{Dsc}(k-1)] \cdot e_{max}
$$

### **Equation 58.**

where:

- $u_{\text{max}}$  is the action output scale
- $u_{Dsc}(k)$  is the scaled derivative action in the actual step
- $\bullet$  e<sub>max</sub> is the error input scale
- $e_{Dsc}(k)$  is the scaled error for the derivative input in the actual step
- $e_{Dsc}(k 1)$  is the scaled error for the derivative input in the previous step

#### **GFLIB\_CtrlBetaIPDpAW**

The output signal limitation is implemented in this controller. The actual output u(k) is bounded to not exceed the given limit values - UpperLimit and LowerLimit. This is either due to the bounded power of the actuator, or due to the physical constraints of the plant.

> $\overline{U}$ pperLimit  $u(k) \ge U$  p per Limit  $u(k) = \langle LowerLimit$  $u(k) \leq LowerLimit$ else **Equation 59.**

The bounds are described by a limitation element, as shown in Equation 59 on page 88. When the bounds are exceeded, the non-linear saturation characteristic takes place and influences the dynamic behavior. The described limitation is implemented in the integral part accumulator (limitation during the calculation) and in the overall controller output. Therefore, if the limitation occurs, the controller output is clipped to its bounds, and the wind-up occurrence of the accumulator portion is avoided by saturating the actual sum.

For a proper use of this function, it is recommended to initialize the function data by the GFLIB\_CtrlBetaIPDpAWInit functions, before using the [GFLIB\\_CtrlBetaIPDpAW](#page-83-0) function.

### **2.24.1 Available versions**

This function is available in the following versions:

• Fractional output - the output is the fractional portion of the result; the result is within the range  $\langle -1; 1 \rangle$ . The parameters use the accumulator types.

The available versions of the GFLIB\_CtrlBetaIPDpAWInit function are shown in the following table:

| <b>Function name</b>         | Input<br>type          | <b>Parameters</b>                    | Result<br>type | <b>Description</b>                                                                                                |
|------------------------------|------------------------|--------------------------------------|----------------|----------------------------------------------------------------------------------------------------|
| GFLIB CtrlBetalPDpAWInit F16 | $\frac{1}{2}$ frac16 t | GFLIB_CTRL_BETA_IPD_P_AW_T_<br>A32 * | l void         | The inputs are a 16-bit<br>fractional initial value and a<br>pointer to the controller's<br>parameters structure. |

**Table 2-34. Init function versions**

<span id="page-88-0"></span>The available versions of the [GFLIB\\_CtrlBetaIPDpAW](#page-83-0) function are shown in the following table:

| <b>Function name</b>     |                   | Input type                                                 |                | <b>Parameters</b>   | <b>Result</b>                                                                                                    |            |
|--------------------------|-------------------|------------------------------------------------------------|----------------|---------------------|----------------------------------------------------------------------------------------------------|------------|
|                          | Required<br>value | <b>Measured</b><br>value                                   | <b>D</b> error | Stop flag           |                                                                                                    | type       |
| GFLIB CtrlBetalPDpAW F16 | frac16 t          | frac16 t                                                   | frac16 t       | bool t <sup>*</sup> | GFLIB_CTRL_BETA_IPD_P_<br>AW_T_A32 *                                                                                                    | $frac16$ t |
|                          |                   | in the range <f16lowerlim; f16upperlim="">.</f16lowerlim;> |                |                     | The required value input is a 16-bit fractional value within the range $\lt$ -1; 1). The measured<br>value input is a 16-bit fractional value within the range <-1; 1). The D error input is a 16-bit<br>fractional value within the range <-1; 1). The integration of the Beta-IPD controller is<br>suspended if the stop flag is set. When it is cleared, the integration continues. The<br>parameters are pointed to by an input pointer. The function returns a 16-bit fractional value |            |

**Table 2-35. Function versions**

## **2.24.2 GFLIB\_CTRL\_BETA\_IPD\_P\_AW\_T\_A32**

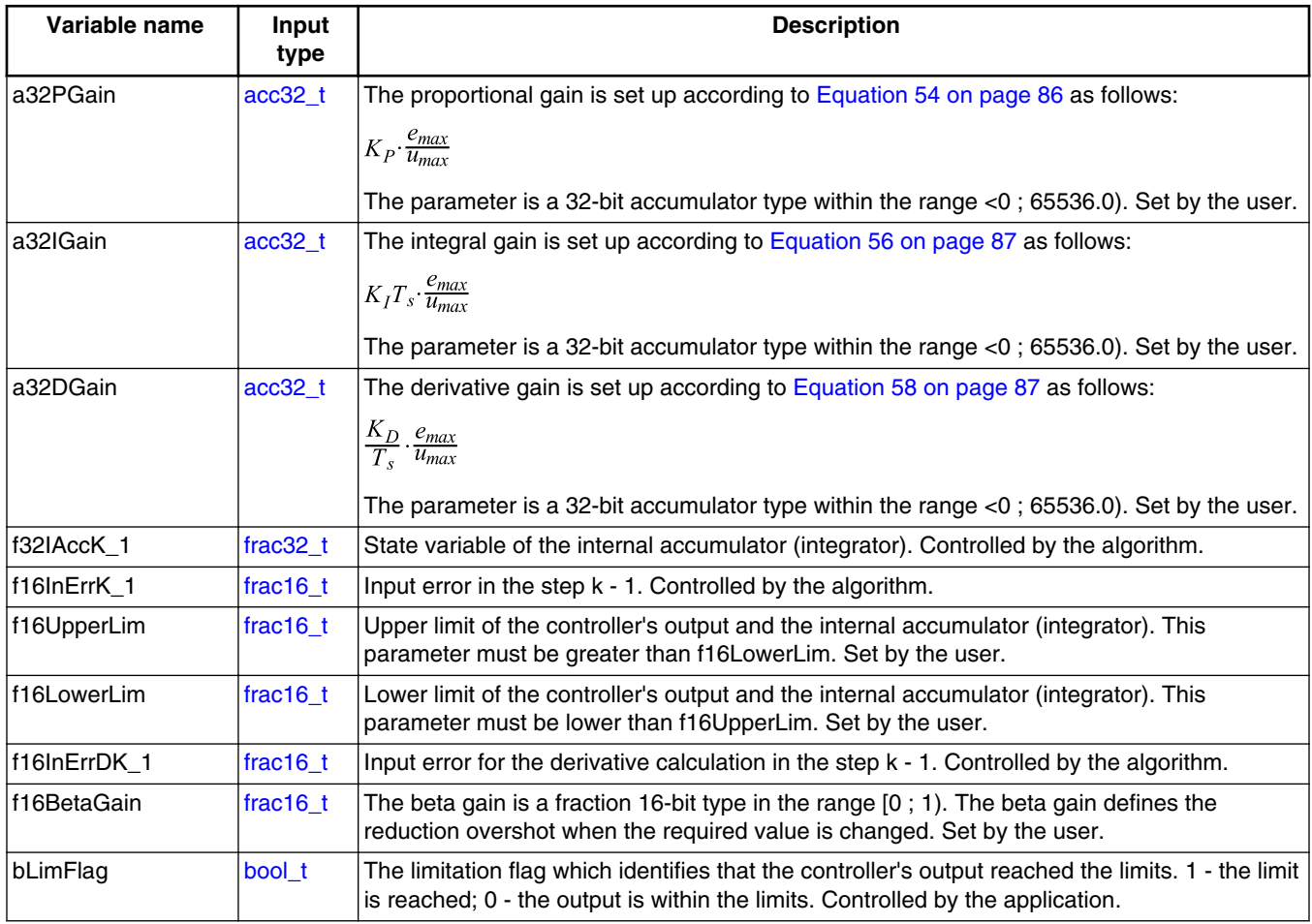

## **2.24.3 Declaration**

The available GFLIB\_CtrlBetaIPDpAWInit functions have the following declarations:

```
void GFLIB_CtrlBetaIPDpAWInit_F16(frac16_t f16InitVal, GFLIB_CTRL_BETA_IPD_P_AW_T_A32
*psParam)
```
The available [GFLIB\\_CtrlBetaIPDpAW](#page-83-0) functions have the following declarations:

```
frac16_t GFLIB_CtrlBetaIPDpAW_F16(frac16_t f16InReq, frac16_t f16In, frac16_t f16InErrD, 
const bool t *pbStopIntegFlag, GFLIB CTRL BETA IPD P AW T A32 *psParam)
```
## **2.24.4 Function use**

The use of the GFLIB\_CtrlBetaIPDpAWInit and [GFLIB\\_CtrlBetaIPDpAW](#page-83-0) functions is shown in the following examples:

### **Fixed-point version:**

```
#include "gflib.h"
frac16_t f16Result, f16InitVal, f16InReq, f16In, f16InErrD;
static bool_t bStopIntegFlag;
static GFLIB CTRL BETA IPD P AW T A32 sParam;
void Isr(void);
void main(void)
{
    FRAC16(-0.3);FRAC16(-0.4); FRAC16(-0.7);ACC32(0.1);ACC32(0.2);ACC32(0.001); FRAC16(0.9); FRAC16(-0.9); FRAC16(0.5); bStopIntegFlag = FALSE;
  FRAC16(0.0);GFLIB CtrlBetaIPDpAWInit F16(f16InitVal, &sParam);
}
/* periodically called function */
void Isr()
{
```

```
 f16Result = GFLIB_CtrlBetaIPDpAW_F16(f16InReq, f16In, f16InErrD, &bStopIntegFlag, 
&sParam); 
}
```
# **2.25 GFLIB\_CtrlPIpAW**

The GFLIB\_CtrlPIpAW function calculates the parallel form of the Proportional-Integral (PI) controller with implemented integral anti-windup functionality.

The PI controller attempts to correct the error between the measured process variable and the desired set-point by calculating a corrective action that can adjust the process accordingly. The GFLIB CtrlPIpAW function calculates the PI algorithm according to the equations below. The PI algorithm is implemented in the parallel (non-interacting) form, allowing the user to define the P and I parameters independently and without interaction. The controller output is limited and the limit values (upper limit and lower limit) are defined by the user.

The PI controller algorithm also returns a limitation flag, which indicates that the controller's output is at the limit. If the PI controller output reaches the upper or lower limit, then the limit flag is set to 1, otherwise it is 0 (integer values).

An anti-windup strategy is implemented by limiting the integral portion. The integral state is limited by the controller limits in the same way as the controller output. The integration can be stopped by a flag that is pointed to by the function's API.

The PI algorithm in the continuous time domain can be expressed as follows:

 $u(t) = e(t) \cdot K_P + K_I \left[ e(t) dt \right]$ 

#### **Equation 60.**

where:

- u(t) is the controller output in the continuous time domain
- $\bullet$  e(t) is the input error in the continuous time domain
- $K_P$  is the proportional gain
- $K_I$  is the integral gain

Equation 60 on page 91 can be expressed using the Laplace transformation as follows:

$$
H(s) = \frac{U(s)}{E(s)} = K_P + \frac{K_I}{s}
$$

### **Equation 61.**

#### <span id="page-91-0"></span>**GFLIB\_CtrlPIpAW**

The proportional part  $(u_P)$  of [Equation 60 on page 91](#page-90-0) is transformed into the discrete time domain as follows:

 $u_p(k) = K_p \cdot e(k)$ 

#### **Equation 62.**

where:

- $u_P(k)$  is the proportional action in the actual step
- $e(k)$  is the error in the actual step
- $K_p$  is the proportional gain coefficient

Equation 62 on page 92 can be used in the fractional arithmetic as follows:

 $u_{Psc}(k) \cdot u_{max} = K_P \cdot e_{sc}(k) \cdot e_{max}$ 

#### **Equation 63.**

where:

- $u_{\text{max}}$  is the action output scale
- $u_{Psc}(k)$  is the scaled proportional action in the actual step
- $\bullet$  e<sub>max</sub> is the error input scale
- $e_{sc}(k)$  is the scale error in the actual step

Transforming the integral part  $(u_I)$  of [Equation 60 on page 91](#page-90-0) into a discrete time domain using the bi-linear method, also known as the trapezoidal approximation, is as follows:

$$
u_I(k) = u_I(k-1) + e(k) \cdot \frac{K_I T_s}{2} + e(k-1) \frac{K_I T_s}{2}
$$

### **Equation 64.**

where:

- $u_I(k)$  is the integral action in the actual step
- $u_I(k 1)$  is the integral action from the previous step
- e(k) is the error in the actual step
- $e(k 1)$  is the error in the previous step
- $T_s$  is the sampling period of the system
- $K_I$  is the integral gain coefficient

Equation 64 on page 92 can be used in the fractional arithmetic as follows:

$$
u_{Isc}(k) \cdot u_{max} = u_{Isc}(k-1) \cdot u_{max} + K_I T_s \cdot \frac{e_{sc}(k) + e_{sc}(k-1)}{2} \cdot e_{max}
$$

### **Equation 65.**

where:

- $\bullet$  u<sub>max</sub> is the action output scale
- $u_{Isc}(k)$  is the scaled integral action in the actual step
- $u_{Isc}(k 1)$  is the scaled integral action from the previous step
- $\bullet$   $e_{\text{max}}$  is the error input scale
- $e_{sc}(k)$  is the scaled error in the actual step
- $e_{sc}(k 1)$  is the scaled error in the previous step

The output signal limitation is implemented in this controller. The actual output  $u(k)$  is bounded not to exceed the given limit values UpperLimit and LowerLimit. This is due to either the bounded power of the actuator or due to the physical constraints of the plant.

> $\overline{U}$ pperLimit  $u(k) \ge U$  p per Limit  $u(k) = \begin{cases} LowerLimit \\ u(k) \end{cases}$  $u(k) \leq LowerLimit$ else

#### **Equation 66.**

The bounds are described by a limitation element, as shown in Equation 66 on page 93. When the bounds are exceeded, the nonlinear saturation characteristic will take effect and influence the dynamic behavior. The described limitation is implemented on the integral part accumulator (limitation during the calculation) and on the overall controller output. Therefore, if the limitation occurs, the controller output is clipped to its bounds, and the wind-up occurrence of the accumulator portion is avoided by saturating the actual sum.

For a proper use of this function, it is recommended to initialize the function data by the GFLIB\_CtrlPIpAWInit functions, before using the [GFLIB\\_CtrlPIpAW](#page-90-0) function. You must call this function when you want the PI controller to be initialized.

## **2.25.1 Available versions**

This function is available in the following versions:

• Fractional output - the output is the fractional portion of the result; the result is within the range  $\langle -1; 1 \rangle$ . The parameters use the accumulator types.

The available versions of the GFLIB\_CtrlPIpAWInit function are shown in the following table:

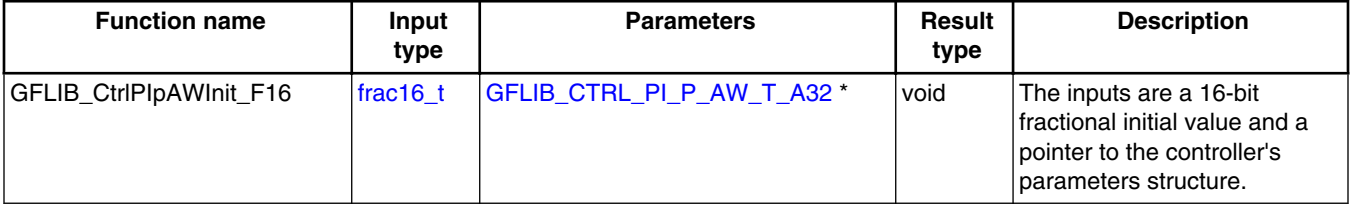

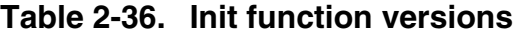

#### <span id="page-93-0"></span>**GFLIB\_CtrlPIpAW**

The available versions of the [GFLIB\\_CtrlPIpAW](#page-90-0) function are shown in the following table:

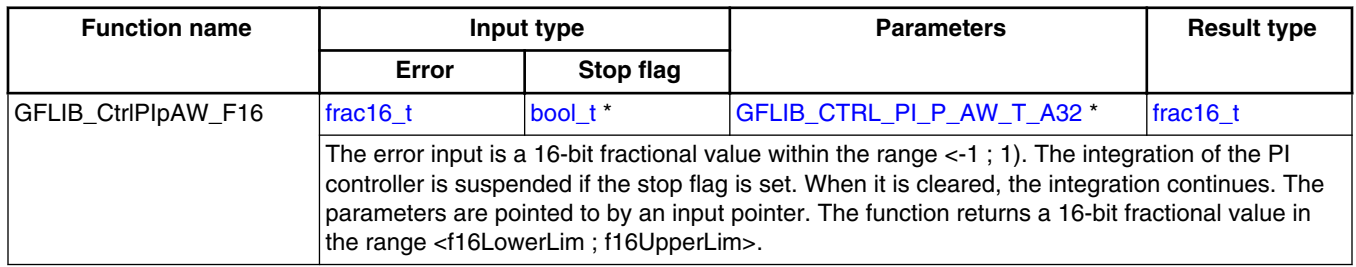

#### **Table 2-37. Function versions**

## **2.25.2 GFLIB\_CTRL\_PI\_P\_AW\_T\_A32**

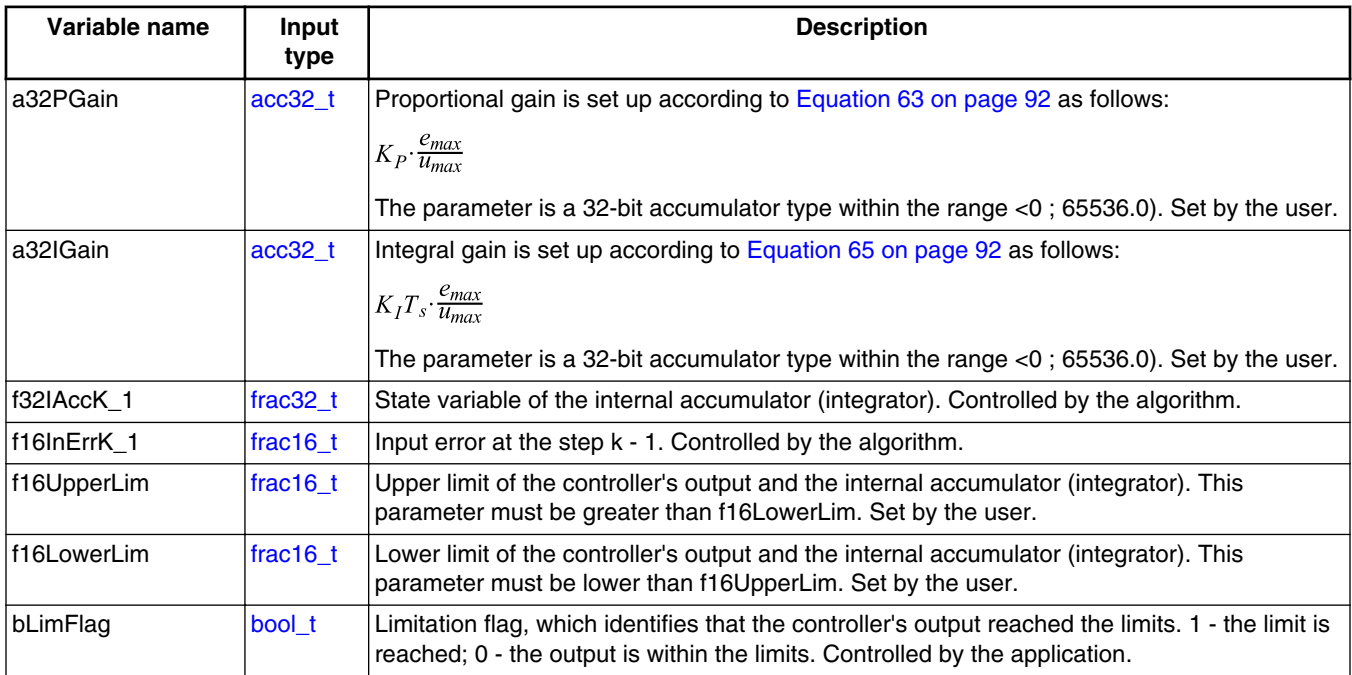

## **2.25.3 Declaration**

The available GFLIB\_CtrlPIpAWInit functions have the following declarations:

void GFLIB\_CtrlPIpAWInit\_F16([frac16\\_t](#page-106-0) f16InitVal, GFLIB\_CTRL\_PI\_P\_AW\_T\_A32 \*psParam)

<span id="page-94-0"></span>The available [GFLIB\\_CtrlPIpAW](#page-90-0) functions have the following declarations:

```
frac16 t GFLIB CtrlPIpAW F16(frac16 t f16InErr, const bool t *pbStopIntegFlag,
GFLIB_CTRL_PI_P_AW_T_A32 *psParam)
```
## **2.25.4 Function use**

The use of the GFLIB\_CtrlPIpAWInit and [GFLIB\\_CtrlPIpAW](#page-90-0) functions is shown in the following examples:

### **Fixed-point version:**

```
#include "gflib.h"
static frac16 t f16Result, f16InitVal, f16InErr;
static bool t bStopIntegFlag;
static GFLIB CTRL_PI_P_AW_T_A32 sParam;
void Isr(void);
void main(void)
{
    FRAC16(-0.4);ACC32(0.1);ACC32(0.2); sParam.f16UpperLim = FRAC16(0.9);
    FRAC16(-0.9); bStopIntegFlag = FALSE;
   FRAC16(0.0);GFLIB CtrlPIpAWInit F16(f16InitVal, &sParam);
}
/* periodically called function */
void Isr()
{
   f16Result = GFLIB_CtrlPIpAW_F16(f16InErr, &bStopIntegFlag, &sParam); 
}
```
# **2.26 GFLIB\_CtrlPIDpAW**

The GFLIB\_CtrlPIDpAW function calculates the parallel form of the Proportional-Integral-Derivative (PID) controller with implemented integral anti-windup functionality.

The PID controller attempts to correct the error between the measured process variable and the desired set-point by calculating a corrective action that can adjust the process accordingly. The GFLIB\_CtrlPIDpAW function calculates the PID algorithm according

#### <span id="page-95-0"></span>**GFLIB\_CtrlPIDpAW**

to the equations below. The PID algorithm is implemented in the parallel (noninteracting) form, allowing the user to define the P, I, and D parameters independently and without interaction. The controller output is limited, and the limit values (upper limit and lower limit) are defined by the user.

The algorithm has two error inputs: one for the P and I calculation, and the other for the D calculation. This allows the user to apply different filters on both inputs.

The PID controller algorithm also returns a limitation flag, which indicates that the controller's output is at the limit. If the PID controller output reaches the upper or lower limit, then the limit flag is set to 1, otherwise it is 0 (integer values).

An anti-windup strategy is implemented by limiting the integral portion. The integral state is limited by the controller limits in the same way as the controller output. The integration can be stopped by a flag, which is pointed to by the function's API.

The PID algorithm in the continuous time domain can be expressed as follows:

$$
u(t) = e(t) \cdot K_P + K_I \int e(t)dt + K_D \frac{d}{dt} e_D(t)
$$

### **Equation 67.**

where

- u(t) is the controller output in the continuous time domain
- e(t) is the input error for the proportional and integral calculation in the continuous time domain
- $e_D(t)$  is the input error for the derivative calculation in the continuous time domain
- $K<sub>P</sub>$  is the proportional gain
- $K_I$  is the integral gain
- $K_D$  is the derivative gain

Equation 67 on page 96 can be expressed using the Laplace transformation as follows:

$$
H(s) = \frac{U(s)}{E(s)} = K_P + \frac{K_I}{s} + K_d \cdot s
$$

### **Equation 68.**

The proportional part (u<sub>P</sub>) of Equation 68 on page 96 is transformed into the discrete time domain as follows:

$$
u_P(k) = K_P \cdot e(k)
$$

### **Equation 69.**

where:

- <span id="page-96-0"></span>•  $u<sub>P</sub>(k)$  is the proportional action in the actual step
- $e(k)$  is the error in the actual step
- $K_p$  is the proportional gain coefficient

[Equation 69 on page 96](#page-95-0) can be used in the fractional arithmetic as follows:

 $u_{Psc}(k) \cdot u_{max} = K_P \cdot e_{sc}(k) \cdot e_{max}$ 

#### **Equation 70.**

where:

- $u_{\text{max}}$  is the action output scale
- $u_{Psc}(k)$  is the scaled proportional action in the actual step
- $e_{\text{max}}$  is the error input scale
- $e_{sc}(k)$  is the scale error in the actual step

Transforming the integral part  $(u_I)$  of [Equation 68 on page 96](#page-95-0) into a discrete time domain using the bi-linear method, also known as the trapezoidal approximation, is as follows:

$$
u_1(k) = u_1(k-1) + e(k) \cdot \frac{K_1 T_s}{2} + e(k-1) \frac{K_1 T_s}{2}
$$

### **Equation 71.**

where:

- $u_I(k)$  is the integral action in the actual step
- $u_I(k 1)$  is the integral action from the previous step
- $e(k)$  is the error in the actual step
- $e(k 1)$  is the error in the previous step
- $T_s$  is the sampling period of the system
- $K_I$  is the integral gain coefficient

Equation 71 on page 97 can be used in the fractional arithmetic as follows:

$$
u_{Isc}(k) \cdot u_{max} = u_{Isc}(k-1) \cdot u_{max} + K_I T_s \cdot \frac{e_{sc}(k) + e_{sc}(k-1)}{2} \cdot e_{max}
$$

### **Equation 72.**

where:

- $\bullet$  u<sub>max</sub> is the action output scale
- $u_{Isc}(k)$  is the scaled integral action in the actual step
- $u_{Isc}(k 1)$  is the scaled integral action from the previous step
- $\bullet$   $e_{\text{max}}$  is the error input scale
- $e_{sc}(k)$  is the scaled error in the actual step
- $e_{sc}(k 1)$  is the scaled error in the previous step

#### <span id="page-97-0"></span>**GFLIB\_CtrlPIDpAW**

The derivative part  $(u_D)$  of [Equation 67 on page 96](#page-95-0) is transformed into the discrete time domain as follows:

$$
u_D(k) = \frac{K_D}{T_s} \cdot [e_D(k) - e_D(k-1)]
$$
  
Equation 73.

where:

- $u_D(k)$  is the proportional action in the actual step
- $e_D(k)$  is the error used for the derivative input in the actual step
- $e_D(k 1)$  is the error used for the derivative input in the previous step
- $K_D$  is the proportional gain coefficient

[Equation 69 on page 96](#page-95-0) can be used in the fractional arithmetic as follows:

$$
u_{Dsc}(k) \cdot u_{max} = \frac{K_D}{T_s} \cdot [e_{Dsc}(k) - e_{Dsc}(k-1)] \cdot e_{max}
$$

### **Equation 74.**

where:

- $u_{\text{max}}$  is the action output scale
- $u_{Dsc}(k)$  is the scaled derivative action in the actual step
- $e_{\text{max}}$  is the error input scale
- $e_{Dsc}(k)$  is the scaled error for the derivative input in the actual step
- $e_{Dsc}(k 1)$  is the scaled error for the derivative input in the previous step

The output signal limitation is implemented in this controller. The actual output  $u(k)$  is bounded to not exceed the given limit values - UpperLimit and LowerLimit. This is due to either the bounded power of the actuator, or due to the physical constraints of the plant.

> $u(k) \ge U$  p per Limit  $\langle UpperLimit$  $u(k) = \begin{cases} \text{LowerLimit} & u(k) \leq \text{LowerLimit} \\ u(k) & \text{else} \end{cases}$

#### **Equation 75.**

The bounds are described by a limitation element, as shown in Equation 75 on page 98. When the bounds are exceeded, the non-linear saturation characteristic will take effect, and influence the dynamic behavior. The described limitation is implemented in the integral part accumulator (limitation during the calculation) and in the overall controller output. Therefore, if the limitation occurs, the controller output is clipped to its bounds, and the wind-up occurrence of the accumulator portion is avoided by saturating the actual sum.

<span id="page-98-0"></span>For a proper use of this function, it is recommended to initialize the function data by the GFLIB\_CtrlPIDpAWInit functions, before using the [GFLIB\\_CtrlPIDpAW](#page-94-0) function. You must call this function, when you want the PID controller to be initialized.

### **2.26.1 Available versions**

This function is available in the following versions:

• Fractional output - the output is the fractional portion of the result; the result is within the range <-1; 1). The parameters use the accumulator types.

The available versions of the GFLIB\_CtrlPIDpAWInit function are shown in the following table:

| <b>Function name</b>     | Input<br>type | <b>Parameters</b>           | <b>Result</b><br>type | <b>Description</b>                                                                                                |
|--------------------------|---------------|-----------------------------|-----------------------|----------------------------------------------------------------------------------------------------|
| GFLIB CtrlPIDpAWInit F16 | lfrac16 t     | GFLIB_CTRL_PID_P_AW_T_A32 * | void                  | The inputs are a 16-bit<br>fractional initial value and a<br>pointer to the controller's<br>parameters structure. |

**Table 2-38. Init function versions**

The available versions of the [GFLIB\\_CtrlPIDpAW](#page-94-0) function are shown in the following table:

**Table 2-39. Function versions**

| <b>Function name</b> |                                                                                                    | Input type |                     | <b>Parameters</b>           | Result   |  |  |  |
|----------------------|----------------------------------------------------------------------------------------------------|------------|---------------------|-----------------------------|----------|--|--|--|
|                      | PI error                                                                                                    | D error    | Stop flag           |                             | type     |  |  |  |
| GFLIB CtrlPIDpAW F16 | $frac{1}{1}$ frac16 t                                                                                                    | frac16 t   | bool t <sup>*</sup> | GFLIB CTRL PID P AW T A32 * | frac16 t |  |  |  |
|                      | The error inputs are 16-bit fractional values within the range $\lt$ -1; 1). The integration of the<br>PID controller is suspended if the stop flag is set. When it is cleared, the integration continues.<br>The parameters are pointed to by an input pointer. The function returns a 16-bit fractional<br>value in the range <f16lowerlim; f16upperlim="">.</f16lowerlim;> |            |                     |                             |          |  |  |  |

# **2.26.2 GFLIB\_CTRL\_PID\_P\_AW\_T\_A32**

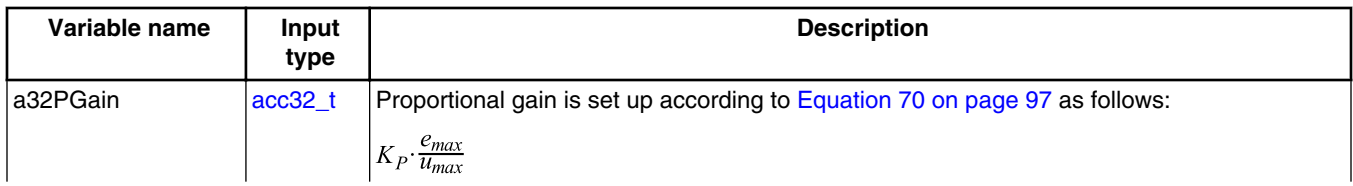

*Table continues on the next page...*

#### **GFLIB\_CtrlPIDpAW**

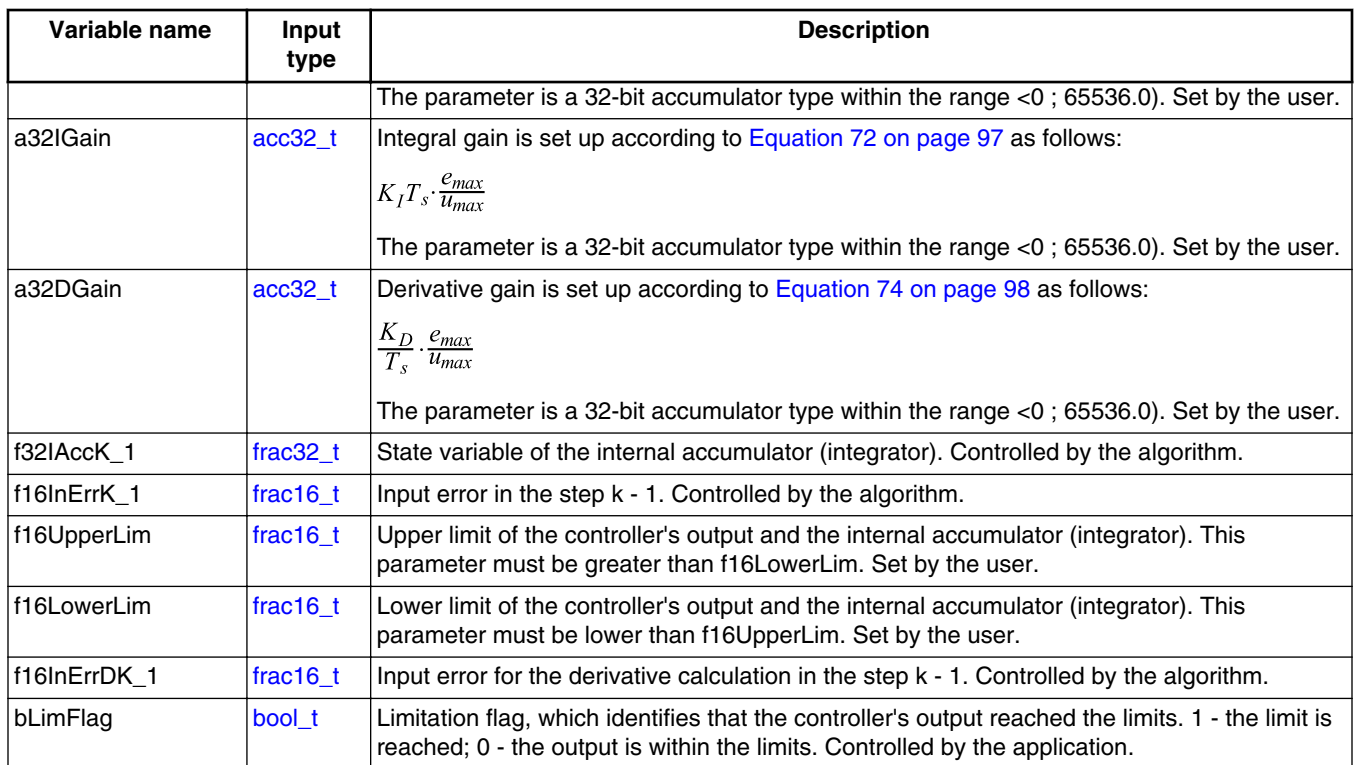

## **2.26.3 Declaration**

The available GFLIB\_CtrlPIDpAWInit functions have the following declarations:

void GFLIB\_CtrlPIDpAWInit\_F16([frac16\\_t](#page-106-0) f16InitVal, [GFLIB\\_CTRL\\_PID\\_P\\_AW\\_T\\_A32](#page-98-0) \*psParam)

The available [GFLIB\\_CtrlPIDpAW](#page-94-0) functions have the following declarations:

```
frac16 t GFLIB CtrlPIDpAW F16(frac16 t f16InErr, frac16 t f16InErrD, const bool t
*pbStopIntegFlag, GFLIB_CTRL_PID_P_AW_T_A32 *psParam)
```
### **2.26.4 Function use**

The use of the GFLIB\_CtrlPIDpAWInit and [GFLIB\\_CtrlPIDpAW](#page-94-0) functions is shown in the following examples:

### **Fixed-point version:**

```
#include "gflib.h"
```
#### **Chapter 2 Algorithms in detail**

```
static frac16_t f16Result, f16InitVal, f16InErr, f16InErrD;
bool_t bStopIntegFlag;
static GFLIB CTRL PID P AW T A32 sParam;
void Isr(void);
void main(void)
{
    FRAC16(-0.4); f16InErr = f16InErrD;
   ACC32(0.1);ACC32(0.2);ACC32(0.001); sParam.f16UpperLim = FRAC16(0.9);
    FRAC16(-0.9); bStopIntegFlag = FALSE;
   FRAC16(0.0); GFLIB_CtrlPIDpAWInit_F16(f16InitVal, &sParam);
}
/* periodically called function */
void Isr()
{
  f16Result = GFLIB CtrlPIDpAW F16(f16InErr, f16InErrD, &bStopIntegFlag, &sParam);
}
```
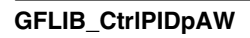

# <span id="page-102-0"></span>**Appendix A Library types**

# **A.1 bool\_t**

The **bool** t type is a logical 16-bit type. It is able to store the boolean variables with two states: TRUE (1) or FALSE (0). Its definition is as follows:

typedef unsigned short bool\_t;

The following figure shows the way in which the data is stored by this type:

|              | 15 |   |          |          |   | 14 13 12 11 10 9 8 7 6 5 4 3 2 1 |   |          |   |          |              |          |  |   |   | $\Omega$    |
|--------------|----|---|----------|----------|---|----------------------------------|---|----------|---|----------|--------------|----------|--|---|---|-------------|
| Value        |    |   |          |          |   |                                  |   | Unused   |   |          |              |          |  |   |   | Logi<br>cal |
|              | 0  |   | 0        | 0        | O |                                  | 0 | $\Omega$ | 0 | $\Omega$ | $\Omega$     | 0        |  | O | 0 |             |
| <b>TRUE</b>  |    | 0 |          |          |   |                                  |   |          |   | 0        |              |          |  |   |   |             |
| <b>FALSE</b> | 0  |   | $\Omega$ | $\Omega$ | 0 |                                  | 0 | $\Omega$ | 0 | 0        | $\mathbf{0}$ | $\Omega$ |  | 0 | 0 | 0           |
|              |    | ∩ |          |          |   | U                                |   |          | 0 |          |              |          |  |   |   |             |

**Table A-1. Data storage**

To store a logical value as **bool\_t**, use the [FALSE](#page-109-0) or [TRUE](#page-109-0) macros.

# **A.2 uint8\_t**

The uint8<sub>\_t</sub> type is an unsigned 8-bit integer type. It is able to store the variables within the range  $< 0$ ; 255 $>$ . Its definition is as follows:

typedef unsigned char uint8\_t;

The following figure shows the way in which the data is stored by this type:

<span id="page-103-0"></span>

|       |          | 6        | 5           | $\overline{4}$ | 3       | $\mathcal{P}$ |        | 0        |  |  |
|-------|----------|----------|-------------|----------------|---------|---------------|--------|----------|--|--|
| Value |          |          |             |                | Integer |               |        |          |  |  |
| 255   |          |          |             |                |         |               |        |          |  |  |
|       |          | Е        |             |                |         |               | F      |          |  |  |
| 11    | $\Omega$ | $\Omega$ | $\Omega$    | $\Omega$       |         | $\Omega$      |        |          |  |  |
|       |          | 0        |             |                | B       |               |        |          |  |  |
| 124   | O        |          |             |                |         |               | 0      | $\Omega$ |  |  |
|       |          |          |             |                |         |               | $\sim$ |          |  |  |
| 159   |          | $\Omega$ | $\mathbf 0$ |                |         |               |        |          |  |  |
|       |          | 9        |             |                |         |               | Е      |          |  |  |
|       |          |          |             |                |         |               |        |          |  |  |

**Table A-2. Data storage**

## **A.3 uint16\_t**

The uint16\_t type is an unsigned 16-bit integer type. It is able to store the variables within the range  $< 0$ ; 65535>. Its definition is as follows:

typedef unsigned short uint16\_t;

The following figure shows the way in which the data is stored by this type:

|       |   |          |   |   |   | 15 14 13 12 11 10 9 |   |   |         |   | 8 7 6 5 4 3 2 1 0 |          |   |   |   |   |
|-------|---|----------|---|---|---|---------------------|---|---|---------|---|-------------------|----------|---|---|---|---|
| Value |   |          |   |   |   |                     |   |   | Integer |   |                   |          |   |   |   |   |
| 65535 |   |          |   |   |   |                     |   |   |         |   |                   |          |   |   |   |   |
|       | F |          |   | F |   |                     |   |   | E       |   |                   |          | F |   |   |   |
| 5     | 0 | $\Omega$ | 0 | 0 | 0 | 0                   | 0 | 0 | 0       | 0 | 0                 | 0        | 0 |   |   |   |
|       |   | 0        |   |   |   | 0                   |   |   | 0       |   |                   | 5        |   |   |   |   |
| 15518 | 0 | 0        |   |   |   |                     | 0 | 0 |         | 0 | 0                 |          |   |   |   | 0 |
|       |   | 3        |   |   |   | C                   |   |   | 9       |   |                   |          | E |   |   |   |
| 40768 |   | 0        | 0 |   |   |                     |   |   | 0       |   | 0                 | 0        | 0 | 0 | 0 | 0 |
| 9     |   |          |   | F |   |                     |   | 4 |         |   |                   | $\Omega$ |   |   |   |   |

**Table A-3. Data storage**

# **A.4 uint32\_t**

The uint 32\_t type is an unsigned 32-bit integer type. It is able to store the variables within the range <0; 4294967295>. Its definition is as follows:

typedef unsigned long uint32\_t;

The following figure shows the way in which the data is stored by this type:

|            | 31 | 24 23 |   |   | 16 15   | 87 |   |  |
|------------|----|-------|---|---|---------|----|---|--|
| Value      |    |       |   |   | Integer |    |   |  |
| 4294967295 |    |       |   |   |         |    |   |  |
| 2147483648 |    |       |   |   |         |    |   |  |
| 55977296   |    | ◠     |   | 6 |         | 5  | 5 |  |
| 3451051828 | C  | n     | B | റ | D       |    | ◠ |  |

**Table A-4. Data storage**

## **A.5 int8\_t**

The  $int8_t$  type is a signed 8-bit integer type. It is able to store the variables within the range <-128 ; 127>. Its definition is as follows:

typedef char int8\_t;

The following figure shows the way in which the data is stored by this type:

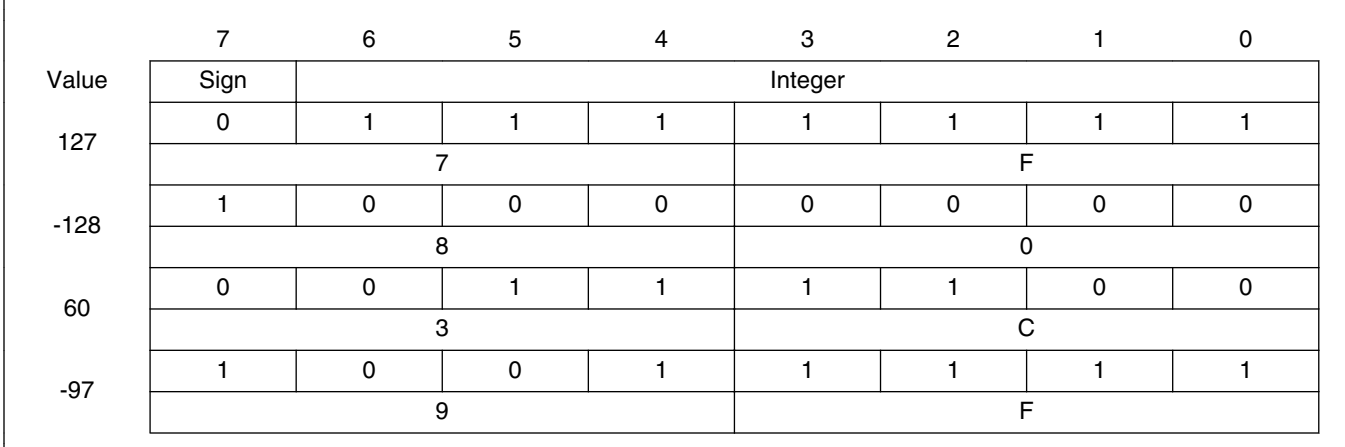

#### **Table A-5. Data storage**

# **A.6 int16\_t**

The int16<sub>\_t</sub> type is a signed 16-bit integer type. It is able to store the variables within the range <-32768 ; 32767>. Its definition is as follows:

typedef short int16\_t;

The following figure shows the way in which the data is stored by this type:

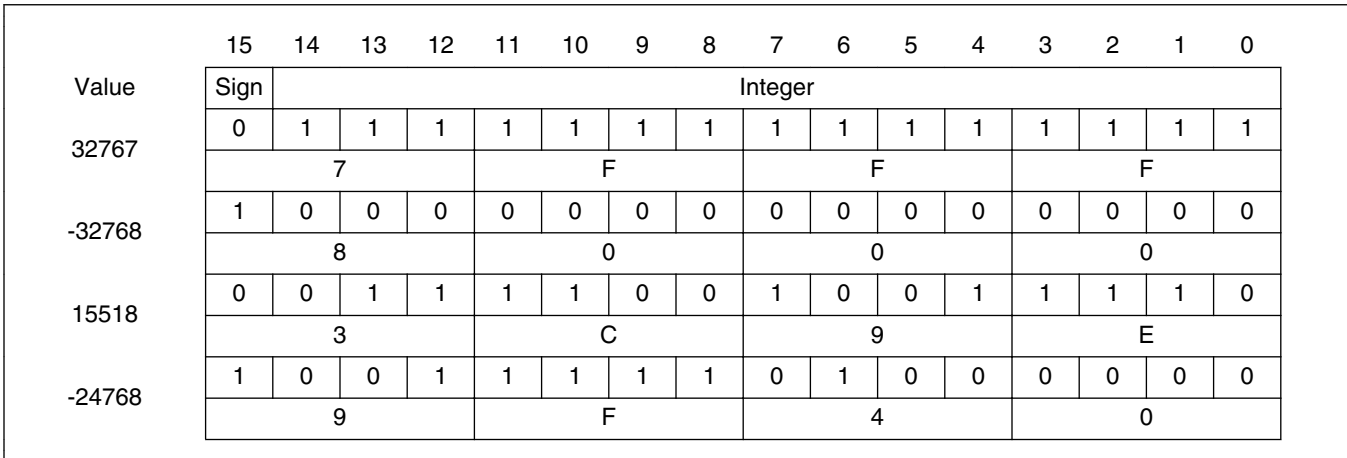

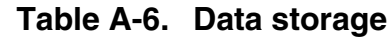

# **A.7 int32\_t**

The  $int32_t$  type is a signed 32-bit integer type. It is able to store the variables within the range <-2147483648 ; 2147483647>. Its definition is as follows:

typedef long int32\_t;

The following figure shows the way in which the data is stored by this type:

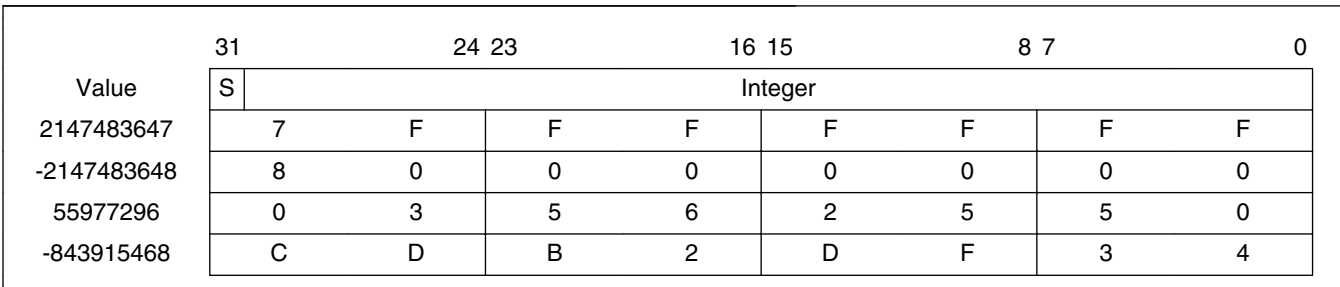

#### **Table A-7. Data storage**

# <span id="page-106-0"></span>**A.8 frac8\_t**

The frac8\_t type is a signed 8-bit fractional type. It is able to store the variables within the range  $\langle -1; 1 \rangle$ . Its definition is as follows:

typedef char frac8\_t;

The following figure shows the way in which the data is stored by this type:

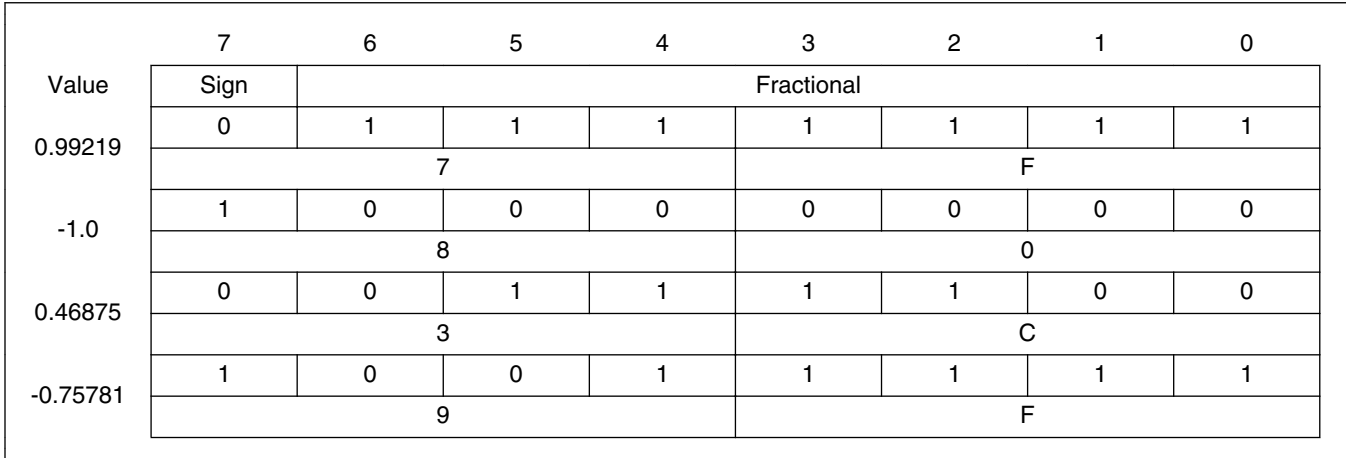

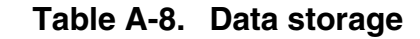

To store a real number as frac8\_t, use the [FRAC8](#page-109-0) macro.

## **A.9 frac16\_t**

The frac16\_t type is a signed 16-bit fractional type. It is able to store the variables within the range  $\langle -1; 1 \rangle$ . Its definition is as follows:

typedef short frac16 t;

The following figure shows the way in which the data is stored by this type:

|         |      |            |   |  |  |  |  |  |  |   | 15 14 13 12 11 10 9 8 7 6 5 4 |  | $3 \t2$ |  |  | -0 |
|---------|------|------------|---|--|--|--|--|--|--|---|-------------------------------|--|---------|--|--|----|
| Value   | Sign | Fractional |   |  |  |  |  |  |  |   |                               |  |         |  |  |    |
| 0.99997 |      |            |   |  |  |  |  |  |  |   |                               |  |         |  |  |    |
|         |      |            |   |  |  |  |  |  |  |   |                               |  |         |  |  |    |
| $-1.0$  |      |            | ი |  |  |  |  |  |  | 0 | 0                             |  |         |  |  |    |

**Table A-9. Data storage**

*Table continues on the next page...*

<span id="page-107-0"></span>**frac32\_t**

| 0.47357    |  |  |  |  |  |  |  |  |  |  | 0 |   |  |  |  |  |
|------------|--|--|--|--|--|--|--|--|--|--|---|---|--|--|--|--|
|            |  |  |  |  |  |  |  |  |  |  |   |   |  |  |  |  |
| $-0.75586$ |  |  |  |  |  |  |  |  |  |  | 0 | C |  |  |  |  |
|            |  |  |  |  |  |  |  |  |  |  |   |   |  |  |  |  |

**Table A-9. Data storage (continued)**

To store a real number as frac16 t, use the [FRAC16](#page-110-0) macro.

## **A.10 frac32\_t**

The frac32<sub>\_t</sub> type is a signed 32-bit fractional type. It is able to store the variables within the range  $\langle -1; 1 \rangle$ . Its definition is as follows:

typedef long frac32\_t;

The following figure shows the way in which the data is stored by this type:

| 31            |        |   | 24 23 |   | 16 15      |   | 87 |  |
|---------------|--------|---|-------|---|------------|---|----|--|
| Value         | S      |   |       |   | Fractional |   |    |  |
| 0.9999999995  |        |   |       |   |            |   |    |  |
| $-1.0$        |        |   |       | 0 |            |   |    |  |
| 0.02606645970 | 0      | ◠ | 5     | 6 | റ          | 5 | 5  |  |
| -0.3929787632 | $\cap$ | D | B     | ◠ | ח          |   | ົ  |  |

**Table A-10. Data storage**

To store a real number as frac32 t, use the [FRAC32](#page-110-0) macro.

# **A.11 acc16\_t**

The acc16\_t type is a signed 16-bit fractional type. It is able to store the variables within the range  $\langle 256; 256 \rangle$ . Its definition is as follows:

typedef short acc16\_t;

The following figure shows the way in which the data is stored by this type:
<span id="page-108-0"></span>

|             | 15             | 14           | 13 | 12          | 11       | 10       | 9              | 8 | $\overline{7}$ | 6              | 5 | $\overline{4}$ | 3        | $\overline{2}$ | $\mathbf{1}$ | $\mathbf 0$ |
|-------------|----------------|--------------|----|-------------|----------|----------|----------------|---|----------------|----------------|---|----------------|----------|----------------|--------------|-------------|
| Value       | Sign           |              |    |             | Integer  |          |                |   | Fractional     |                |   |                |          |                |              |             |
| 255.9921875 | 0              |              | н  | 1           |          |          |                |   |                |                | 1 | 1              |          |                |              | 1           |
|             | $\overline{7}$ |              |    | F           |          |          |                | F |                |                | F |                |          |                |              |             |
| $-256.0$    |                | 0            | 0  | 0           | 0        | 0        | 0              | 0 | 0              | $\mathbf{0}$   | 0 | 0              | 0        | 0              | 0            | 0           |
|             | 8              |              |    |             | $\Omega$ |          |                |   | $\Omega$       |                |   |                | $\Omega$ |                |              |             |
| 1.0         | 0              | $\mathbf{0}$ | 0  | $\mathbf 0$ | 0        | 0        | 0              | 0 |                | $\mathbf{0}$   | 0 | 0              | 0        | 0              | 0            | 0           |
|             | $\mathbf 0$    |              |    |             | $\Omega$ |          |                |   | 8              |                |   | $\Omega$       |          |                |              |             |
| $-1.0$      |                |              | 1  |             | 1        |          |                |   |                | $\mathbf{0}$   | 0 | 0              | 0        | 0              | 0            | 0           |
|             | E              |              |    | F           |          |          | 8              |   |                | 0              |   |                |          |                |              |             |
| 13.7890625  | 0              | $\Omega$     | 0  | 0           | 0        |          |                | 0 |                |                |   | 0              | 0        |                | 0            | 1           |
|             | 0              |              |    |             | 6        |          |                |   | E              |                |   | 5              |          |                |              |             |
| $-89.71875$ |                |              | 0  | 1           | 0        | $\Omega$ |                |   | 0              | $\Omega$       |   | 0              | 0        |                | 0            | $\mathbf 0$ |
|             | D              |              |    | 3           |          |          | $\overline{c}$ |   |                | $\overline{4}$ |   |                |          |                |              |             |

**Table A-11. Data storage**

To store a real number as  $\frac{\text{acc16}_t}{\text{c}}$ , use the [ACC16](#page-111-0) macro.

#### **A.12 acc32\_t**

The acc32\_t type is a signed 32-bit accumulator type. It is able to store the variables within the range  $<$ -65536; 65536). Its definition is as follows:

typedef long acc32\_t;

The following figure shows the way in which the data is stored by this type:

|              | 31 |   |   | 24 23   |   | 16 15 |            | 87 |   |  |  |  |
|--------------|----|---|---|---------|---|-------|------------|----|---|--|--|--|
| Value        | S  |   |   | Integer |   |       | Fractional |    |   |  |  |  |
| 65535.999969 |    |   |   | F       | F | F     | F          | F  |   |  |  |  |
| $-65536.0$   |    |   |   |         | 0 | 0     |            |    |   |  |  |  |
| 1.0          |    |   | 0 | O       | 0 | 8     |            |    |   |  |  |  |
| $-1.0$       |    |   | c | F       | F | 8     | n          | ŋ  |   |  |  |  |
| 23.789734    |    |   | O |         | B | F     | 5          |    | 6 |  |  |  |
| -1171.306793 |    | ┍ | D | B.      | 6 | 5     | 8          | в  | ⌒ |  |  |  |

**Table A-12. Data storage**

To store a real number as  $\frac{\text{acc32}_t}{\text{c}}$ , use the [ACC32](#page-111-0) macro.

```
FALSE
```
## **A.13 FALSE**

The FALSE macro serves to write a correct value standing for the logical FALSE value of the [bool\\_t](#page-102-0) type. Its definition is as follows:

```
#define FALSE ((bool_t)0)
#include "mlib.h"
static bool_t bVal;
void main(void)
{
  \texttt{bVal} = \texttt{FALSE}; \qquad \qquad \texttt{/* bVal} = \texttt{FALSE} * \texttt{/*}}
```
## **A.14 TRUE**

The TRUE macro serves to write a correct value standing for the logical TRUE value of the [bool\\_t](#page-102-0) type. Its definition is as follows:

```
#define TRUE ((bool_t)1)
#include "mlib.h"
static bool t bVal;
void main(void)
{
 bVal = TRUE; /* bVal = TRUE */}
```
# **A.15 FRAC8**

The FRAC8 macro serves to convert a real number to the [frac8\\_t](#page-106-0) type. Its definition is as follows:

#define FRAC8(x) ((frac8\_t)((x) < 0.9921875 ? ((x) >= -1 ? (x)\*0x80 : 0x80) : 0x7F))

The input is multiplied by 128  $(=2^7)$ . The output is limited to the range <0x80 ; 0x7F>, which corresponds to  $\lt$ -1.0; 1.0-2<sup>-7</sup>>.

```
#include "mlib.h"
static frac8_t f8Val;
void main(void)
{
 f8Val = FRAC8(0.187); /* f8Val = 0.187 */
}
```
#### **A.16 FRAC16**

The FRAC16 macro serves to convert a real number to the frac16 t type. Its definition is as follows:

```
#define FRAC16(x) ((frac16_t)((x) < 0.999969482421875 ? ((x) >= -1 ? (x)*0x8000 : 0x8000) : 
0x7FFF))
```
The input is multiplied by 32768 (= $2^{15}$ ). The output is limited to the range <0x8000; 0x7FFF>, which corresponds to  $\lt$ -1.0; 1.0-2<sup>-15</sup>>.

```
#include "mlib.h"
static frac16_t f16Val;
void main(void)
{
 f16Val = FRAC16(0.736); /* f16Val = 0.736*/}
```
## **A.17 FRAC32**

The FRAC32 macro serves to convert a real number to the frac32 t type. Its definition is as follows:

```
#define FRAC32(x) ((frac32_t)((x) < 1 ? ((x) >= -1 ? (x)*0x80000000 : 0x80000000) : 
0x7FFFFFFF))
```
The input is multiplied by 2147483648  $(=2^{31})$ . The output is limited to the range  $\langle 0x80000000 : 0x7$  FFFFFFFFS, which corresponds to  $\langle 1.0 : 1.0 - 2^{-31} \rangle$ .

```
#include "mlib.h"
static frac32_t f32Val;
void main(void)
{
 f32Val = FRAC32(-0.1735667); /* f32Val = -0.1735667 */
}
```
**GFLIB User's Guide, Rev. 4, 05/2019**

# <span id="page-111-0"></span>**A.18 ACC16**

The ACC16 macro serves to convert a real number to the [acc16\\_t](#page-107-0) type. Its definition is as follows:

#define ACC16(x) ((acc16\_t)((x) < 255.9921875 ? ((x) >= -256 ? (x)\*0x80 : 0x8000) : 0x7FFF))

The input is multiplied by 128  $(=2^7)$ . The output is limited to the range <0x8000; 0x7FFF> that corresponds to <-256.0 ; 255.9921875>.

```
#include "mlib.h"
static acc16_t a16Val;
void main(void)
{
  a16Val = ACC16(19.45627); \frac{1}{8} a16Val = 19.45627 */
}
```
## **A.19 ACC32**

The ACC32 macro serves to convert a real number to the acc32<sub>\_t</sub> type. Its definition is as follows:

```
#define ACC32(x) ((acc32_t)((x) < 65535.999969482421875 ? ((x) >= -65536 ? (x)*0x8000 : 
0x80000000) : 0x7FFFFFFF))
```
The input is multiplied by 32768 ( $=2^{15}$ ). The output is limited to the range  $\langle 0x80000000; 0x7$  FFFFFFFFS, which corresponds to  $\langle 65536.0; 65536.0-2^{-15} \rangle$ .

```
#include "mlib.h"
static acc32 t a32Val;
void main(void)
{
  a32Val = ACC32(-13.654437); \overline{ } /* a32Val = -13.654437 */
}
```
#### *How to Reach Us:*

**Home Page:** [nxp.com](http://www.nxp.com)

**Web Support:** [nxp.com/support](http://www.nxp.com/support) Information in this document is provided solely to enable system and software implementers to use Freescale products. There are no express or implied copyright licenses granted hereunder to design or fabricate any integrated circuits based on the information in this document. Freescale reserves the right to make changes without further notice to any products herein.

Freescale makes no warranty, representation, or guarantee regarding the suitability of its products for any particular purpose, nor does Freescale assume any liability arising out of the application or use of any product or circuit, and specifically disclaims any and all liability, including without limitation consequential or incidental damages. "Typical" parameters that may be provided in Freescale data sheets and/or specifications can and do vary in different applications, and actual performance may vary over time. All operating parameters, including "typicals," must be validated for each customer application by customer's technical experts. Freescale does not convey any license under its patent rights nor the rights of others. Freescale sells products pursuant to standard terms and conditions of sale, which can be found at the following address: [www.freescale.com/salestermsandconditions](http://www.freescale.com/salestermsandconditions).

Freescale and the Freescale logo are trademarks of Freescale Semiconductor, Inc. All other product or service names are the property of their respective owners.

© 2019 NXP B.V.

Document Number DSP56800EXGFLIBUG Revision 4, 05/2019

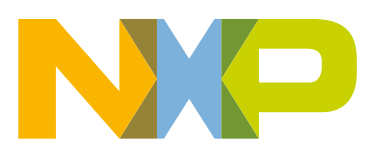